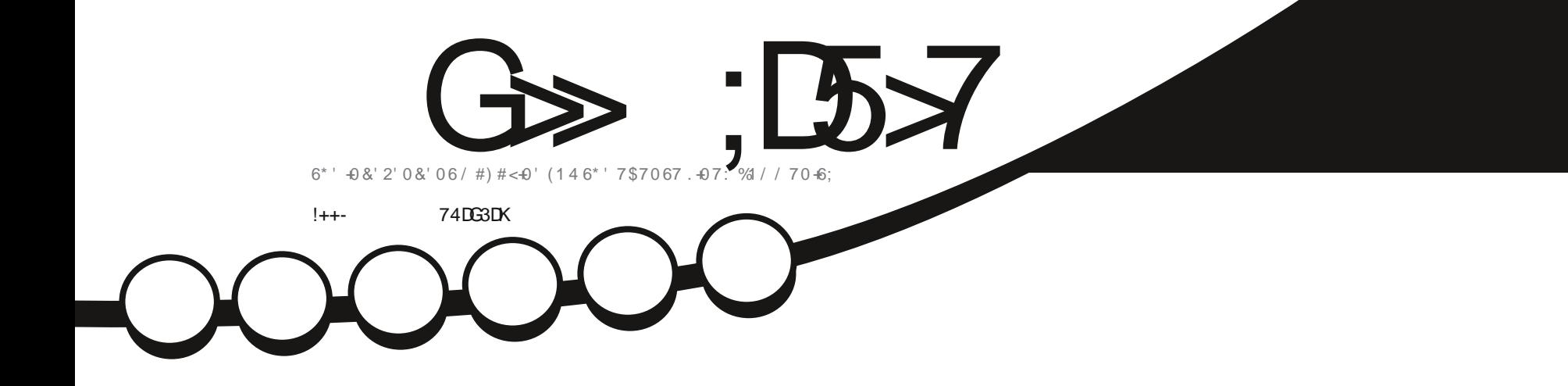

# 7\$70679 \$ # 4' 2. #% / ' 06 ( 1 4 % 41 / ' 15!

<span id="page-1-0"></span>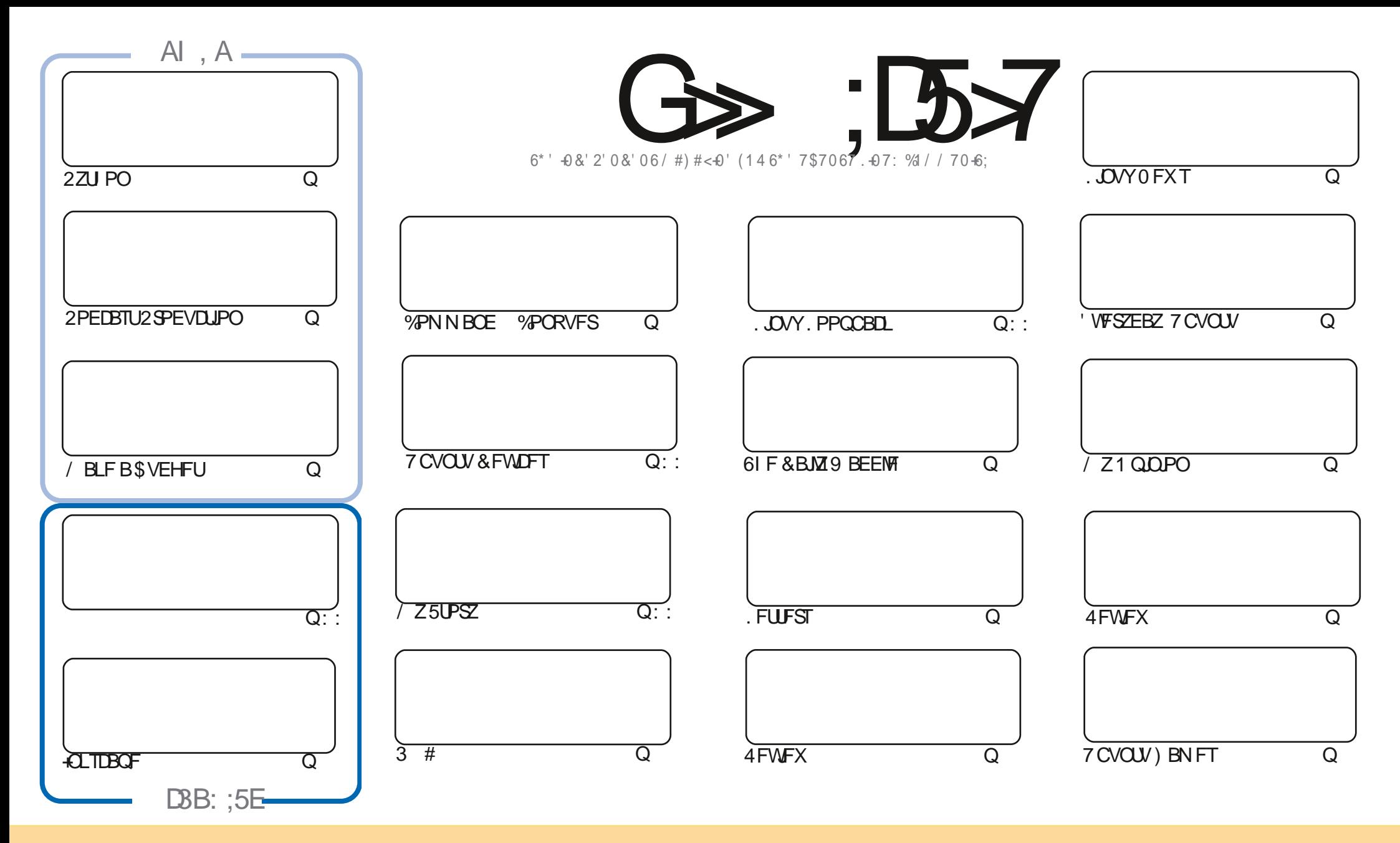

6IFBSUDWFTDPOUBLOFE. DU JTN BHB[JOFBSF-SFWFBTFFE VOEFSU F%SFBUJWF%PNNPOT#ULSLCVUPO5IBSF#MLF 7 OQPSUFE MOFOTF-6IJTN FBOTZPVDBO BEBQUIDPOZ-EJTUSICVUF BOE USBOTNJU UIF-BSULDWFT CVUPONZIVOEFSUIF GPWAXJOH DPOEJUPOT-ZPV-N VTUBUUSICVUF UIFXPSL-UP UIFPSHUOBMBVUIPSJOTPN F XEZ BUMTBTUBOEN FFNB.NPS74. BOEUPUJTNBHB[JOFCZOBNF (VMW%SDMF/BHB[JOFBOEUF74. XXXGWMDSDWFNBHB[JOFPSHCVUOPUBULSCVUF U FBSUDMFT JOBOZXBZU BUTVHHFTUTU BUU FZFOEPSTFZPV PSZPVSVTF PGU FXPSL-6ZPV BWFS UBBOTOPSN-PSCVJME VOPOU JTXPSL ZPV N VTUEJTUSCVUF U FSFTVMUCH XPSL-VOEFSU-F TBNF-TJNJMBSPSBIDPNQBUJCMF MUFOTF

G>;D5>7?393L;@7;E7@F;D7>K;@67B7@67@FA83@A@;53> F:7EBA@EADA8F:7-4G@FGBDA<75FE 3@6F:7H;7I E3@6AB;@;A@E;@F:7?393L;@7E:AG>6;@@AI 3K47 3EEG?76FA:3H7 3@A@53>7@6ADE7?7@F

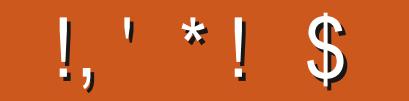

# $\sqrt{8}$   $\frac{6}{10}$   $\sqrt{6}$   $\sqrt{1}$   $\sqrt{5}$   $\sqrt{1}$   $\sqrt{5}$   $\sqrt{1}$   $\sqrt{1}$   $\sqrt{5}$   $\sqrt{1}$   $\sqrt{1}$   $\sqrt{1}$   $\sqrt{1}$   $\sqrt{1}$   $\sqrt{1}$   $\sqrt{1}$   $\sqrt{1}$   $\sqrt{1}$   $\sqrt{1}$   $\sqrt{1}$   $\sqrt{1}$   $\sqrt{1}$   $\sqrt{1}$   $\sqrt{1}$   $\sqrt{1}$   $\sqrt{1}$   $\$

O JU JOU JT OFX JTTVF X FIBUT ZFUN PSF 2 ZU PO U FI OBMOBSUPGU F 2 PEDBTUGGPEVDUPOTFSFT N PSE FO TORCE BOE BOBS JOW PON BLOH BLOW ON CVEHELJOHT OF BETTLEFUL

' MTEXIFSE 4.DIRSE. THP. CHORD IP TPN FSEISP HBN. CHX. II' WESZERZ ZOVOLV 9 IBUTZPVS **PODPOPOMH URCE FRS U EN ET 9 E LBVE BOPODPOQEDE POU BU#CE BSEVAEX PG7 CVOLV 9 EC.** 7 CVOUV XIP!: FT UFSF TBXFC CBTFE 7 CVOUV UBUTUEZOHUP N PVF JOUP UF UVSGOF MPOHLOHUP % SPN F15 # OE JGZPV OFFE UP QVUTBLE EJTLSP POLP B75\$ TULD. U FOX FIBMF BOBSLIDWIBCPVUVTJOH 7 OF LOPPULO 9 I JD + DBOI FBSLIMZ SFIDPN N FOE BT + VF VTFE JUN BOZBULN FJOU FOBTUUP N BLFB CPPUBOWE 75\$ TUDL

+GZPV SF WPPLOHOPSTPN FIFMOL BEW OF PSKYTUBD JUD BUSFN FN CFS X FIBMFB. 7-79 D3? HSPVQ II. DRIPVOU JEST + VE CEFOH MOHPVUULE X SPOHMO, OB DPVONT PGEN BIM BILE MO I LUOT UNF KROOI BU2VKL80 + 21 YY GH POF UP TFF ZPV UFSF YPN FBOE TBZIFNWP

. BTUU JOH GPSU JIN POU JIU BUU JIJITVF JIDPN JOH BUZPV GGPN NZ OFX 2%) POF JIN Z PME UPX FS) PE POVILOPX TI PX N BOZZFBST BHP + CPVH UU BU2% + UT CFFOH WFO SFULF N FOUBOE JO **DPN FTU F CFX** # SBW ADPOF XJJ 7 CVOU + MWK SUF B SFWFX PGUTPPO

@KI 3K EF3K E387 3 @ 3 > F: 7 47 EF 8AD

SPOOF" GAMMASDWAN BHB JOF PSH

% (, \* '& | ULQT XXX QBLSFPOLPN G/MADEDWIN BHB JOF

 $: E$ ? 393L:  $@$  | 3E5D73F76 GE @

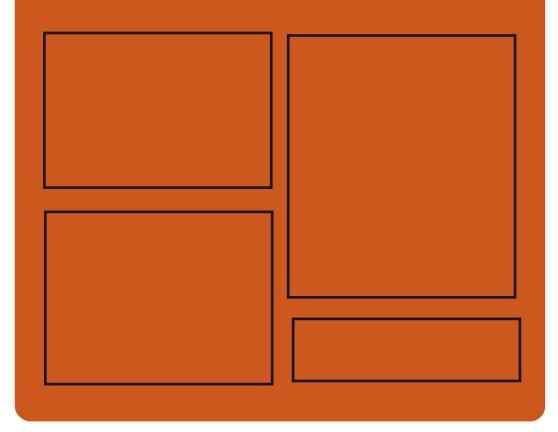

 $\mathcal{A} \otimes \mathcal{A}$   $\mathcal{A} \otimes \mathcal{A}$ **GBDFCPPL DPN** G/MODEDWEIN BHB JOF UKJUFSDPN G/MMDSDWFN BH **I UD JTW DPN** G/MORTWAN BHBL.OF

> **I LLOT N BTUPEPO TPDBM** " G/MODEDWEN BHBI JOF

# $/77=$   $\times 871$  F

I ULQ G/MIDLENTIN BHB JOF PSH (FFE OPEDBIL) **IND XXX TULD ESPPN T**  $i \in \mathbb{N}$  $SEI$  F  $TOS$ I LUQ LVOFJODPN SBEJP (VIWI  $%$ RWH 9 FFIM 0 FX TO

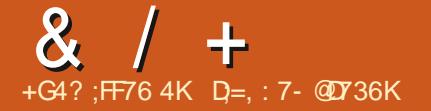

<span id="page-3-0"></span> $28.1$  $+$   $*$ .  $\mathcal{S}$  $\ddot{+}$ 

FOLYBM JTBVBLMBCWF CV.WIPO  $\mathsf{S}$ CVQ V 65 BOF TOFDBM, CH, ODGFBUCHTFS/FST CPS **TESADOHU F MPDBMOFLX PSL PGTN BMWL** BOE N FEJVIN CVT.OFTIFT 61 F EJILSCVUPOJI OPTLUPOFE BTBO BNFSOBUMF UP 9 JOEPX T5FSMFSBOE JONNEFT DPN OPOFOUT UP SFORMOF / DEPTPG#DUVF&FDPSZBCE / LOPTPOL' YOU BOHE 5FSWFS TFSALDFT 61 FTJFPGUFJTPJNBHFJT  $3<sup>5</sup>$ 

# MWBTQFDJT PGU F EJTUSCVUPO BSFNBOBHFEUSPVHIBXFC JOUFSUBLE BOPVU EJ HFSTOU N PEVNATBSF DPN CLOFE UP N BOBHF UF CFUXPS CFUXPS TFSMOFT PK DF TFS/FSBOE FOUFSOSITE **JOSBTUS/DU/SF DPN OPOFOUT** 

61 F OFX SFIVERTE ODWEFT U F **UBOTUPOUP U F 7 CVOUV** . 65 CBTF & PN BODPOLSPINATSBOE # DUNF & JFD PSZ N QWAN FOURLIPOI BT CFFO VOEBUFE UP 5BN CB  $6$  F  $51$  ) P 6FBN 2BDL I BTCFFOVGEBUFE UP

SFMABIF UP TVOOPSU+ #2 / DEPTPGU YD BOHF#DJWF5ZOD 9/BM4#8 BOE9/BSE&#8 / Z53. JT VIFE UP TUPSF 51) PEBUB 6I F & 05 TFS/FSJN QWIN FOUBUPOI BT CFFO NPWFELP\$0& 61 F EFGBVMJ TJFPG45#LFZTIBTCFFOJOOSFBIFE  $\mathsf{L}$ CUT 61 F CBTF QBDLBHF **ODWEFTU F CSEHF VUMTBOE MOVARJ DMFOUT CBDLBHFT** 

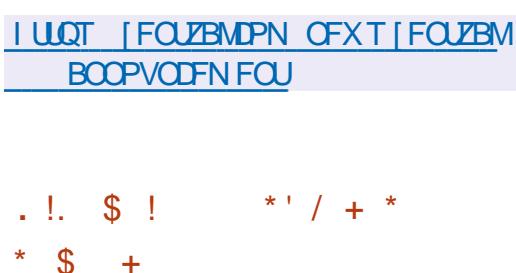

**O J/B/HJ6FD OP/WHJFTI BT OBOOPVODEE U F SEMBIE PGU F** i OBWIFST-POPGU F OSPOSFUBSZ CSPX TFS CBTFE POU F 8.J/PENHE.J % SPN, MN FOHOF 61 FCSPX TFS. IT CFJOHEFVFWRGFECZUFGPSNFS EFVFIVAGEST PG1 QFSB2SFTUP BOE BN TUP DEFBUF BDVTUPN J BCWF BOE G/CD JPCBMCSPX TESLI BLICKFTES/VFT U F OSWBDZ PGVTFSEBUB-FZ GERUSET, COMFE BLSBD, CHROF BE CNPIDLES OPUE I JTUPSZ BOE CPPLN BSL

N BOBHFST OSWBUF CSPX TJOHN PEF FOE UP FOE FODSZOUFE TZOD UBC. **HSPVQCHNPEF TJEFCBS** DPO HVSBUPSXJU N BOZ TFUJIOHT I PSI POUBMUBC EJTQWEZ N PEF BOE UFTUN PEF CVJWLOFN BJADNFOU STT **SFBEFSBOE DBWFOEBS 9 IFX** 

I ULQT WUBWEJDPN CWPH EFTLUPQ **SFMBIFT** 

 $/ 1$  \$ & +,  $-$  \$,  $8 - 8 -$ 

**RET CVOUVEFVENPOFSTIBVE CNBEFUFEFDTPOUPNJBUFUP** 7 CVOU  $VTJCHUF)01/$ VIESEO MEPON FOUX I.D CZ FECBVMU SVOTPOUF 9 BZMBOE OSPUPDPM 7 TJOH QGPQSFUBSZ08 +& # ESWFST X WIDPOLIOVE UP Ph FSBO: TESVES CBIFE TFTTJPOCZ EFGBVIW (PSU F **SFTUPGU F DPO HVSBUPOT U F:** CBIFE TETTJPOX JWCF MITUFE BT BO **POUPO** 

6 FZ OPLF U BUN BOZ PGU F 01/ TETTPOSTUSDUPOTPO 9 BZNBOE I BVF CFFO SFN PVFE

**SFDFOUNZ XI JD I BNF CFFO JEFOUL FE BT JITVFT CNPD JOHU F UBOTUPOUP 9 BZNBCE (PSFYBN QWF JUTOPX OPTTIONY UP TI BSF ZPVS** EFTLUPQVTJOHU F 2JQFXJGF N FEJB **TFS/FS** 

I LLOT EJIDPVSIF VCVOUV DPN U USZOH X BZMBOE CZ EFOBVWUBHBLO

 $\alpha$  $#$  $\%$  &  $\mathcal{S}$ 

**C F GBLBHF N BOBHFS&0 (**  $\sqrt{ }$ **ORVRIGOVA** XIJ JTU FEFGEVINU GPS(FEPSB. JOVYBOE 4\*'. & 0 (JT B CPS L GPN: VN **BEBOUFE UP** XPSLXJJ 2ZU PO BOEVIFTU F IBXLFZMCSBSZBTBCBDLFCEUP SFTPMF EFOFOEFODFT %PN OBSFE UP : VN & 0 ( I BT OPUL FBOMZ GETUFS OFSOPSN BODF MAX FSN FN PSZ **IPOTVN QUPO BOE CFUFS** EFOFOEFODZN BOBHFN FOU

61 F OFX VFST.POBEETTVOOPSU CPS DPN OT BIMFXJJ NFUBEBUB GPSEJMEJOHOBOLBHFTJOUP

G/ODUPOBMHSPVOT JOU F POFSBUPOT PGSPINNOHOBOL U FIJTUPSZ PG D BOHFT SFFP SPIMURD BOF VOFP #OPQJPOLBTCFFOBFFFFLPLLF *i MESAN PEVMATE SED JME UP I MES* PVI IPCTPMH F VEST. POT CRTFF POLLE N PEVMAPCTPMHUFT OBSBN FUFS 61 F **WHECGWHOGPWEFTSFi FDUPOPG OBD BHFT, OTLBWAE PSSEN PVFE VLB** & 0 (#2+#EEFE G/CDJPOTLP UF #2+UP MPBE U F SFOPT, UPSZ DBD F

# **I LLOT HU VC DPN SON TPGK BSF** N BOBHEN FOU EOGSEMENTET UBH

 $S_1 * '$   $S_2$  $8$  \*,  $\frac{1}{2}$   $8$   $\frac{1}{8}$ , \*' - $, ' , , * , 1' - , , , '$  $\ell^{*+1}$ 

**C F & PDVN FOU( PVCEBUPOI BT Q**/OVE ME BOFX OSPIEDU . LCF1 k DF0 FX) FOFSBUPO XI J **CPD/TFT POFCHBH CH7PVCH OFPOME** JO. JCSF1 K DF EFVFIVAN FOUBOE SFIRMUFE UBTLTTVD BTUSBOTIRAUPO EPDVN FOUBUPO EFTJHO UFTUCH N BS FUCH BOF, COSBIT A/D VSF NBOLFOROJE 61 E OPHED JOPMEET BOPOOPSWOLZGPSTD PPM JWHSTO BOE TUVEFOUT OBSUDOBUCH, OU F

EFVFMPON FOUPG LCSF1 K DF UP SEDE WE BOBELLE DPO SN, CHILLE **DPOLSCVUPOPGUE OBSUDDEQUIP** U F FFVENPON FOURCE, COMME, CH . MPSN BUPORCPVULLE **BD JFVFN FOUT** 

## $1110T$ CWPH EPD / N FOLLEY VOEBLIPO PSH CWPH BOOPVODOH MCSFPK DF **CFX HFOFSBUPO**

 $- - 8, - -$ %' &' \$!, !  $! +, *! -, !'$  &  $.$   $\frac{1}{3}$  \$

**O BOPOLIBM BT SFIVERIFE 7 CVOLV 70**<sub>F</sub> **BDPN QBDU7 CVOUV** F.JTL SCVLJPOBEBOLEE CPSVTE PO **CLFSOFUPG61 JOHT +P6 EFWLFT IPOLBUTST IPOTVN FSBOE JEVTLSBM** FRV. ON FOU 7 CVOLV % PSF DPN FT. D U F CPSN PGBO, CF, WILCNA N POPM J, DOBTE TZTLEN, N BHE LLBU EPFT OPUTOMULOUP TFOBSBUF EFC **QBDLBHFT 7 CVOU/%PSF JN BHFT** XI JO BSF TZOD SPOJFEXJU UF 7 CVO V **OBD BHF CBIF BSF** OFFORFEGRSY A #4/ W ROF #4/ W TZTUFN T 61 F SFMERTE NBOUFOBOUF UNFJT ZFBST

### **I LIOT EJIDPVSIF VCVOLV DPN U VCVOW DPSF**

#### $\&$ !.  $*$  - 0  $\&$  !+.  $*$  ! - . !' &  $1! 80$  $+#$ ,  $($

**CHE STWEIF PGU FEJTUSCYUPOLU**  $\mathbf{Q}_{0}$ .  $\mathbf{Q}_{N}$ **CV.MIPOU F** 7 CVOUV QBDLBHF CBTF - &' UFD OPIVIHLFT BOE U F 1 QFO4% DU TZTUFN I BTCFFOQVCMITIFE 6IF F. TIL SCVUPOFFVENPOT JULPX OO : & FTLUPQ XI JD JTBOBEE POPVFS UFVIEST-& 2M&INB FOW SPON FOU 61 F# QQAN BHFT TFMG DPOLBLOFF OBD BHF TZTLFN BOF JUT PX 00: 5PGK BF %FOLFSBF CF.DH **OPN PLEE LP. OTLBWAREE, LJPORM BOOMDBUPOT 61 F CPPUN BHF JT** ) \$ LOTJ F 61 F EFVFIVACN FOUT PGU F **QSPIEDUBSFEJTLSCVUFE VOEFSGSFF MEOTET** 

0: & FTLUPQPh FSTBEJh FSFOU TUYNA JUTPX O.N ONAN FOUR JPOPG UFTZTLEN LSBZ OPUL DBUPODECLES BOF VIRSPVT OWNTN P.FT TVD BTB **CFUXPSL DPCI HVSBUPSBOE B** N VIVILIN FEJBECOVALUGPSVIPIVIN F **IPO SPARCE OV&ZCBD IPO SPAPG** N VIVIN FE, BDPCLFCL J # N PCH LLF **BOOMDBUPOTEFVFMPQFECZUF** QSPIEDJ BOJOJESCENE CPSDPO HVSICH

 $U F 0:$   $GFX BWUT BVIP$ EJTUCHVJTIFE XIJO BNWPXTZPVUP DPOLSPMOFIK PS BODETT BUILLE MAVVEM PGDE, WEVBMBOOM BUPOT \$ BT.D BOOMDBUPOT, CDWEF-CEFYIMA N ROBHES & PM LODBORMP CE VIFE - BUF UFYUFE UPS # SL BSD JVFS - POTPIVE LESN, CBMEN VIVELES % SPN JVN CSPX TFS 88 BVF N VT.D **QWAZES 8. %WEEP QWAZES**  $CFT$  k DF PK DF TV. IF ROF 2. M .N BHF WFX FS

**I UDT OVPT PSH D BOHEMPH** D BOHFMPHOLSVY

 $\star$  $\frac{6}{6}$  \*  $\frac{6}{3}$  + +  $\frac{9}{6}$  \* #

 $H^{CFX}$  SFWERTF PGU F 1 20 TFOTF **i** SEX BIMME, ITL SCVUJPO, IT  $\bm{\tau}$ OFTFOLFE XIJ JIBOPS POLLE **QGEOTE QSPIEDU DSFBUFE X JJ U F HPBNPGGPSN JOH BIPN QWFUMI POFO** F. TTL SCVUPOULBUDPVMH LBVF G/CD JPCBM F BULLE MEVEL APG DPN N FSDRATPIWLJPOT CPSFFONPZ.CH *i* **SEX BWILBOF OF UK PS HBLEX BZT 7 OM FOGSFOTE U FOSPIED UT** OPT. UPOFF BT OPUDPOL SPINKE CZ POF DPN OBOZ FEVENROFF X JU U F F. FFD J **GBSJDGBUPOPGU F DPN N VOLLY BOE** I BT B DPN QWFU LOBOTOBSFOU

EFVFMPON FOUQSPDFTT BTX FMMBT **QPWEJCHU F POOPS VOLLE UP VTF** BOZ PGITEEVEN?ON FOUT, OU, SE **OBS ZOSPEVO JT, COMVE, CH DPN N FSDBMPCFT 61 F TPVSTF DPFF** PGU F EJTL SCVUPOT DPN QPOFOLIT BT X FIMMET U F UPPNT VIFE CPSCV.ME.OH BSF EJTL SCM JFE VOEFSU F \$5& MEOTE #TIEN CMETOSFORSFE, OU F (PSN PGB, WF% BOF BTZTLEN) **NBHF CPSX SLICH UP ( NBTI ESIVET**  $/$  \$

#### **I LIDT POOTFOTE PSH POOTFOTE** N BS/FIRVT N FFS BUSFIRETE

) -, \*' / + \* \*  $/ +$  \* \* \$ +

**REST STRIFF PGU FXFCCSPXTFS URVIFCSPX TFS JT OSF TF CLFE** OSPWE, CHRN, ON BWBRO, USPWED OFSERTE LIBLIFPFT OPUE TILBED L GEPN WFX JOHU F DPOUFOU BOE B **OBM-BUPOTZTLEN .OU F TLANE PG** UF LEYLIFF, LPS8, N CV, MIFCLIFTM POI EZCPBSE TLPS DALT 6LE DPEE JT X SLUFO D2ZU POVT DH2Z3 U BOE 319 FC CHOF 61 F TPVSTF DPFF JT EJTUSCVUFE VOEFSU F) 2. W MEOTE 61 F VTE PG2 7U POFPET OPU Bh FDJQFSOPSN BODF TJODF **FOEFSCHBOE CBST.CHPGDPCLFCLJT** 

DBSSFE PVUCZU F \$MOL FOHLOF BOE  $U$  F3 UMCRSZ

61 F CSPX TFSTVOOPS JEBUBC **TZTUFN EPX OWPBE N BOBHFS OSVELF** CSPXT.CHNPEFCV.MI.D2& (WFXFS **GEGAT BE CIVED , CHIZTUFN** O FSTRIF CPSWEX. CHCSPX T.CH **I JUDES 6P X BLD WEEPT PO** : PV6VCF ZPV DBOTFUVOUP DBWWO BOFYLFSOBMMEFP QWEZFS/ PMIOH BSPVCE U F CBHF JILDBSSEE PVLIVT.CH UF I KMI FZT I P POFOR OF X OBHF ZPVDBOO<del>ST</del>TP TXJDJOH CFUX FFOURCT JTEPOF VT.OHU F. BOE - LFZTPS # MJUBCOVN CFS 2 SETT. CH FJTQWAZT B DPN N BOF MDF **OPNOUXIFSE ZPV DBOTFBSD UF QBHF BOE FYFD/UF UZQ DBM** DPN N BOET MLF, OWN OPSFYBN OM R IPFYIRCE X IPXSIFILE OBHE # TZTLEN PG L.O.T. JEPh ESEE UP RV.DLMZ OBVUHBUF UP OBHF **FMAN FOUT** 

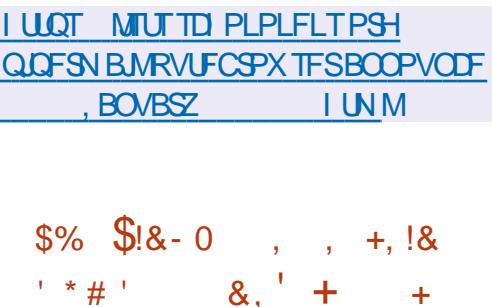

 $-8$ 

**OVOWIT FEU Fi STUCFUB SFWABTE**  $\angle$ PGU F#MIB. JOVY EJTUSCVUPO DSFBUFE LO SFTOPOTF UP U F OF NBUS FX JU ESBX BMPGTVOOPS J **CPS%FOUL5 CZ4FE \* BU JUXBT** EFDEFE UP EJIDPOJOVF U F SFWIBIT PGVGEBUFTGPS%FOUI5 BUUFFOE BOE OPULD **BTVTFST**  $PG$ **FYOFD FF & EVENRON FOURG** #MIB, OVY, IT DBSSEE PVL MOFESULE BVTQUFTPG%MPVE, JOVY XIJO **OPWEEE SETPVSTET BOE FEVENROEST** BN.MMPOFPMARSTBZFBSXFSF BWADBLIFF CPSULF FFVFWACN FOUPG UFOSPIED J GETUCY WITHST **QFOBSFE OPSY A BSD JFDUSE JO** UF GPSN PGB CPPUN BHF  $/$ \$ BN JON VN JN BHF  $\sqrt{S}$  BOEB

61 F CVJ WEX BT CBIFE POU F 4 FE \* BU CLESOSITE ... DVY SEMBRIF BOE JI DPN QWIUFM JEFOUDBNUP JUO G/ODUPOBNUZ FYDFOUGPSD BOHFT SFIGUFE UP SFCSBOEJOHBOE SFN PVBM PG4\*', TOFDJ DOBDLBHFTTVD BT SFELBU . OTHELL TIDLER OF TVCTTSCLJPON BOBHESN, HSBLJPO # MWEFVFMPQN FOUTX JWACF QVCMJII FE **VOEFSGEF MOFOTFT CVUBUUF** N PN FOULLE OVOMO STOPT. LPSZL BT **OPUZFUCFFORWOD FE U FZ OSPN JIF UP MBVOD JUBGLFSU F** SEWIFE TPVSTE DPFF JESEREZ #U UFTBNFUNFUFUTGBTLA/DUSE

 $)$ \$

**G/MMN BHF** 

**GPSUBD .. OH FSPS. OOPSN BUPOI BT** BIGFBEZ CFFOQVULOUP POFSBUPO

I LUQT CWPH BWI BMOVY PSH **JOUSE VOICH BWI BMOVY CFUBB** DPN N VOLLE ESIVEO SFORMEEN FOUGES **DFOLPT** 

 $8 / 8 + 55 * 1 + 8$  $+ * - - 8. . \$   $\mathbb{S}'$  (  $+#$ ,  $($ 

BSUD9 JN QSFTT EJSFDUPSPG FETILPO FEVENPON FOURLI *IRCPODBMBCCPVCDFF UF* EFVFIVAON FOUPGB OFX JOTUBINATS OPS 7 CVOUV XIJU U FZQMBOUP Ph FS VIEST CPSLETUCH, OU F BVUVNO SEMPRIF PG ZCVOU & FILIPO BOE N BZ CF VTFE CZ EFOBVMUO 7 CVO V  $.65$  6 F PM  $7$  CRVJ  $Z$ JOTUBINATSX JNACF LFOLLOU F SFOPT. IPSZ BOEX. MWAFN BOBVB MACME **CPSVTE, D7 CVOLV FE, UPOT BOF EFSI/BUI/F EJTLSCVUPOT** 

61 F7 CRVJZ OTUBNATSX BT FFVENROFF.O **RCFIBTOPU** CFFOEFVFMPQFE CPSU F QBTUGFX ZFBST +OU F TFS/FSFEJJPOPG **7 CVOLV TUBSJOHXJJ U F** SEMPRIF BOEX, OTHERWAS 5VC RV.LY JULEFMARGE XIJ JULE DO

PVFSU F NAX NAVFMOTUBNATSDVSJO XIJ JI SFTOPOTJONA GPSU FI OBM **OBS JIJPOCH PG IFF.TI** FPX OWPRE, CHORD BHFT BOF **OTLBNACH U F TZTUFN CBTFE POU F** HVFODPO HVSBUPO

**I LLOT EJIDPVSIF VCVOUV DPN U SFOSTI JOHU F VCVOUV EFTLUPQ .OTLBNAS** 

 $\mathbb{S}$ !  $\,$ , , (  $\,$  , , , ( +  $^*$  .

 $\bigcap$  FSF X BT B SF WHERE PGB **UMH UXFJH UPG UQTFSVFSU F** MHI U OF 61 F OFX VEST. PO DPOLBOT DROHFT NBOW SFIRMLIFE UP U F FINN JOBUPO PGFSSPST # LFZJOOPVBUPOJOU F SFWFBIF X BT **UFFECBVMLODWT.POPGTVCOPSIGPS**  $U F^* 662$   $GPI PIP M X L J X RT$ **QSFWPVTMZPh FSFE BT BOPQUPO** 

1 U FSJN OSPVFN FOUT JODWEF U F BEEJUPOPGTVQQPSUGPSU FITUE DPN QGFTTJPOBWHPSLUN UP N PEAEFIBUFBOEU FJODWTJPOPGB OFX N PEVMEN PEABIO XJJ UF JN OWEN FOUR JPO POB DPOOF DIPS UP # OBD F 6PN DB JU BL JTV COPS JT U F #.2W QSPUPDPM

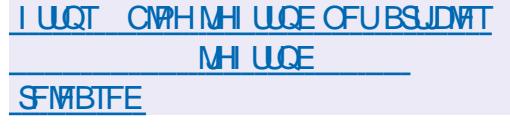

 $*$   $\leftarrow$  /  $+$   $*$  $\frac{9}{0}$   $8$  $\mathbb{S}$  $\mathbb{S}$ 

**HA** SF WESTE POU F 2BWF / PPO B GPSL PGU F (JFGPY DPEFCBIF UP **QSPWEF CFUFSQFSPSN BODF QS-TFS/FUFD/BITLD.CLFSGBDF** N JON J F N FN PSZ DPOTVN QUPOBOE *OSPWEF BEEJJPOBMD/TUPN J BUPO* POUPOT 2BWF / PPOBITIFN CNFT BSF CV.MIGPS9 JOEPXTBOE. JOVY Y BOFY A 61 FORPHED IDPFF. IT F. TTL SCM FF VOFFSULF / 2 W / P[JWB2VCMD. LIFOTF MDFOTF

61 FOR PHETURE ESTIPUE DISTT DPS-BOJ BUPOPGU F **JOUESBOF XJU PVUTXJLD JOHUPU F** #VTUSBNT JOUFSGEDF JOUFHSBUFE JO (JFGPY BOE OSPWEJCHEN CIVE **DVTUPN J BUPOPQUPOT 4 FN PUF** DPN QPOFOUT JODN/EF & 4/ 5PDBM #2+9 FC46% 2& (WFXFS%BTI 4 FOPS ES DPEE CPSDPNAD JOH TUBUJI OBJECI BMPCI SPMT BOE **GFPOWEX JJ EJIBCMJFT %PN OBSFE** UP (JFGPY U FCSPX TFSSFUROT TVOOPSUGPS: 7. UFD OPIVIHZBOE

SFUBLOTU FBCMUZUP VTF CPU GAMM *i FEHFE BOE MH UX FJH UU FN FT* 2BWF/PPO.JTCV.MJPOUF7:2 701 FF: 7.2 MAI OPSN OMPIORAL XU OXI DI UFI JEGEY DPN QPOFOUT BSF CPSLFE CSPN UF / PLAMB % FOLSENGE OPT, IPSZ GSFF PG C.O. CHT I P U F 4 VT IDPFF BOF OPU JODWE, CHU FXPSL PGU F3 VBOUN  $C$   $P$   $F$   $I$ 

**I LIDT CPS/N CBWFN PPOPSH** WFX UPQDQIQIG U

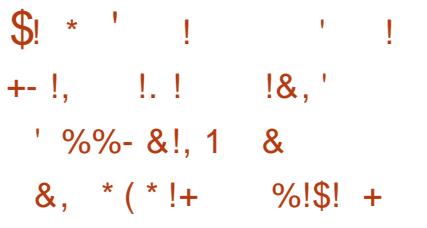

**REAPDAN FOUL PVCEBUPOI BT**  $Q$ FWBIFFUF  $CFTk$  DF PK DF TV.UF 4 FBEZ N BEF JOTUBWELLPO CBDLBHFT BSF CGF CBSFE **CPSVESPVT. LOVY 9 LOEPX TBOE** NBDI 5 EJTUSCYUPOT +OQGFQBSBUPO **PGU F D BOHFT CPSU F SFMBTF** XFSFN BEFCZ OFPOWE JOD BSHFPG UF OSPIED JTVD BT%PNACPSB 4FE \* BU BOE %\$ BOE PQIF D BOHFTXFSF DPOLSCVUFE CZ **JOEFOFOEFOUFOU VTJBTUT** 

**OUFORX SFWERE UF** EFVFMPQFSTSFU/SOFE UP U F JEFB PG  $F.WF.PHU FN.PBIPNNVOIP$ FELUPO . LCSF1 k DF %PN N VOLLE BOE B GBN J Z PGOSPEVD J GPS FORSSIET CHELLER ' CLESOSITE 61 JT SEWABTE PG  $CST1k$  DF **JTI BHHFF %PN N VOLLE X JWCF TVOOPS FECZ** FOU VIBILIT BOE JI OPULDUF FOE FE GPS FOUF SOSTIFY THE (PSFOUF SOSTIFT JUT **OPOPTEE UP VTE U E OPEVD TPG** UF CF1 k DF' CLESOSITE GBN M CPSXIJI OBSIOFSDPN OBOFTXJMM **OSPWEF G/M/TVOOPS JBCE U F BC.MLZ** UP SFDFJVF MPCH UFSN VOEBUFT 65 LCSF1 k DF' CUFSOSJIF X JWABNJP JODWEF BEEJJPOBMFBU/SFTTVD BT 5. # 5FSADF. FVFM#HSFFNFOUT

**I LLOT** 

CMPH EPDVN FOLLEY CEBUPOPSH CMPH MCSFPK DF **DPN N VOLE** 

 $% - +!$  $\frac{11}{2} + 4$  $$1 * * S$ 

**OSTFOUTE U F SEWBIF PGU F ZMHUKFJHUN VTJDQWAZFS BGPS PGU F \$FFQ** #VEBDPVT / FEJB2NBZFS \$/ 2 BGPSL PGUF DWSTT.D: / / 5 QWSZFS61 FSFMABTE

DPN FTXJJ UXP VTFSJQJFSOBDFT POF CBTFE PO) 6- BOE POF CBTFE PO3 U 61 F BITEN CMFT BSF OF OBSET CPSVESPVT. OVY F.JTL SCVLJPOT BOF **CPS9 JOEPXT** 

**I LIOT BVEBDPVTNFE.BOWZFSPSH BVEBDPVT SFMBTFE CEXT** 

 $\frac{1}{2}$  %.  $8.$ !. !\* - + - (

 $\bigcap$  F SFMERTE PGU F GSFF BOUWANT **OGBOLBHF %MBN #8**  $|BT$ CFFOGPSNFE JOXIJO JOBEEJUPO UP i YJOH FSSPST TFVFSBMD BOHFT BSF **OPOPTFF** 

**I LLOT CIVEH DIBIN BMOFU DVEN BW QBLD SFMETFIUNM** 

#### $+$  \$- +  $*$  \$ +

 $\bigcap$  F. JOVY EJTUSCVUPO5PNVT  $\sqrt{\pi}$  $Q$ <del>FMBIFF</del>  $X1.0$  JTOPLICBIFF PO **GBD BHFT GPN PU FSEJTLSCVUPOT** BOE EFVFMPOT JT PX OS VEH F EFTLUPQ JOTUBNATS CBDLBHF NBOBHFSBOEDPO HVSBUPS6LF **OSPIED JT EFVENPON FOUDPEF JT** EJTUSCVUFE VOEFSU F) 2. W MOFOTE %BOE 8 BM3 MBOH/BHFT BSF VIFE CPSEFVFMPON FOU +OBEEJJPO BITEN CMETXJJUF) 01/'-&' 2MBTN BBOE / #6' EFTLUPOT BSF **QSPWEFE 61 FTJFPGJIP JN BHFTJT**  $)$  \$  $Y$  A

61 F EJTUSCVUPOBEI FSFTUP B I ZCSE EFVFIVACN FOUN PEFMJO BODSFROUT X.II XI.D T.HOI DBOU SFWEIFT BSF OF SPELDBWL SFWEIFE XIJ Ph FSOFX UFD OPMPHFTBOE THOJ DBOUN OSPVFN FOUT BOE JO CFUX FFOTJHOJ DBOUSFWEBTFT U F

## EJUSCYUPOEFYFWPOTYT.CHBSPNWCH EBUBCBTF PG.COFSN BUPOBCPYU N PEEMPGORD BHF VOEBLET

6P N BOBHE OBD BHFT I IF FPOLH **OBDLBHFNBOBHFSBGPSLPG2.5J** GEPN 2BGEVT. JOVY JIVIFE XIJ **OSPWEFTU F VTVBMJPPMTGPS** OTI BWADH SEN PWOH OBD BHFT TERST, CHU F SECPT, LPSZ ROE **NBOBHOHSFOPT.LPSFT** 

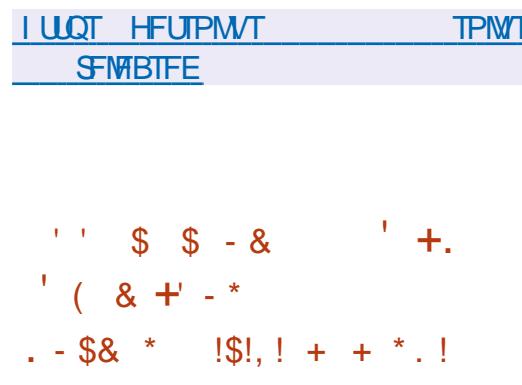

PPHMFIBTMSVOD FEBOFX TFSMDF 158 1 QFO5PVSDF 8 MOFSBC MJFT Ph FSCHBD FTT UPB

WWDFSBCMUFT.OPQFOTPVSDF TPOLK BSE 61 F TESMOE OSPWEET BO #2+UBURNWPXTZPVUPBVUPNBUFUF **CPSN BUPOPG FRVETUTIP POLBO** . MPSN BUPOBOPVI MVMDFSBC MUFT XJJ STGFOOF UP U FTUBUF PGU F SFOPTIPS X JU U F DPFF 8 VMDFSBC MJFT BSF BTTJHOFE TFOBSBUF 158 JEFOUL FSTU BU TVOONAN FOUU F%8' XJU FYUFOEFE COPSN BUPO + OCBSUDARS U F 158 **EBLBCBTF SFI FDJTU FTUBLVTPGU F OSPOWEN I Y JOE DBLFTU F DPN N JT** XJJ U F BOOFBSBODF BOE i YJOHPG U F WMOFSBCM Z U F SBOHF PG WWWDFSBOWEW WFST. POT MOTIPUE **OSPIED ISFOPT UPSZ X JU U F DPEF** BOE OPUJ DBUPO PGU F QSPCMAN

61 FN BOHPBNPGDSFBUCH 1 58 JT IP TNOWY II FORDETT PG OPSN. OH **GBDLBHFNBLOLDESTBCPVU** WWDFSBC.MJFTCZBDD/SBLFM **.FFQJQZQHUEVEST.POTROF** DPN NJTURJBSER HEDLEF CZUE **COPCIVEN** 

 $1 UOT$ **POFOTPVSDF HPPHWFCWPH DPN MBVOD JOH PTWCFUFS WMFSBCMZIUNM** 

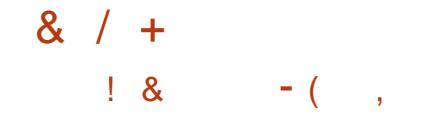

**C FFJ U DPSFDUVF VOEBLE OPS**  $Q$ J $F$ & $F$ CBO EJ $T$ LSCVUPOIBT CFFOOVCMILE XIJ JODWEFTUF BDDVN VIBIUFE QBDLBHF VQEBUFT BOE *i* YFTU F CVHT LOU F LOTUBINATS 61 F SFWABTE LOOM/EFT VOEBLIFT UP I Y TUBC.M.Z.JTVFTBOE VQEBUFTUP *i* YWMDESBC MJFT 1 GU F D BOHFT. D **BOVGHSBEE LP LLE** & FC BO **NBUFTUTUBONA VIFST, POT PGU F EQEL** O FMN DEPPFF OMF BHERO UT **FSWEST OPTI HSFTRM BOF TUFBN OBD BHFTJTIJH MHI UFE 61 F** DPN OBD I FREESORD BHF I BTCFFO SFN PVFE GEPN U F SFOPT UPSFT BT JULT OPEN OBJOWEX JULIE TVOOMEE **VEST, POPGUE 61 VOEFSCJE NBM DMFOLL** 

**I UDT XXX EFCBOPSH 0 FXT** 

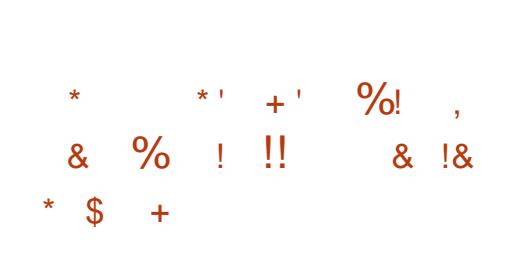

 $\boldsymbol{\mathcal{H}}$  SF WEST PGOGENED UG FSPFT **TT** JEB VB NACNA LSZ CH LP SED SERE UFHBNF \* FSPFTPG JH UBOE

/ BHD++ 61 FCGPHEDJDPEFJTXSLIFO EJTUSCYUPOJTBN FEBUMWEVTECYU .O% ROF. IT F. ITI SCVIFF VOFFSULF 12. W MDFOTF 6P TUBSJU FHBN F ZPV OFFE I MITX JJ HBN F SFIPVSDFT XIJ DBOCF POLBICFE OPS FYBN OWE GEPN U F EFN P VFSTJPOPG \* FSPFTPG JH UBOE / BHD++

1 VFSU F QBTUZFBSPG FEVENPON FOULLEHRN FIRT CFDPN FN VD DWATFSUP U FPSHOBM BOE JOTPN FON BOFT JUFVFOPH FST **X LEFSOPTT, C.M.JFT** 

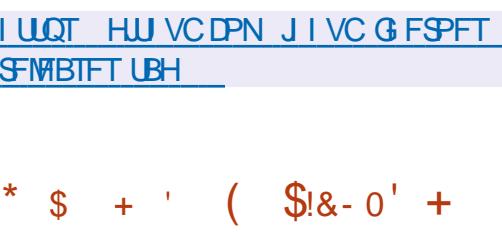

**C** F SF WHEIF PGU F DVTUPN  $Q_{\%}$ , DV1 5 **EJTLSCVUPO** JT OF TECLEE 61 FEJTL SCALIPOX BT **(PVCEFE,D)** CBTFE PO / BOESBLF, JOVY CVUNBUFSCSBOD FE Ph JOUP BTUBOEBNACE OSPHEDU 61 F OFBL, DOPOVMASIZ PG2%, DVY15  $DBN F.D$ **OXID BOPS CHIP BOPIWPGSFBEFSTPGUF. JOVY** , PVSOBMN BHBILOF 2% JOVY1 5 X BT TEDPOE POIZIUP 7 CVOUV JO OPOVINASUZ **JOUF SBO, CH 2%, CMY15** BMFBFZUPPL UCMBDF 6LF

JURNIP TVOOPS IT OT BANK JPOPOB I BSE FSWE 2 SECRSEF CPS EPX OWNER CHEST CPPUN BHFT X JU - &' G/MW ) \$BOE SFEVIDEE  $3 \frac{1}{2}$  / #6'  $\frac{1}{2}$  S BOE: GDF ) \$ EFTLUPOT 5FOBSBUFMZ U F DPN N VOLLZ EFVENROFE CV. NAT CBTFE POU F6SOLZ 1 OFOOPY BOE :: 3 U FFTI I POT

**I LLOT XXX COMOVYPT DPN!**  $\Omega$  $\frac{9}{6}$ !\$  $+$  !\$ !+  $\mathcal{S}$  $+$ 

PNAIRTSFMARTFFUF5BMTL POFSBUCHTZTUFN XIJO XBTU Fi STUSE WHEN TO U FOEX Y CSBOD 61 F BTTFN CNFT BSF OSFORSFE CPSEFWDFT. PNWB%. PNWB  $6BCWHU 5POZ$ :  $OFSB$ : :  $OFSB$ : # BOE 5POZ: OFSB CVUBSF TVO ONFE GPSU FUNF CFJOHPO MGPS SFHJTUFSFEN FN CFST PGU FFBSMZ BDFTTQSPHSBN (PSi SNXBSF (PSBNW) PU FST BDFTTX, MMCF POFO, DU F DPN JOHEBZT (PSN BUPOPG BITEN CMFT CPSUF. PMB TN BS Q PCF X BT FJITPO JOVEE BGLES ZFBST PGTVQQPSU

**5BMT VIFTBHSRO DRMIRD** CRIFF POS BZMACE BCE U F3 U MORSZ LLE TZTLEN FO MEZON FOLLT CVWIPOUF CBTJTPG FSXLJ IBT CFFOEFVFMPQOHT.ODF#CSM  $RT$ BOBS IPG5BMT BOF U FORD BHFT PG I F / FSE TT SCM JPO0 FN P 6LF VIESTI ENWOBILDN PC.NA BOOMBUPOT 3/ PN OPOFOUT OPS CVJMEJOHU F5JMDB) 7+BMEZFSGPS MEVOD JOH# OESPJE BOOMJBUPOT B TN BSJUFYULOOVUFOHOF BOE BEBUB **TZCD SPOJ BUPOTZTUFN BSF QPQSFUBSZ CVUU FJSDPEF XBT** QMECOFE UP OF POFOFE CBDL JO

**I LLOT OPS/N TEM/TI PT PSH U SFINALLE OPUFT LPM** 

 $\sim 10^{-10}$  $S'/S$  $\mathbb{R}^{n \times k}$  \*  $\mathbb{S}$ 

**CHE SEWRIFF PGU FN VIVLUSBOL COPOMPESWEFP FELLICHTZTUFN** (NAX CNBEF XIJD BNWPXTZPVUP DPN OPTF i MITBOE WEFPT GPN B **TFUPGTFOBSBLF WEFPT TPVOE i MIT** BOE JN BHFT 61 F FELIPSOSPWEFT UPPNT CPSLS AN A CHEMATX JU **OF DIT POUP JOE JAIE VBAGERN FT OSPITTIOHUEN VT.OHI MESTROE** N VIWINAVEMIN BHF DPN OPT. I JPO CPS FN CFEE OH JOWEFP : PV DBO GFFMZ

EFICFUFPSEFSDXID UFUPPNT IUDT CNPHICOLYPSH BSF VTFE BOE BEK/TUU F CFI BMPSPG i COLY **U F UN FMP** 

61 F QSP KEUDPEF JT X SLUFOJO 2ZU POBOE JTEJTUSCYUFE VOEFSU F ) 2. W MDFOTF # TTFN CMFT BSF OF OBSFE, DEFC OPSN BUGP PSHBOJFWEFPFEJJOHUF/.6 GEN FXPSLJTVTFE 61 F ((NOFH MCSBSZ JT VTFE UP OSPDFTT VIBSPVT WEFP TPVCE BCE, N BHF CPSN BUT 61 F JOUFSOBOF JT CVJNUVTJOH 2Z) 6-

**I LIOT HU VC DPN KINFOM** *I PX CNBEF SFWERFT UBH W* 

 $\mathcal{S}$  $+$   $+$  $18810$  $[+, *] = []' \&$   $' *$  $$!.$  $+1+$ , % %!&!+, \* , ' \* +

 $\bigcap$  F( $\bigcup$  $\bigcap$ . JVF EJTLSCVUPO **UCBIFE POU F&FCBOOBLBHF** CBIF I BTCFFOSFMABIFE 61 F EJUSCVUPOLJPOM TVOOPSJTXPS OU F DPOTP W CVUDPOLACT BHPPF **TFMALIPOPGVUMJFT GPSU F** BEN OJTUSBUPSTOFFET 61 F **TUS/DU/SF JODWEFT OBD BHFT** XJJ BWLJOET PGVUMJFT 61 F TJ F PG **UFJPNBFJ**  $/$ \$

**SFMBTFE** 

 $+1+, %$  $(- \ \ \$]+ \ +' ( \ \ \&$  $S - 8$  $# 1$ 

 $ZUEN$ **BDPN QBOZ TOFDBM JOH**  $\bigcup$  OCPLECPPLIT 2% FROF TESMEST U BUTI JOTXJU .JOVY I BTOVOMITI FE BOFX POFOTPVSDF OSPIEDU. BVOD **YPO HVSBCWF-FZCPBSE XIJI** EFVFNPOTBG/NWLD/TUPNJBCNF **IFZOPBSE 1 OFOFF N FD BODBARCE** FINFOLSDBNDASD/JJT BTXFINNBT i SNX BSF BOE TPGLX BSF VTFE GPS DPOLSPM(SFF%#& EFTJHO FPD/N FOLBLJPOROF %# & N PFFMT BSF MDFOTFE VOEFS%%\$: 5# 5D FN BUDT BOE 2% QOPVUT BSF BVBJØCNA JOGDC (PSN BUCPS- J/BE BOE BSF TVQQMFE VOEFSU F) 2. W **MEOTE** 

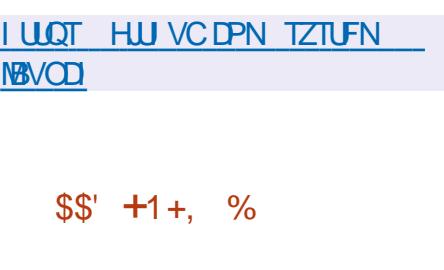

**EN PO2FUFS 5N POCZ2FUFS**  $Q$ IF DEBLESPG IF CPSN BLIPG TEMBOPOLBLOFE OBDLBHFT# COAN BHF EFVFNPQCHOFX EJTLSCVUPO I FINAPSZTUFN CBTFE PO (SFF\$5& BCE FRV.DOFF X.II BO.D FSORTE **SFN JOINT FOUPG BDI 5 61 F** EFVFIVACN FOUPGU FTZTUFN I BTOPU CFFODPN QWILFE ZFU CVUCPPU NBHFTPG ) \$BSFBNSFBEZCFJOH **CPSN FE CPSUFTUCH** 

61 F EJTLSCVUPOJT CFJCH EFVFMPQFE JOBDDPSEBODF XJJ U F **OSCOLOME PG METT CVUCFULFS BOE JT OPTUPOFE BTBTZTUFN (PSPSE.OBSZ)** VIFST XIJ DBOCF TXJD FE UP BN BLEVST PGN BD1 5 FJITBLJIJI FF X JJ # QQWA QPM DFT JN QPT JCH TPM/UPOT BOF CF, OH UFF UP POF NBO VGBO VSFS 61 F TZTUFN JTEFVPLE PGU F DPN QMUBUPOT JOI FSFOLJO N PEFSO. JOVY EJTL SCVUPOT JT VOFFSDPN OWN FVTFSDPOLSPNACE BWAX TOPSNESNED15 VIESTIP OFFM DPN CPSLBCNA

**I LUOT HU VC DPN I FINAPSZTUFN +51 SEMBIFT**  $28.1$  $\mathcal{R}$ 

**FOLIPIN** JTBVBJØRCNA CVJMJPO  $\leq$  cvay  $.65$  BCE TO FDBN JOH JODGFBUICH TFS/IFST GPS

**TFS/IDCHU F MPDB/IDFUX PSL PGTN BMW** BOE N FEJNN CVTJOFTIFT 61 F F.JTL SCVLJPO.JT OPT.LJPOFF BT BO BWFSOBJWFIP9.OFPXT5FSWFSBOF JODWEFT DPN QPOFOUT UP SFORMOF / JEPTPG#DJVF&FDPSZROF / LOPTPGU YOU BOHE 5FSVESTES/MOFT 6IFTJFPGUFJTPNBHFJT ) \$

# MWBTQFDJT PGU F EJTLSCVUPO BSF NBOBHFE U SPVHI BXFC  $\overline{M}$  FSCRET BOPVU F.h FSFOU N PEVMATRSE DPN COFF UP N ROBHE UF OF UKPS OF UKPS TESNOFT PK DE TESMESBOE FOUESOSTE **CONSTITUTE OF A CONTRACT** 

61 F OFX SFMARTE, COMMEFT U F UBOTJPOUP U F 7 CVCUV 65 CBTF & PN B.O.DPCLSPNWATSBOE # DUWF 8. FED PSZ. N OWEN FOUR JPOL BT CEEO VOEBLEE UP 5BN CB  $61F51$ ) P 6FBN 2BDL I BTCFFOVGEBUFE UP **SEMARTE**  $UP TVQOPS H #2$ / JPPTPGJ YD BOHF # DJWF570D 9/RM4#8 ROF9/RSF&#8 / 753 JT VIFE UP TUPS 51) PEBUB 61 F & 05 **TESVES N CWEN FOUR JPOI BT CEFO** NPWFEUP\$0& 61 F EFGBVMU TJ F PG45# LFZT I BT CFFO LODSFBIFE  $\mathsf{I}$ CUT 61 F CBTF CBDLBHF **ODWEFTU F CSEHF VUMTBOE MOMAL DMFOUT OBDUBHFT** 

**I LLOT I FOLZBMPN CFXTIFOLZBM BOOPVODEN FOU** 

**IPOUFOUT** @

 $\cdot$ !  $\cdot$   $\cdot$   $\cdot$   $\cdot$ 

 $*$  \$ +

**O J/B/EJ6FD OPIVALIETI BT OBOOPVODEE U F i CBWFST.POPG** UF OSPOSFUBSZ 8 JAPANEJ CSPX TFS CBTFE POU F % SPN J/N FOHOF 61 F CSPX TFSJT CFJCH EFVFMPOFE CZ U F CPSN FSEFVFI POFST PG1 OFSB 2STIPBOEBNTUPDFBUFB DVTUPN J BOW BOE G/ODJPOBM CSPX TFSU BUQSFTFS/IFT U F QSI/BDZ PGVTFSEBUB - FZ GFBU/SFT, COM/EF B UBDL.OHBOE BE CWPDLFS OPUFT I JTUPSZ BOE CPPLN BSL N BOBHFST **QSI/BUF CSPX TJOHN PEF FOE UP FOE** FODSTOLET TO LBC HOPVOLTH

\*  $\frac{1}{2}$  + \*

N PFF T.FFCBS DPO HVSBUPOX.II NBOZ TFUJOHT I PSJ POLBMUBC EJTOWEZ N PEF BOE UFTUN PEF CVJWL **.DFN BMDMFCU STT SFBEFSBOE** DBNACEBS 9 IFX

**I LLOT WUBVELIDPN CIVIH EFTLUPQ SFMBIFT** 

 $-$  \$.

 $/ 1$  \$ & +,  $8 - 8 -$ 

**CHEZ CVOUVEFVENROFSTIBVE ON BEFU F EFDJIPOUP N JHSBUFUP** 7 CVOUV  $VTJCHUF)01/$ VTFSFOASPON FOU XI JD CZEFOBVAW SVOTPOU F 9 BZMBCE CSPUPDPM7 TJCH OPOSFLBSZ08-&#FSWFSTX.MM **DPOUDLE UP Ph ESBO: TES/FSCBTEF TETTJPOCZ EFGBVNU (PSU F SFTUPG)** UFDPO HVSBUPOT UF: CBTFE TETT. POX, MMCF MTL FF BT BOPQ JPO

61 FZ OPLF U BUN BOZ PGU F 01/ TETTPOSTUSDUPOTPO 9 BZMACE I BVF CEEOSEN PVFF **SEDECIM XI.D I BVF CEEO JEFOUL FE BT JITVFT CMPD JOHU F LSBOTLIPOUP 9 BZMBCE (PSFYBN CMF JUTOPX OPTIOM UP TI BSF ZPVS** EFTLUPQVTJOHU F 2JQFXJGF N FEJB **TES/FS** 

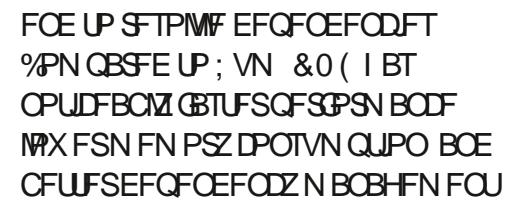

61 F OFX VFST POBEET TVOOPSU GPS DPN OT BIMFX JUNFUBEBUB **GPSEJWE, CHOBD\_BHFT, CUP** GVOD JPOBMHSPVOT, DUI F POESBLIPOT PGPMMDHCBD UFL TIPS PG D BOHFT SFEP SPINCED BOE VOEP #OPQUPOI BTCFFOBEEFE UP U F *i MESAN PEVMATE SED JME LP LMES* PVI IPCTPMH F VEST. POT CRIFF POLLE N PEVMEAPCTPMELET OBBAN ELES 6LE **WHEOGWHOGPWEFTSFIFDUPOPG OBD\_BHFT, OTLBNWTE PSSFN PVFE VJB** & 0 ( # 2 + # EEFE G/CDJPOT UP U F #2+IP MPRE II F SEOPTIPS TRD F

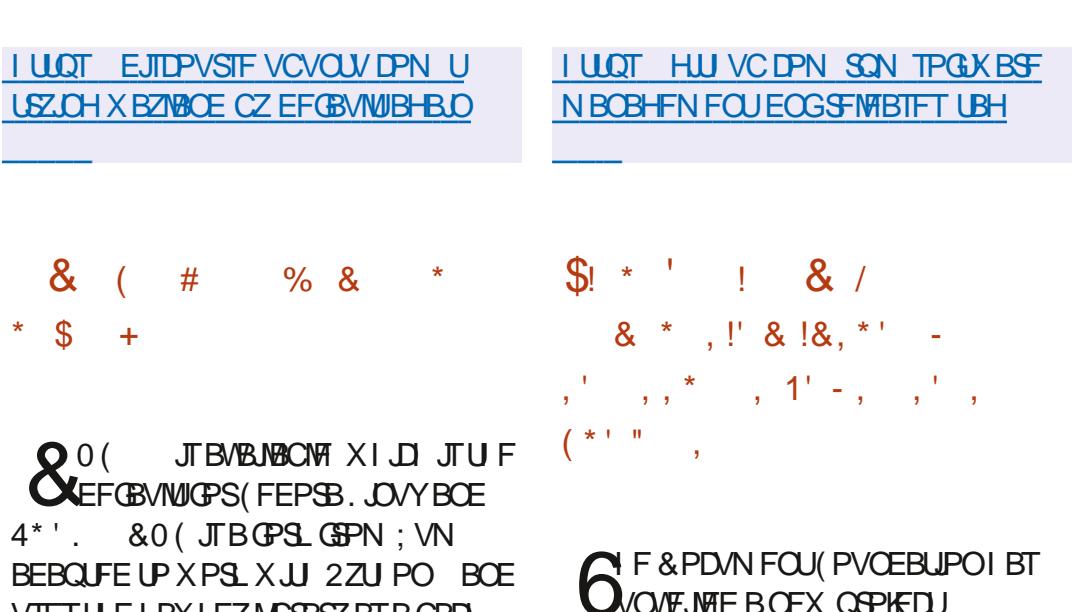

G/MIDEOM N BHB JOF

VIFTU FIBXLFZMCSBSZBTBCBDL

. LCF1 k DF0 FX ) FOFSBUPO XI JI **CPD/TFT POFCHBH CH ZPVCH CFPCME** JO. JCSF1 K DF EFVFMPION FOUBOE SFIRALFE UBTL TTVD BT USBOTIBLIPO EPDVN FOURUPO EFTJHO UFTUCH NBS FUCHBOF, OGBTLA/DVSF N BLOUFOBOUT 61 F OSPIEDUOSPWEFT BOPOOPSWOLZGPSTD PPMIJMESFO BOE TU/EFOUT OBSUDOBUCH JOU F FEVENRON FOURG LOSE1 K DE UP SEDE WE BOREHE DPO SN. CHILLE **DPOLSCYUPOPGU F GBSJDGBOUUP** U F EFVFMPON FOUBOE JODN/EJOH . MPSN BUPOBOPVULLE **BD.FVENFOIT** 

# $1 \, \text{UOT}$ CIVIH EPDVN FOURVOEBUPO PSH CIVIH **BOOPVODOH MCSFPK DF CFX HFCFSBUPO**

 $- -8. +$ %' &' \$!, !  $! +, *! -, !'$  &  $. 15S$ 

∩ BOPOLIBM BT SFMFBIFE 7 CVOUV **70**<sub>F</sub> B DPN OBD J7 CVOLV **EJTLSCVUPOBEBOLFE CPSVTF PO** FORSTELLIPOSI OHT P6 FEWDET **DPOUBLOFST DPOTVN FSBOE LOEVTLSBM** FRV. ON FOU 7 CVOLV % PSE DPN FT. D U F GPSN PGBO JOEJANTLOWE N POPM J. DOBTE TZTLEN, N BHF U BU

EPFT OPUTOMULOUP TFOBSBUF ^EFC **QBDLBHFT 7 CVOU %PSF** N RHFT XIJD BSFTZOD SPOJFEXJJUF OBD BHF CBTF BSF 7 CVO V  $OCFORFF$  (PSY A #4/ W ROF #4/ W TZTLENT 6LE SEMBIE NBOUFOBOUF UNFJT **ZFRST** 

**I LLOT EJIDPVSIF VCVOU/ DPN U VCVOUV DPSF** 

 $80$  $8!$  \* - 0  $\left(1, 1, \ldots \right)$  $+#$ .  $($ 

 $\bigcap$  F SFMERTE PGO JSAY  $C/M$ OPO7 CVOU CBIF - &' LED OP WHET BOF U.F.1 OF O4% OLL **TZTUFN JEPVU 61 F EJTUSCVUPO** EFVFMPOTJJTPXO0: & FTLUPO XI.D. JEROBEE POPVESULE VIEST  $-8'$  2 METN B FO MEPON FOU #COAN BHFT BOE JJTPX OO: 5PGK BF %FOLESBF CE.DH COPN PLEE LP. CTLBWAREE, LJPCBM **BOOMBUPOT 61 F OPPLIN BHF JT** ) \$ JOTJ F 61 F QSPHEDUJT F.JTL SCVLEE VOEESCHEE MEOTET

 $0:$  & FTI LPOPH ESTBE. H ESFOL TUYNA JUTPX O.N ONAN FOUR JPOPG UFTZTUFN USBZ OPUJ DBUPODFOLSF BOE VISSPVT ONSITN PLET TVD BT **CFUX PSL DPCI HVSBUPOBCE B** 

N VIWIN FF, B BOOWEL UPSVIPIWIN F DPO SPMROF OVEZCRD DPO SPMPG N VIWIN FEJBDPOLFOU # N POHU F BOOMBUPOTFFVFMPOFFCZUF OPHED J BO. O FSBDF CPSDPO HVSOH UFO: (JFXBWNTBNTPIJH MHUFE) XI.D BNWPX TZPV LP DPCLSPM **CELK PS BDETT BULLE MEVELIPG** JOEJMEVBMBOQMUBUPOT \$BTJD **BOOMDRJPOT, COM/FF+CFFYiMF** N BOBHES & PMO . ODBO BMIP CEVIEE - BUF UFYUFEJUPS # SL BSD J/VFS - POTPING UFSN JOBNEN VINGUPS % SPN, MN CSPX TES 88 BMF N VT.D

**OWNZES 8 %WEEP OWNZES**  $.CSF1k$  DF Pk DF TV. IF BOF 2. N .N BHF WFX FS

I LUOT OVPTPSH DI BOHFIVAH D BOHFMPHOLSVY

 $+$  ' '  $(8 + 8 +$  $\mathcal{S}$  $\frac{9}{6}$  \*  $\frac{8}{1}$  - +  $\frac{9}{6}$  \* #

HOFX SFINNEF PGU F 1 20 TFOTF **i** SEX BIMME. IT SCM JPO. IT PVU XI.D. JEB GPS PG J FOG SFOTE **OPHELLIDER FF X.II II F HPRMPG CPSN, CHB DPN CIVELEMENT COFO** F. TTL SCVLUPOLLEL IDPV/MFL BVF G/ODJPOBM Z BUU F MAVFMPG **DPN N FSDBMTPM JPOT CPSFFOMZ OH i SEX BINT BOE OF UX PSL HBLEX BZT** 

**7 OM FOGSFOTE U FOSPIED UT OPT.UPOFF BTOPUDPOLSPINAFCZPOF** DPN QBOZ EFVFMPQFE X JJ U F EJSFDJ **OBS JDOBLJPO PG LE DPN N VOL Z BOE** I BT B DPN OWFUFM USBOTCRSFOLI FEVENPON FOU COPPETT BTX FINNEL **QSPWEJCHU F PQQPSU/OUZUP VTF** BOZ PGIT IDEF OU JF OBSZ **QSPEVILIT JOINNEJOH IPN N FSDBM** POFT 61 F TPVSTF DPFF PG IF EJTUSCYUPOTDPN QPOFOUT BTXFMM BTU FUPPNTVIFE CPSCVJ ELOH BSF **EJTUSCVUFE VOEFSU F \$5& MOFOTE** 6LE WEXX JTBVBNACNATECTB TZTUFN JN BHF CPSX SLUCH UP ( NBTI **ESI/FT**  $/$  \$

**I LLOT POOTFOTF PSH POOTFOTF** N BS/FIRVT N FFSLBUSFIRETE

 $-$ ,  $*$  / +  $*$ \*  $\frac{1}{2}$  + \* \*  $\frac{1}{2}$ 

 $\bigcap$  FXFCCSPXTFS/RVUFCSPXTFS n JTBVBNACNA OSPVJE, CHB N.ON BMHSBOI.DBMIOLFSGBDFUBU FPFT OPUE IT SBD KSPN WEX, OHU F **DPOLEOURCE BOBAHBUPOTZTLEN.** IT OUF TUYMER OF FURNIFF UPS 8.N. 6LE DEE JEX SU FO. 027 LPOVEOH 2Z3 U BOE 3 L9 FC CHOF 6LF **TPVSDF DPEF JT EJTLSCVUFE VOEFS**  $UF)$  2. W MEOTE 61 F VTF PG

27 I POFPFT OP JBh FD J OFSTPSNECTE TICTE SECFESITIECH **QBST.CHPGDPOLFOUJTDBSSFEPVUCZ** UF \$ MOL FOH OF BOE UF 3 UMCSBSZ

61 FCSPX TFSTVOOPSUTBUBC TZTUFN EPX OWPBE N BOBHFS OSJ/BUF CSPXTJOHN PEF CVJWJJO2& (WFXFS **GEGAT BE CIVIDLICHTZTUFN** O FSORT CPSWEX CHCSPX T.CH **I JUDES OF XBUD WEEPTPO** : PV6VCF ZPV DBOTFUVQUP DBWWQ BOFYUFSOBMMEFP QMBZFS/PWICH BSPVCE U F CBHF JILDBSSEE PVLIVT.CH U.F. I KMI FZT UP POFOBOEX OBHE ZPVDBOOSFTT P TXJUD JOH CFUX FFOUBCT JTEPOF VTJOHU F. BOE - LFZTPS # MUBCOVN CFS 2 SETT.OH F. TOWAZT B DPN N BOF ME OPEN OUX LESS ZPV DBOTERSD U F CBHF BCE FYFD/UF UZQ DBM DPN N BOET MLF JOWN OPSFYBN OMF R IPFYIRCE X IPXSIFILE OBHE # TZTLEN PG L, CLI JEPh ESFE **IPRVD MOBAHRFIPOBLE FMNFOLT** 

**I LLOT MILL TO PLPLFLTPSH** QUESN BURKUFCSPX TESBOOPVODE **BOVBSZ I UNM** 

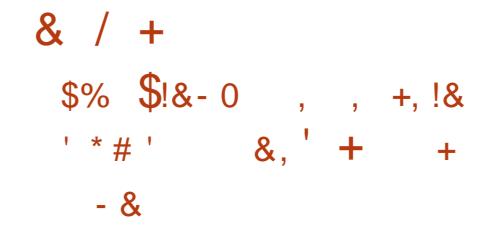

HAMB OVY XBTDGFBUFE O X JU ESBX BMPGTVOOPSUCPS%FOUL5 CZ4FF \* BUJJXBTFFDFFFIP FULLOWELL F SENTRIF PGVOEBLET **CPS%FOUL5 BUU F FOE PG** BOF OPILIO BTVTFSTFYCFD FF & EVENPON FOUPG# MN B. OVY. IT **DRSSEE PVLIVOEESLIE BVTO DET PG WARVE CAY XI.D OPPWFFF** SFTPVSDFTBOE EFVFMPOFST BN MMPO **EPIMAST BZFBSX FSF BIMPDBUFE CPS** U F EFVENPON FOUPGU F OSPKEDJ 6FTUCV. NAT BSE OFF OBSEF CPSY A BSD JFDJ/SF JOU F CPSN PGB CPPU NBHF / \$ BN, QN VN NBHF ) \$BOEBGWWWNBHF  $\rightarrow$  \$

61 F CV WE X BT CBIFE POU F 4 FE \* BU' OUFSOSITE, JOVY SFIVERIF BOE JIDPN OWNUFNZ JEFOLIDBNUP JJJO G/CD JPCBM F FYDFOL KPSD BOHFT SFIRALFE UP SFCSBOE, CHBOE SFN PVBM PG4\*', TOFDI DOBD BHFTTVD BT SFEI BU JOTH UT DIVFOUBOE TVCTTSCLJPON BOBHESN, HSBLJPO # MMEFVFMPON FOUX JMMCF OVCMJIL FE VOFFSCHEF MOFOTET CVUBULLE N PN FOUU FO VOND STOPT UPSZ I BT OPUZEUCFFORWOD FF U FZ

OPN JIE LP MAYCH JURGESUE SFWIFF TPVSTF DPFF JLSFBFZ #U UFTBNFUNFUF.OSBTUR/DVSF GPSCVHUSBD. OH JOGPSN BUPOI BT BIGFBEZ CFFOOVULOUP POFSBUPO

I LUOT CIVIH BIVI BLOVY PSH **JOUSEVELOH BWI BMOVY CFUBB** DPN N VOLLE ESIVEO SFORMEEN FOUGES **DECIPT** 

 $8 / 18 + 55 * 1 +$  $18$  $+ * - - 8. . \$  $+#$ ,  $($ 

BSID9 NOSTT EJFDPSPG EFTLUPQEFVFIVRON FOUBU *YBOPODBMBOOPVODFEUF* EFVFIVAON FOUPGB OFX JOTUBINATS OPS 7 CVOLV XIJD U FZOWAO UP Ph FS VTFST CPSUFTUCH JOU F BVU/N O **SFINATE PG7 CVOUV & FTLUPQ** BOE N BZ CF VTFE CZ EFOBVMUO 7 CVO V .65 61 F PME 7 CRVJZ OT BWASX, MACE LEQUOLLE SECPT. IPS FOR X. MAREN BLOBAR MACME **CPSVTF JO7 CVOUV FEJJPOT BOE EFSI/BUI/F EJTUSCVUPOT** 

61 F 7 CRVJ Z JOTUBNATSX BT FFVFMPOFF.O **RCFIBTCPU** CFFOEFVFMPQFE CPSU FMBTUGFX **ZERST +OU F TES/FSFE.UPOPG** G/IMIDISDIVE IN BHB JOF

**7 CVOU/ TUBSJOHXJJ UF** SFWESTE BOFX LOTUBIWAS VCRVUL JT FEMWESTE XI.D. JEBOBEE POPVES UF MPX MPVFMLOTUBNATSDVSUO XIJO JI SFTOPOTJONA GPSU F i OBM **OBS JIJPOCH PG IF F.TI** FPX OWRE, CHOBD BHFT BOF JOTUBNACHU F TZTUFN CBTFE POU F **HVFODPO HVSBUPO** 

**I LLOT EJIDPVSTF VCVOUV DPN U SFOLTI JOHU F VCVOUV EFTLUPQ JOTUBINAS** 

 $\alpha$  , , (  $\alpha$  , , , (  $\alpha$  ,  $\alpha$  ,  $\beta$ 

 $\mathbb{S}^1$ 

6 FI WO TF SVFSIVHI WOE JFPVU6LECEX VESTPODPOLBOT DIBOHFT NBOMZ

SFIBUTE UP U F FINN JOBUPO PGFSSPST # LFZJOOPVBUPOJOU F SFMFBIF X BT U F EFGBVMULODN/TJPOPGTVCQPSUGPS  $UF*662$   $QFUPIPMXIJJ XBT$ **QSFWPVTMZPOMZPhFSFEBTBO POUPO** 

1 U FSJN QGPVFN FOUT JODNYEF U F BEEJUPOPGTVQQPSUGPSU FITUE DPN QGFTTJPOBWHPSLU N UP N PEAEFIBUF BOE U F JOUNT POPGB OFX NPEVMENPEABLO XJJ UF JN OWEN FOUR JPO PGB DPOOF DUPS UP

# OBD F 6PN DB JU BUTVOOPS TU F #.2W QSPUPDPM

**I LLOT CIVIH MHI LLOE OF UBS JDWT MH UDE SFMBTFE** 

 $S^{0}/0'$  8 \*  $\frac{1}{2}$  + \*  $\star$  $\mathfrak{S}$ 

 $\bigcap_{i=1}^n$ **XFCCSPXTFSJT LOPX BVBMBCWF BGPSL PGUF** (JFGPY DPEF CBTF UP QSPWEF CFUJFS OFSOPSN BODF OF THE SAF U F DWNTTLD **JOUFSORDE NJONJFNENPSZ IPOTVN QUPOBOE QSPWEF** BEEJJPOBMD/TUPN J BUPO POUPOT 2BWF/ PPOCOBSFTBGFCVJWIGPS 9 JOEPX TBOE, JOVY Y BOE Y A 61 FOSPIED IDPEF JT EJTUSCVUFE VOEFSU F / 2. W / P[JWB32VCMD. LIFOTF MDFOTF

61 F QSP KEDUBEI FSFT UP U F DIBITIDPS-BOJ BUPOPGU F **JOFSBOF XJJ PVUTXJD JOHUPU F** #VTUSBNT JOUF SOBOF JOUFHSBUFE JO (JFGPY BOE QSPWEJCHBN QWF DVTUPN J BUPOPQUPOT 4 FN PUF DPN QPOFOUT JODN/EF & 4/ 5PDBM #2+9 FC46% 2& (WFX FS % BTI 4 FOPS FS DPEF CPSDPNAFLICH TUBUJILIDT CBSFCLBMDPCLSPMT BCE

**OFPOWEX JULE JIBC MJFT %PN OBSEE** UP (JFOPY U FCSPX TFSSFUBOT TVOOPSUGPS: 7. UFD OPIVAHZBOE SFUBLOTU FBCMUZUP VTF CPU G/MM **i FEHFE BOE MHI UX FJHI UU FN FT** 2BWF/PPO.JTCV.MJPOULE7:2 7 OU FE: 7. 2 MBLOPSN OMBLOPSN XU OXI DI UF (JFGPY **IPN OPOFOUT BSF CPSLFE GSPN UF** / PIJWES %FOLSENGE OPTUPSZ GSFF PG C.O.E.OHT UP U F 4 VTUDPEF BOE OPU COMECHILEXPS POLLE3 VBOUN **OSPIEDU** 

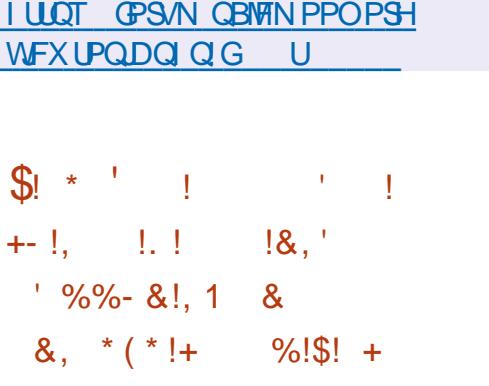

**REAPDAN FOUL PVOEBUPOI BT**  $Q$ <del>FMBIFE U F. CST1 k DF</del> PK DF TV.UF 4 FBEZ N BEF JOTUBWERUPO CBD BHFT BSF BVBURCWT **CPSVESPVT. DVY 9 . DEPXTBOE** N BDI 5 EJTUSCVUPOT +O QGF QBSBUPO **CPSU F SFMBIF** PGU F D BOHFT XFSFN BEFCZ OFPOWE JOD BSHFPG **ILE OSPIED LTVD BT%PNACPSB 4FF** \* BU BOE %& BOE PGIF

D BOHFTX FSF DPOLSCM FF CZ **.DEFOECEECUECULVERTUL** 

**OUFORX SEMBIF UF** EFVFIVAGEST SFUXSOFE UP U F JEFB PG  $F.WF.PHU FN.PBIPNNVOIP$ FEJJPO CELLA DE VPN N VOLE BOE B GBN J ZIPG OG SPEVEUT GPS FOUFSOSITET . LOSF1 K DF ' CLESOSITE 61 JESEWHERE PG  $CFTk$  DF  $\overline{J}$  TIRHHFF *YPN N VOLLE X JWCF TVOOPSLEE CZ* FOU VTBTUT BOE JT OPUL OUF OEFE CPS FOUFSOSITE VIE (PSFOUFSOSITET JUJI COPOPTEFIPVTFILE COF1 k DF ' CLESOSITE CRN. M CRSX I. D CRSICES DPN QBQFTX JWQGPWEFGWWTVQQPSU BOE UF BCM ZUP SFDFJVF MPOH UFSN VOERIFT 65 CF1 k DF ' CLESOSITE X WWBNTP LODWEF BEE UPOBMER VSETTVD BT5 # **5FSMDE, FVFM#HSFFN FOUT** 

UF DWATT.D: / / 5 CWRZES. IT BVB. WACHAN MACHANELET BSE VIEWE CPS CPSFPX OWPRE 61 F SEWERTE DPN FT XJJ UXP VTFS CUFSORDET POF CBTFE PO) 6- BOE POF CBTFE PO3 U 6I F COBSFTBGF OGFOBGFE CPSWBSPVT OVE, THE SCALL POT BOF CPS  $9.0$ FPXT

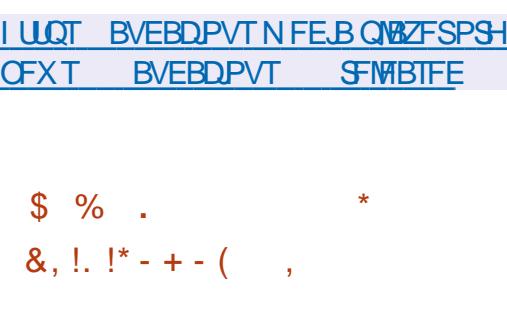

 $%$ MBN #8 I BTCFFOSFMERTFE **JOXI JO JOBEEJJPOUP CVH YFT TEVFSBND BOHFTBSF QSPOPTFE: PV** DROTEF U F MILIPGD BOHFT BLU F X FCT. IF CFMPX

FEVENRON FOU & PX OVERFROM  $NBHTXJ101/$   $-8$  2M8TNB BOE / #6' EFTLUPOT BSF QSPWEFE

6 F F. TIL SCVUPOBEL ESTUPB I ZOSE FEVENPON FOUN PEEM D BODPSEBOOF XJJ XIJJ NBKPS SFINABIFT BSF OF SPE. DBN 20 BVB NBOWN XI.D Ph ESOEX LED OPMPHETROE T.HOLDROLNOSPVENFOUT BOF.D. CELK FEON BIPSSEMERTET LLE EJTUSCVUPOVTFTBSPNWOHVGEBUF N PFFM

61 F FPQLHOBDLBHFN BOBHFSB CPSL PG2.5JGPN 2BSEVT. JOVY JT VIFE BTOBLISHEN BOBHES XI J **OPWEETLIE VIVEM PPM OPS** OT BAMPH SEN PAACH OBD BHFT TFBSD, CHU F SFOPT, UPSZ BOE **NBOBHOHSFOPT.IPSFT** 

8 MOFSBC MJFT Ph FSCHBD FTT UPB

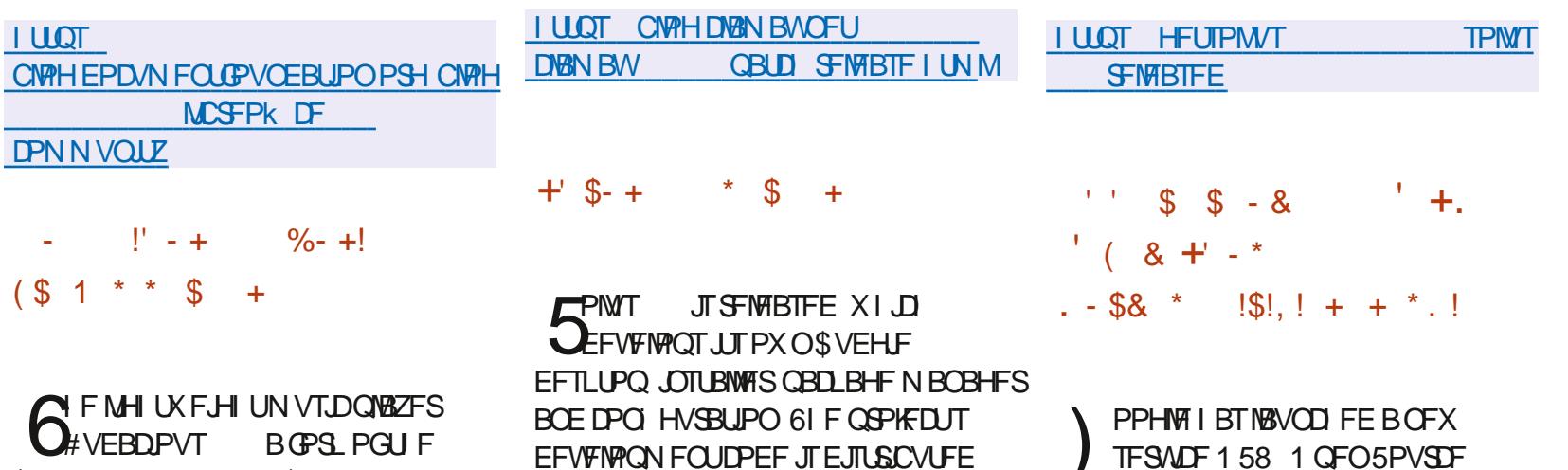

VOEFSU F) 2. W MOFOTF %BOE 8BMB

G/MIDSDM N BHB JOF

\$FFQ/FEJB2NEZFS\$/2 BGPSLPG

EBUBCBTF-PGLOGPSN-BUJPO-BCPVU WWQFSBCJAUFTJOPQFOTPVSDF TPGLIX BSF-6IFTFSWLDF QSPWLEFT BO #2+U BUBNYPXTZPV UP BVUPN BUF SFRVFTUTUP PCUBLO LOGPSN BUPO BCPVU/WMOFSBCJALLFT-XJU **SFGFODF UP U FTUBUF PGU F** SFQPTUPSZXJJU FIDPEF 8 VMOFSBCJALLFT BSF BITJHOFE TFQBSBUF 1 58 LEFOUJI FSTU BU TVQQWFN FOUU F%8' XJU FYUFOEFE JOGPSN BUJPO +O-OBSUJDVMBS-UIF-158 EBUBCBTF SFJ FDUTUF TUBUVT PGU F QGPCMFN I Y JOEJDBUFTU F DPNNJUT XJJUIF BOOFBSBODF BOE i YJOH PG UF WMOFSBCMUZ UF SBOHF PG WWWOFSBOWF VFSTJPOT MOLT UP U F QQPKFDUGFQPTUPSZXJU U FDPEF BOE OPUJI DBUPO-PGU F QSPCMFN

6IFN BLOH-PBM-PGDSFBULOH 1 58 JT UP TJN QMUZZU F QGPDFTT PGLOOPSNJOH **GBDLBHFNBCDLOFSTBCPVU** WMOFSBCJAUFTCZBDDVSBUFMZ **LEFOULZIOHU F VFSTJPOT BOE** DPN N JJT UIBUBGF BhFDUFE CZUF **QSPCMFN** 

IUQT PQFOTPVSDFHPPHMFCMPHDPN **MBVOD JOH PTWCFUFS** WWWTSBCJALZIUNM

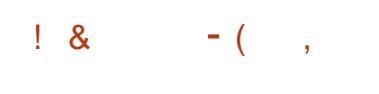

6 FFH U DPSSFDUNT VOEBUF OPS FJHIUIDPSSFDUWFVOEBUFGPS CFFO QVCMJIFE XIJDIJODNWEFTU F BDDVN VMBUFE QBDLBHF VQEBUFT BOE i YFTU FCVHTJOU FJOTUBNWFS6IF SFMFBTFJODNWEFT VOEBUFTUP i Y TUBC.MUZJITVFTBOE VQEBUFTUP i YWMOFSBCJALJFT & FCBO BO-VOHSBEFUPUFNSUFTUTUBCNA WFSTJPOT PGU F EQEL JOUFM NJOP DPEF O WEJBHSBQIJ TES WFST QPTUHSFTRM BOETUFBN QBDLBHFT BSFIJHIMLHUFE 6IF DPN QBDU IFBEFSQBDLBHFIBTCFFOGFNPWFE GEPN- UIF-SFORTLIPSLET BT JUJT JODPN QBUJCMFXJU U FTVQQMJFE WFSTJPOPGU F 61 VOEFSCJEN BJM  $D$ **JFOU** 

[IUQTXXXEFCJBOPSH0FXT](https://www.debian.org/News/2021/20210206) 

**HALLS THAT FOOSPIEL US FSPFT**<br>THE JEAN BLOCK TO USCOFIUP -JTBVBUBCNA USZOHUP SFDSFBUFUFHBNF<sup>\*</sup>FSPFTPG' JHU

\* \*' +'  $\frac{9}{0!}$  , &

% !!!
& !&

 $*$  \$ +

BOE/ BHD++\_6IFQSPKFDUDPEFJT XSLUFOJO% BOEJTEJTUSCVUFE VOEFSU F) 2. W MUFOTF 6P TUBSU U FHBNF ZPV OFFE i NATXJU HBNF SFTPVSDFT XIJDIDBOCF PCUBLOFE GPSFYBN QWFGGPNUF EFNP WFSTJPOPG\* FSPFTPG/ JHI UBOE  $/$  BHD $+$ 

1 VFSU F QBTUZFBSPG EFVFMPGNFOUUFHBNFIBT CFDPNFNVDIDWPTFSUPUIFPSHUOBM <u>IULQT XXXQDMUOVPTDPN!</u> BOE JOTPN F QMBDFT JUFVFOPh FST NPSF-PQUJPOT

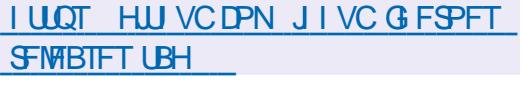

 $\frac{1}{3}$  + ' (  $\frac{1}{3}$ !&-0' +

2% DOVY1 5 EJTUSCVU<br>JTPVU 6I FEJTUSCVUPOXBT  $\bigcap_{k}^{6}$  JVY1 5 **EJTUSCVUPO** GPVOEFE JO CBTFE PO / BOESBLF. JOVY CVUMBUFSCSBODIFE Ph-COUP-BTUBOEBNACF COPKFDU-6IF QFBLJOQPQVMBSLIZPG2%JOVY15 DBNFJO DXIJ BODPSEJOHUP BQPINNPGSFBEFSTPGUF. JOVY , PVSOBM-NHB[ $JCF 2\%$  JOVY15  $XBT$ TFDPOE POMZUP 7 CVOUV JO OPOVMBSUZ JOU F -SBOLJOH-2%.JOVY15-ESPORTE UP UI QMBDF 6IF

EJTUSCVUPOJT BJN FE BUMWF VTF CVU JUBNTP TVQQPSUT JOTUBNØBUPOPOB I BSE ESJ/F & PXO WPBEBC WF OPPU JN BHFTXJU-&'GVMM ) \$BOE  $\text{SEVDFE}$  )  $\text{\$}$  / #6' -)\$-BOE-: GDF $\pm$ ) \$ EFTLUPQTBSF BVBLMBCMF6IFSFBBSFBNTP DPN N VOUZ EFVFMPQFE CVJMET CBTFE POU F6SQUZ 1 QFOCPYBOE.: 3 U **FFTLIPOT** 

Q

 $+$   $\frac{1}{3}$   $\frac{1}{4}$  %'  $\frac{1}{3}$  ' +  $*$  \$ +

, PNOBIBTSF WAB THE UF5 BJWITH PQFSBUCHTZTUFN XIJDI XBTU F i STUSFMFBIF JOU F OFX Y CSBODI- 7 QEBUFT BSF-BVBLMBCMFGPS UFGPMPXJOHEFWJDFT, PMMB%, PMMB  $6BCMHU5POL: QFSB: : QFSB: #$ BOE5POZ: QFSB CVUBSF TVQQ WE GPSU FUN F CFJOH PO MIGPS SFHJTUF SFE N FN CFST PGU F FBSMZ BDDFTT OG PHSBN GPSiSN X BSF GPSBW PUIFST BOOFTTX JAMICF POFOJOU F DPNJOHEBZT 7 QEBUFTGPSU F, PMWB TN BSLQI POF X BT EJTDPOLJOVFE BGUFS ZFBSTPGTVQQPSU

5 BJW TI V TFT BHSBQI JBMTUBDL

CBIFE PO9 BZMBCE BCE U F 3 U MCSBSZ U FTZTUFN FOWSPON FOUJT CVJMJPO/FSXIJO IBTCFFOO EFVFNPON FOUTJOUF # OSM **BTB QBSUPG5BJWTI BOE U F QBDLBHFTPG** UF/FSEJLSCVUPO0FNP6IF VIESTI ENWOBILDN PC.NA **BOOMDBUPOT 3/, DPN OPOFOUT OPS** CVJ CJU F 5J LOBY 7 + B MEZFSOPS MEVOD JOH# OESPJE BOOMUBUPOT B TN BSULFYULOQVUFCHIOF BOE BEBUB **TZOD SPOJ BUPOTZTUFN BSF TUIMI QPOSFUBSZ CVUU FJSIDPEF XBT** QWACCFE UP CF POFOFE CBD. D

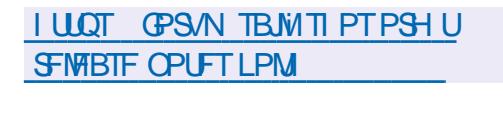

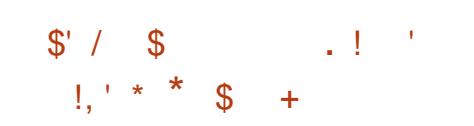

**C F SFINHELF PGU F N VIULISED OCPONOFBSWEFP FELLICHTZTUFN** (MPX CNBEF XIJD BNWPXTZPVUP DPN QPTF i MITBOE WEFPT GPN B TEUPGTEOBSBLE WEEPT TPVOE i MAT **BOE JN BHFT JT BVBJBBCNA CPS** EPX OWPBE 61 F FEJPS OSPWEFT UPPNT GPSUSN NUCH DNOT XJU **OSFDITPOUP LOEUMEVBMSBN FT OSPIFTTJOHU FN VTJOHI NJFSTBOE** N VIWU WAVE MUNISHE DPN OPTUJPO OPS FN CFEE OH JOWEFP : PV DBO GFFM EFICFUFPSEFS DXI JU UF UPPM BSF VTFE BOE BEK/TUU F CFI BMPVS **PGU F UN FMOF** 

61 F QSP KEUDPEF JTX SUUFOJO 2ZU POBOE JI EJILSCVUFE VOEFSU F ) 2. W MDFOTF & FCBO EFC **QBDLBHFTBSFBVBJVBCWF6IF/.6 GEN FX PSL JT VTFE UP PSHBOJ F** WEFP FEJJOH 61 F ((N OFH MOSSE JT VIFE UP OSPDFTT VISSPVT WEFP TPVCE BCE, N BHF CPSN BUT 61 F JOUFSOBOF JT CVJNUVTJOH 2Z) 6-

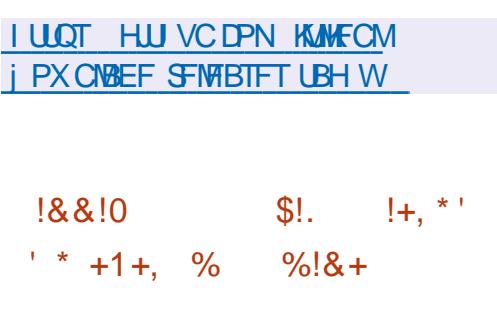

**6** F (JOON JUF EJTUSCYU . JVF EJTLSCVUPO **SFMBIFE 61 F EJUSCVUPOPOIZ TVOOPSJTXPSLOUFDPOTPIM CVU** DPOLBOTBHPPF TEMPOLIPOPG VUM JFT CPSULF BEN, OTHERLPST **OFFET 61 F EJTUSCVUPO JODWEFT QBDLBHFTXJJBNMLJOETPG** VUM JFT 61 FTJ FPGU FJTP JN BHFJT  $/$ \$

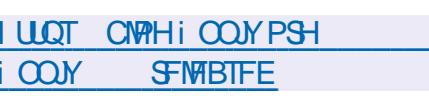

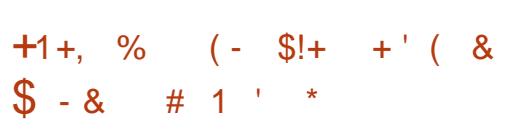

5ZTLFN BDPN GBOZ TOFDBN JOH JOCPUF CPPLT 2%TBOE TFS VFST UBUTI LOT X JU . JOVY I BT QVOMITIE BOFX POFOTPVSDF QSPIFELU. BVOD %PO HVSBOWT - FZCPBSE BGWMZDVTUPNJBCWF LFZCPBSE 1 OFON FD BODBNBCE FMFDLSDBMDLSDVJJT BTXFMWBT **i SNX BSF BOE TPGLK BSF JT VTFE GPS** DPOLSPM(SFF%#& EFTJHO EPD/N FOUR JPOBOE %# & N PEFM BSF MDFOTFE VOEFS%%\$: 5# 5D FN BUDT BOE 2% QO PVUT BSF BVBUBCWH JO QDC GPSN BUGPS- J/BE BOE BSF TVQQWFE VOEFSU F) 2. W **MEOTE** 

**I WOT HU VC DPN TZTUFN MBVOD** 

# $$S' + 1 +$ , %

**EN PO2FUFS U F DEBUPSPG**  $U_{\sharp}$  CO-N BHF JEF VENPO CHOFX EJTUSCYUPOI FINYPSZTUFN CBTFE PO (SFF\$5& BOE FRVJQQFE XJJ BO

JOUFSOBOF SFN JOJIDFOUPG BD15 61 F EFVFMPON FOUPGU F TZTUFN I BT **OPUCFFODPN QWHUFE ZFU CVUCPPU** NBHFTPG ) \$BSFBNGFBEZ **BVBJBCW CPSUFTUICH** 

61 F EJTUSCVUPOJT CFJOH EFVFINAGFE JOBDDPSEBODF XJJ U F **CSODOM PG MITJIN PSF BOEJT QPTJJPOFE BTBTZTUFN GPSPSEJOBSZ** VIFST XIJO DBOCF TXJUD FE UP BN BUFVST PGN BD1 5 EJITBLJII FE XJJ #QQWFQPMDFTJNQPTJCH TPIWUPOT BOE CF.OH UFE UP POF NBOVGBOUGES61 FTZTUFN JTEFVPLE PGU F DPN QMDBUPOT, DI FSFOLLO N PEFSO. JOVY EJTUSCYUPOT JT **VOEFSDPN QWHUF VTFSDPOLSPNBOE** BWAX TOPSN FSN BD1 5 VTFST UP OFFM **BUI PNF** 

**I LLOT HU VC DPN I FINASZTUFN** +51 SFMBIFT

 $*$  -  $+$  $\mathcal{S}$  $+$ 

 $\bigcap$  F M& FTUSFMERTFPGU F **OGPHSBN NJOHNBOHNBHF 4 VTU** I BTCFFOQVCMII FE (PVCEFE CZUF/PLJWBQSPKFDUCVUOPX **CFJOH EFVFIVAGFE VOEFSU F** BVTQDFTPGUFJCEFQFCEFQUOPO QSPi UPSHBQJ BUPO4VTU

(PVCEBUPO 61 F MBCHVBHF GPDVTFT POTBOF N FN PSZ N BOBHFN FOU **OPWEET BVI PN BIJDN EN PSZ** N BOBHEN FOURCE OPPWEET U.F. NFROTLP BD. FVF L.H CRSBNAMIN PGIRC FYFD/UPO XI JW BVP.E.CHU F VIF PGBHBSCBHF DPIWAD PSBCF S/CUNF S/CUNF JEFFVDFF UP CBTLD.QUIBM BUPOBOE N BLOUFOBOLF PGU F TURCERSE MORSE

**I LLOT CMPH SVTUMBOH PSH** 4VTU **I UNM**  $(8\% 8 *!.$  $\mathcal{S}$ 

 $H^{\text{GFSB ZFBSPGEFWFWR}$ QNFQUUF **TT SEMBRIE PG1 OF OF BOESUBLY JEPVUGLE OPPED LITCE CH** EFVFMPQFE CZU F DPN N VOLLZBGLFS / BOESIVB5# I BOFFF PVFSU F N BOBHEN FOURGUE OPPKEDULP ULF **CPO CGPi UPS BOJ BUPO** 1 QFO BOESI/B#TTPDBUPO (PS EPX OWPBE U FZ Ph FSB  $\sqrt{S}$ . JNF JIP Y A BO LOVES POLJNJFE CPS#/ & 4Z FO 6I SFBE4JQQFSBOE ' 2: % QSPDFTTPST BTX FINNBT JN BHFT **CPSVTF PO#4/ EFWLFT2JCFCPPL**  $2SP$  4PD  $2J$  # \$ % 4BTCCFSSZ 4BTQCFSSZ2J \$BOE  $2J$ 4BTQCFSSZ2J \$

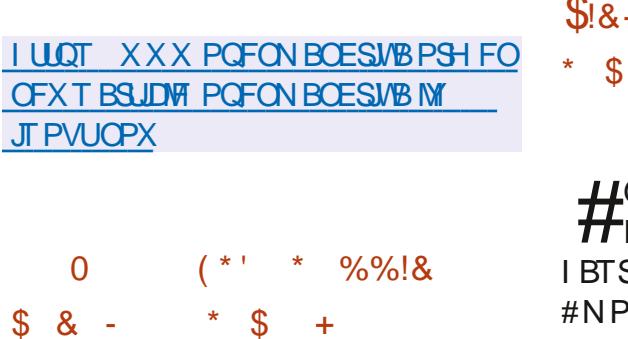

 $\mu$  SFMERTF PGU F  $*$  BYF LPPM.I **H** J BVBJBOVA + JJODNJEFT BN VIVU **OBSBE.HN I.H MAVEMIRPOHMILYOFF** OSPHSBN N. CHIMACHARHE POLLETBN F OBN FBDSPTTDPNQMASBOEB **TUBOEBSE MCSBSZ PGG/ODUPOT 61 F QSPIFILITVQQPSJTUSBOTMBUPOUP%**  $*$  BTI  $\Omega$  %, BVB5DSQU% . BVB 2\* 2 2ZU POBOE. VB BTXFMW  $B T D P N Q N B U P O U P . 8 / * B T I . . Q L$ .6 (NBTI BOE 0 FLP CZUFDPEF XJJ BDFTTLPLLFOBUVEDBOBCMJFTPG

FBD UBS-FUQWBLOPSN 61 FDPN QUAS **IDPEF JTEJTUSCVUFE VOEFSU F) 2. W** MEOTE BOF U F TURCERSE MORSZ BOE \* BTI. JOL BOE 0 FLP WAS VBM NBD, OFTFFVFMPOFF CPS\* BYF BSF MOFOTFE VOEFSU F/ 6 MOFOTF

**I LLOT DPN N VOLLZ I BYF PSH U I BYF JT SEMBIFF** 

 $\text{S}$ ! & - 0 #  $*$  & \$

LLGUFSUXPNPOUTPG **THE FUFIMON FOU. LOVT 6PS/BILT** IBTSFWEBTFEUF. LOVY **I FSOFM** #N POHU F N PTUOPUBOWED BOHFT TVOOPSUCPS-CUFM5): FOOMSWIFT B OFX NED BOIIN CPS DESTEQUOH **TZTUFN DBIWT BVJ&UBMBVYJABSZCVT QSPI JCLUCH U F BTTFN CMZ PG** N PEVMITX JJ PVU / 1&7.'A  $\frac{9}{6}$  05' **GBTLJi MESCH** PGTZTUFN DBNWT LOTFDDPN Q EJIDPOJOVJOHN BJOLFOBODF PGU F B BSD JFD VSF NPW CH9 J #: UFD OPMPHZUP U F TUBH OH CSBOD UFBCMZUPFODBOTVMBUF5%62JD 7&2

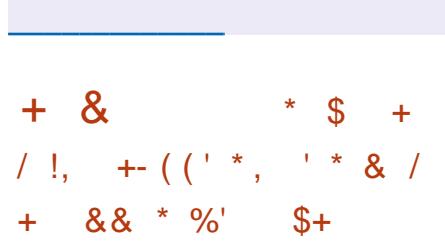

**I WOT MAN MPSH MAN M** 

**C F SFWIBITE PGU F TBOF CBOLFCE OBD BHF JT BVB NBCNA** XIJ JONNEFT BTFUPGES WFST B DPN N BOE MOF VUMLETDBOLN BHF B EBFN POGPSPS-BOJ JOHTDBOOJOH

PVESULF OF LKPS TROFF BOFB  $MC$ SSZ $X$ JJ 5#0' #2+ JN CIVEN FOURLIPO 61 FOBDLBHF **TVOOPS IT TIBOOFSN PEEMI PG**  $X1.7$ IBMFULFTURLYTPGGYMM TVOOPSUPSBIWG/CDUPOT GPS U F MAVE MPGTVOOPS UT BTTF TTFE BT HPPF (PS) BODECLBOWER OF GPS N JON BM# EEJJPOBNWEU FSFJT **BOJODPN OWFUFIX UFTUFE ESIVES N QWIN FOURLIPO OPS EFWDFT** 

**I LLOT BVPU MILLTEFCBOOFU QDFSN BMIBOF EFVFM** (FCS/BSZ **Example 1 UNM** 

# $+!$   $\cdot$   $\cdot$   $\cdot$  &

**Reservation FIGITION STEET**  $\bigcirc$  voebut u F SF WHB TIF PGU F 5. EVD JPO **OPHED LIT** BVBURCWE 61 FZ EFVFWROB EFTLUPO PSFOLFE, LOVY EJTL SCVUPO CV. WIPO U F & FCBO5.E VOTUBOWE 4 FN FN CFSU BU# NG BLEBX FOU BX PMRCF CPCPF71 BT1 FRSF BOZU CHIOTE O FVESIFIELLE UFBN N BOBHFE UP HBU FSTUFFOHU BOE DPOUDVE EFVENPON FOUX JJ U F **SFN BOCH CPSTFT** 

**I UDT CEXTTEVELIPOPSH SFWEIF OPUFT CPSTLEVOUPO DCM/FT** 

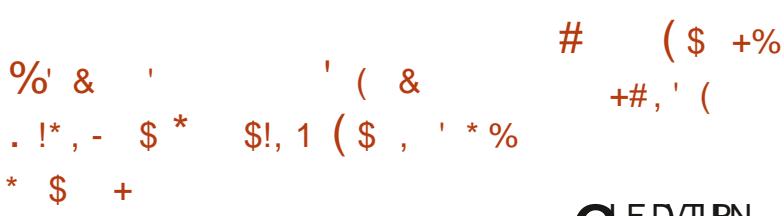

O PINBCPSBIBTSFMEBIFE/POBEP 70 **BOPGFOTPVSDF** JN QWIN FOUBUPOPGU F 1 QFQ 4 TURGERSE 61 F 1 GEO 4 TURGERSE XBTOFORFFCZUE-LSPOPT DPOTPS JVN BOE EFI OFTBVOWFSTBM #2+CPSDFFBUCHWRWBMRCF BVHN FOLFE SEBM Z BOOMER JPOT BT X FMWRT B TEUPG OF SWAZEST CPS OFSBOJOHX.II FRV.ON FOULEN. **BCTURBOUTU F GEBUSET PGTOFDI D** EFWDFT / POBEP OSPWEFTBG/NWT 1 OFO 4 DPN OMPOUS VOUN FULBU **DBOCF VIFE UP S/OVAR VBMBCE** BVHN FOLFE SFBM Z POTN BSLQ POFT **LBOWFUT 2%TBOE BOZ PU FSEFWDF** 61 F OPHED IDPEE, IT X SLUEO, D%ROE JTEJTUSCYJFE VOEFSU F GFF \$PPTU **5PGKRF .DFOTE DPN CBLICME XJJ UF) 2.** 

**I UDT XXX DPNACPSBDPN CFXT BOE CIVIH OFX T BOE FVFOUT NPOBEP** Pk DBNW **IPOPSN BOUPOFONS NOWNFOUSUPOIUNM** 

 $\bigcap$  FD/TUPN - &' 2NBTN B **On FINNOT BVBJØGVA CVJNOVTJOHUF** - &' (SBN FXPSLT QNBUGPSN BOE UF3U MCSBSZVTJOH1QFO). 1 QFO). '5 UP BDDFWFSBUF SFOEFSICH : PV DBOFVBNWBUF U F OFX VFSTJPO USPVH UF. JAF CVJME GSPN UF POFO575' OPPHED IROF U F CV. MF GEPN U F - &' 0 FPO7 TFS' EUPO **QSPIFILIZED\_BHFTGPSVIBSPVT EJTUSCYUPOT DBOCF CPVCE POU JT QBHF I LLOT DPN N VOLLZ LEF PSH** 2NBTN B 2BDLBHFT

**I LLOT LEF PSH SV BOOPVODEN FOUT QWSTN B** 

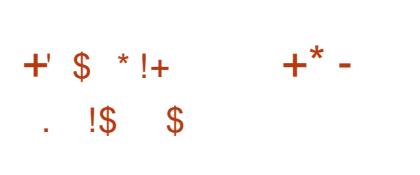

SBOWFIBTOVOMITE UF5PMASJT  $\overline{\mathcal{A}}$ 5VQQPSU 547 4 FOPTUPSZ 7 OEBUF POFSBUCH **TZTUFN VOEBLE XIJD PhFSTB TFSFTPGOFX i YFTBOE N GSPVEN FOUT CPSU F5PMSST** CSBOD 6P LOTUBIWNU F i YFT

**QSPOPTFE JOU FVOEBUF TJN QNZ SVO** UF CLHVCEBUF DPN NBCE

**I LLOT CIGHT PSBOWED PN TPIGST BOOPVODOH PSBDWT TPMASJT**  $TSV$ 

 $\star$  $\hat{\mathcal{R}}$ 

**EJTLSCVUPO**  $\bigcap$ F3 15 **COBIFE PO&FCBOBCE TVCQMFE**  $X.H$  II F -  $R'$  2M TN B BOF 6SO I Z EFTLUPOT I BTCFFOSFMERTE 61 F EJTL SCVUPOJI OPT. UPOFE BTMH UX FJH UBOE Ph FSOHB DWATT, D FFTLIPOFFT.HO + LODWEFTTFVESBM **OPOSFLEY BOOME JPOT JOONE OHB** & FTLUPO OSPI MAS CPSRV.D JOTUBNARU POPGU FN BUDTPGLX BSF TFUT B 5FU/OVUM Z CPS.OTUBNACH U. F. CBS / BCCM/BUPOT B 9 FMPN F 5DFFO CPSTJN CMZ.CH. OUBMIFUVO TDSQUT CPS. OTLBWMDH BWFSOBLIVF  $: 36 :$  GDF BOE  $: 8'$  FOM SPON FOUT 61 FTJ FPGU F CPPUN BHF JT  $/$  \$ Y A

**I LUOT XXX R PTPSH CIVIHIUNM** 

#### $-8$  $\frac{1}{2}$  $' * # / !$ .  $' - , +1 + , %$

O FWRO *SFPXVMG BGPS PG* CA&FCBO) 07 . JOVY U BUEPFT OPUTI JOXJU TZTUFNE JTPVU **JTBO CLFSN SFWABIF** & FW/RO DPOUDV. CHU E FEVENRON FOUPGUE & FWBO YCSBOD CVJWJPOU F & FC BO **SVTUFS . JVF JN BHFT** BOE LOTUBING UPO JTP JN BHFT CPS #/ & BOEJ BSD JFDJ/SFTBSF BVB MACMAF (PSFPX OMPRF

61 F QSP KEDJI BT CPSLFE BCPVU & FCBOOBDLBHFTU BUI BVF CFFON PEJ FE UP SEN PVF TZTUEN E COF.OHT SECSBOF PSBEBOULPULF & FWBO LOGBTLB/DJVSF

**I LUOT MILLTEZOF PSH MISLES NFTTBHF** C FOI U **NM**  $.181$   $*$   $\sqrt{318} - 0$ %!&!%  $$!+, !$   $!+, *!$   $-. !$  &  $*$  \$

 $\bigcirc \alpha$ %PSF.  $\Box$ **I BTCFFO**  $Q$ <del>TMBIFE</del>  $X$  $\cup$  DBOS/OPO

 $TZT \cup \bigcup$  /  $\bigcup$   $\bigcap$   $\bigcap$ **HSBCI, DBMFOMSPON FOUPGUF**  $EM$  SCVUPOJECV. WIPOU F6.02: TFS/FSUF (.6- UPPMLUBOE UF (.9 / XJOEPX NBOBHFS6IF EJTL SCVUPOJT WPBEFE FOUSFMILOUP 4#/ BOE SVOTGEPN N FN PSZ 61 F **CEX SEMBIE VOEBLET TZTLEN** DPN QPOFOUT, COMME, CH., LOVY LFSOFM **CVTZCPY**  $MDD$ **COVUM**  $9%$ F GOOPHT **ROF VIJMMOVY** 

61 F CPPLBCM JIP JIPOM **TJF** 

**I UD GPS/N UDZIPSFMOVY OFU JOEFY Q Q UPQD I UNM**  $\left[1+, \frac{*}{2}\right] = \frac{1}{2}$  8  $\left[1, \frac{*}{2}\right]$  $, 18$   $!$  /  $$$ \$+  $( + 8 +$ 

H DPN GBDUEJTUSCYUPOGPS **TT** DSFBUCH i SFXBNWTBOE OF UXPSL **HBUFX BZT QG5FOTF I BTCFFO** SFINABIFE 61 F EJTLSCVUPOJI CBIFE POU F (SFF\$5& DPEFCBIF X JJ U F VTF PGU FN O XBW0GPKFDUBOE U F BDJWF VTF PGOGBOE # 63  $#$ / \$ JTP JN BHF GPSBN E **BSD JFDJ/SF JTB/PE/BAC/VF GPS** 

**EPX OWBE** 

61 F EJTUSCVUPOJIN BOBHFE WBB BOE / FE.BOOP VUM JFT POF. IT XFC, CLFSGRDF %BQJWF2PSBM0#6 DBOCF VIFE UP PSHBOJ F VIFSFY.LLD X JFE BOE X JFINATT OF UX PSLT # X.FF SBOHF PGDBOBC.MJFT BSF TVOOPS FE CPSMN JJDH CBOEX, EU MN JJOHU FOVN CFSPGDPOD/SFOU **DPOOFDUPOT iNFSCHUSEK DBOE** DFB JOH GBV MJ PMASPOLI DPO HVSBUPOTCBTFF PO%#42 9 PS TUBUJIUT BSF EJTOWEZFE, OU F / \$ D (PSN PGHSBCI TPS DUBCVMBS (PSN) 7 TFSBVU PSI BUPOJI TVO OPSUFE CZ B NADBW/TESCRIF BTX FINNBTULSPVHL  $4#8 + 5$  BCF  $8#2$ 

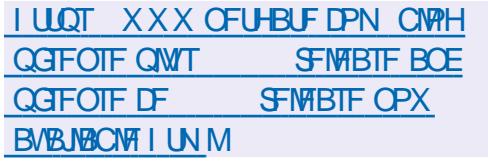

 $18$  $8'$ \* \* ' \* / ' \* #!&  $\mathcal{R}_{\perp}$  $*$   $\blacksquare$   $\blacksquare$   $\blacksquare$   $\blacksquare$   $\blacksquare$   $\blacksquare$   $\blacksquare$   $\blacksquare$   $\blacksquare$   $\blacksquare$   $\blacksquare$   $\blacksquare$   $\blacksquare$  $/ \mathbb{I}$ ,  $\mathbf{L}$ 

H OFX VFSTPOPG%OF' ODPEFS WEEP DPOVES ESCPSX PS. CH XJJ \* & 4 WEFP D. DVYI BTCFFO

SFMERTE 61 FOSPHSEN JTXSLUFO.D % VIFTUF ((NQFH / LV6PPM) JY EJTUSCVUFE VOEFSU F) 2. W MEOTE 61 FSE BSE OBD BHFT CPSUF NBDEJLSCVUPOT & FCBO 7 CVOLV  $(FEPSB \#SD$ .  $JOAY$ 

61 F OFX VEST, POI BT JN OSPVEE U F EFTJHOPGU F OSPHSBN BOE BEEFE& SBH & SPOG/CDUPO6LE **OPHSBN DBOCE VIEE UP DI BOHE** \* & 4 N FUBER B TVD BT/ BTUES & JTONBZ N BY VN N.O. VN BOF PU FSOBSEN FUEST 61 F CPINARY, CH FODPE, CHOPSN BUT BSF BVB NBCMF  $82 \quad \#8 \quad ^*$  $80Y^*$  4  $*$  3: 2994FT\*3 2994FT

**I LLIOT HU VC DPN % OF ODPEFS DOF FODPEFS SFIWBIFT UBH** 

 $\mathfrak{S}$  $-8$  \* #  $\mathcal{S}$ &,  $\star$  (  $\star$  !+  $\#$  \* & \$ \*

SBDWFIBTSFWABTFEUFiGU G/CD JPCBM/CFBL F CPSL J F 7 OCSFBLBOM ' OUFSOSITF - FSOFM4 **QPTUPOFE CPSVTF JOU F1 SBDWF** . JOVY EJTLSCVUPOBT BOBNJFSOBLIVF UP UF TUBOEBSE QBDLBHFXJJUF 4 FE \* BU' CUFSOSITE, JOVY LFSOFM

6 FLFSOFMT BVBNBOWT CPSY A **RRST** BSD JFDVST  $PCF \#4/$ 61 FIFSOEMPVSTET, ODWE, OHILF CFB FPX O.O.P.CE. MEVBMOBLE FT BSFOVOMITIE DU F1 SBDWFOVOMD ) USFOPTUPSZ

7 OCSEB BOWL' OLESOSITE - ESOEM  $7' - 4 \times BT$ JTCBTFE PO., DVY  $C B I F E P O$   $B O E 7' - 4 P O$ XIJ I BTCFFOVGEBUFE XJJ CFX **GFBU/SFT POLIN J BUPOT BOE i YFT BT** X FIWBT UFTUFE CPSDPN CBUC MLZ X.U NPTUBOOMDBUPOTS/OODH.D4\*'. BOE TO FDBW APOUN JFE UP XPS XJJJJJCEVTLASEMTPGLXBSFBOE IRFXRF1SRDWT FOTURWAN JPORCE TSDQBD BHFTXJJUF7'-47 LFSOFMBSF QSFQBSFE CPS1 SBDWF . DVY UFSF BSF OP PCTUBDWFT UP VIOHU JELESOFMOJ NJ MASVEST POT PG4\*' %FOUL5 BOE 5DFOULD  $.$  OVY

**I LLOT CIVIHT PSBDWI DPN MOVY BOOPVODOHU F VOCSFBLBOW** FOUFSOSITE LFSOFM&FWEBIF VOEBUF **GPSPSDM MDVY** 

 $8 / +$ 1\$ &  $*$  |  $*$   $($  $+$   $+$   $/$   $18$ 

O PINBICPSBIBTSFINHEIFE BO **ODEBUFE VFSTPOPGU F 9 BZMBCE** ESWFSU BUBWAXTZPV UP SVO **BOOMDBUPOT VTJOH) & +BOE** 1 QFO. & JFDJU SPVH 9 JOF **EJFOUX JOB9 BZMACE CBIFE** FOMBPON FOU X JU PVUVTJOHU F : 9 BZNBOE NBZFSBOE HFUJOH SE PG 9 JOF TCLOEJOHUP U F: QSPUPDPM 6 FZBSF EJIDVIT.CHX, U U F 9 JCF EFVENPOFSTU FJONATIPOPG 9 BZNBOE TVOOPSLUOU F 9 JOF 5 UBHLOHCSBOD XJJ U F **TVCTFRVFQ ILSPOTGESIP I J F N B D** 9 JOF DPN OPTWPO

**I LUOT XXX DPIMACPSB DPN OFXT BOE CIVIH OFX T BOE FVIFOUT** XBZMBOE POXJOF BO FYDLICH i STU **VGEBUF I UNM** 

 $\bigwedge$ PZFBSTT.ODFU FOVOMDRJPO **OPGUE MATUN BLASSLI SEBE LIF**  $-$  PF.I POFON FE.BDFOLFSIBT CFFOSFMERTE 2SFWPVTM

EFVFMPQFE VOEFSU FOBN F: \$/ % 2SF GBDLBHFE LOTUBWELUPOI MATESF BVBUBCNA CPS. JOVY (SFF\$5& 4BICCESSZ2J#CESP.F9.CEPXT NBD1 5 UM 5 BOE J1 5 # 22# **SFOPTUPSZI BT CFFODSFBUFE CPS** 7 CVOUV 61 F OSPHEDUPEF JT EJTUSCVUFE VOEFSU F) 2. W **MEOTE** 

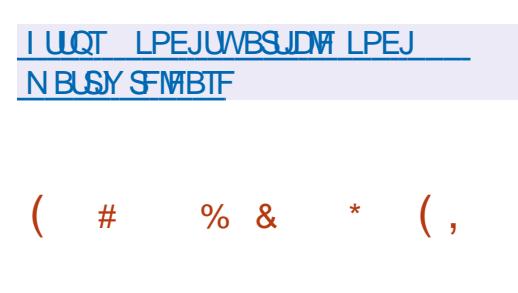

 $\bigcap$  FUPPMULGPSN BOBHLOH  $\Omega$ BD BHFT#26 #FVRODFF 2BD BHF 6PPM. IT PVL J X L. D. OPSOPSNETUED BOHET BODVN VM&NUFE JOU F FYGESN FOURM CBOD +OBEEJJPOUP & FCBO BOE JTEFSVBUVFT U F#2642/ GPS JT BNIP VTFF, OTPN F EJTUSCVUPOT CBTFE POULE SON **OBDLBHFNBOBHFSTVD BT** 2% JOVY1 5 BOE #.6. JOVY 6I FOFX SFWIBITE X JWITPPOCF JOUFHSBUFE JOUP UF&FCBO7OTUBOWFCSBOD BOEUF 7 CVOUV QBDLBHF CBTF 7 CVOUV VIFE U F FYQFSN FOURM **CSBOD** 

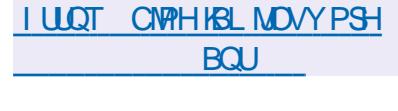

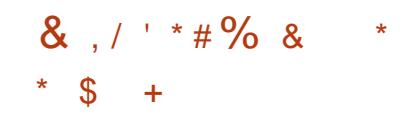

H TUBOWI SFWIBITE PGU F LOUFSCELF **TT** JEWBURCH UP TN OMZUF DPO HVSBUPOPGOFUXPS OBSENFIFST OF UKPS / BOBHES 2 MABIF OPLF U BUQWHOTLP TVCOPSU820 1 OFO%POOFDJ2262 1 QFO320 BOE 1 QFO59 #0 BSF FVPIMIOH JOU FJSPX OEFVFIVPON FOU **DYDWT** 

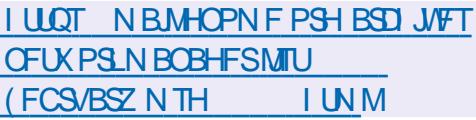

 $-1\$  +  $\sqrt{5}$  +  $\sqrt{5}$  +  $\sqrt{5}$ 

OPLE, LOVY XI LD JTBTFCBSBUF **OGPIFIDU BUEPFT CPUVIFU F XPSL PGPU FSEJTLSPT BCE** EFVFMPQFEXJUUFVTFPGB **IPOJOVPVTDZDWFPGTPGKBSF VOHSBEFT SPINIOH VOEBUF EJILSCVUPOX JJ PVUTFOBSBUF** 

SFWEIFT I BVF SFWEIFE OFX CVJWET 2BTUCVJWETXFSFQPTUFEJO  $\Omega$ BEEJJPOUP U F BOOFBSBODF PGVQ **IP FRIF CPPLIN BHFT CBTFF POB** NPSE SEDECULTURING IF TZTUEN VOEBUCH JN BHFT EPFT OPUDBSSZ G/ODUPOBMD BOHFTBOE U FJSVTF POWIN BIFT TFOTE CPSOFX OTI BWALJPOT, OBMFBFZ, OTI BWAF **TZTUFNT OBDLBHF VOEBUFT BSF** EFM/FSFE BTTPPOBTU FZBSF **SFRF7** 

**I LLOT VP.EMOVY PSH OFXT CFX JN BHFTI UNM** 

 $+$   $+$   $+$  $\mathfrak{L}$  $+1 +$ .  $|8|$ .  $|8|$ .  $+1 +$ , %

 $\bigcap$  F DISTILDTZTWOU  $\Omega$ **OIZTLEN XI.D XBTX JEFMIVIFE .O. OVY EJTLSCVUPOT CFGPSF TZTLENE BOE VOTLBS LBOE OPX** DPOUD VET UP CE VIEE, D EJTUSCYUPOTTVD BT&FWBO & FC BO) 07 \* VSE BOE BOUI IBTB **CFX SFWIBIF # SFWIBIF PGU F JOTTFSW VUMLE VTFE JO** DPOWODJPOXJJ TZTWOJJJERNIP PVU U F VFST-POPGU F TUBSLOBSVUMUZ I BTOPUD BOHFE 6I F JOTTFSWUMLZ JI EFTJHOFE UP PSHBOJ F U F CPPU **QSPIFTT UBLICH JOUP BODPVOUU F** 

 $NTH$ 

 $\int 6 - 8$ 

**VCEFSUF** 

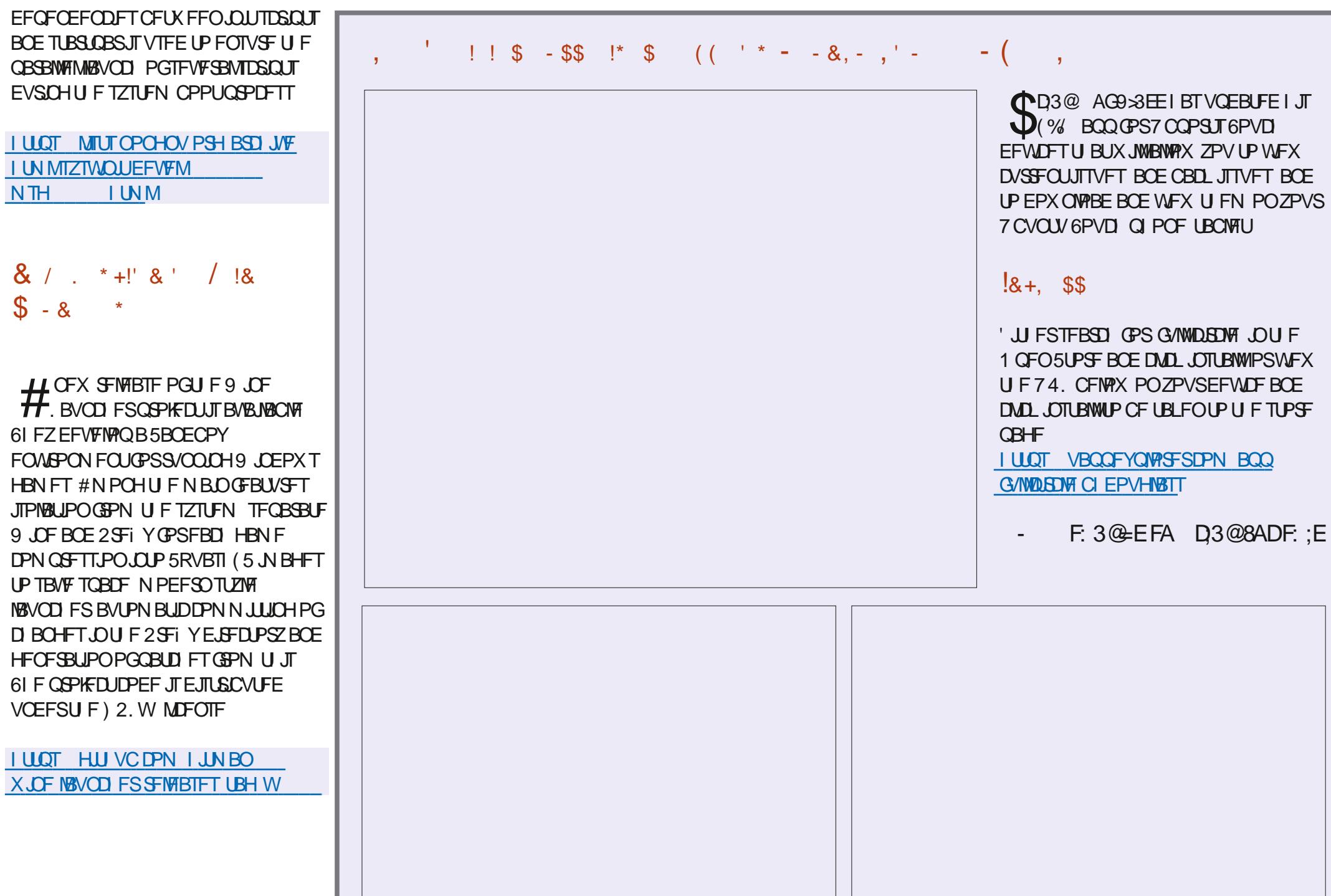

### $, 7.$ ; DFG3> AJ & 7F1 AD=; @ (D)? 7D **YPOOFDJOHBOE YPO HVSCH8 BU/BM BD JOFT**

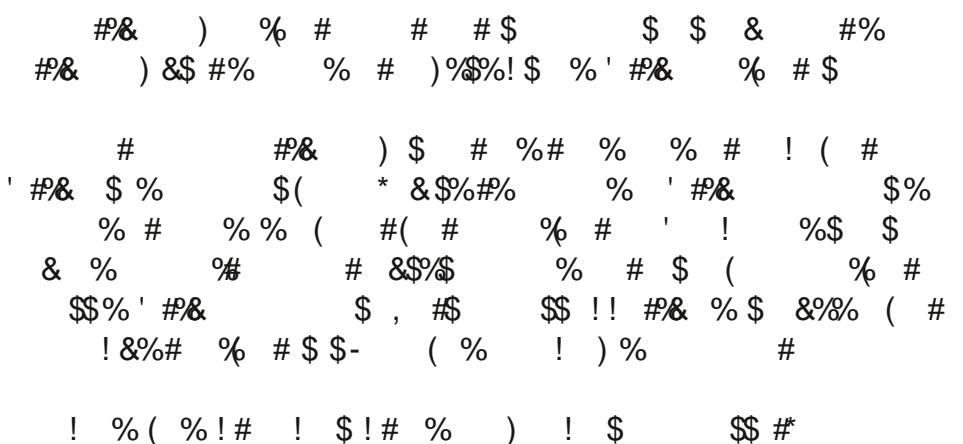

#2& ) % # # #% \$% #&\$2# % 8\$ &%  $\%$  # ( # !#  $\%$ 

#VU PS \* A4:@ 3F \*: @ 2VOMIT FS 2SPBDJINUZ2SFTT  $+5\$0$ 

#NBJPO75MOL

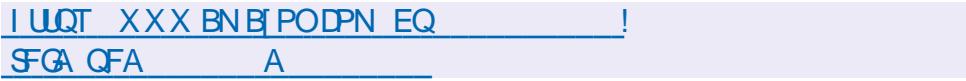

#NB [PO7-MOL

I LUOT XXX BN BJ PODP VL 8 BLVBN PY 0 FUX PSLOH 2 SN FS *POOFBUCH PPO HNSCH EQ* **SFG TSA A!** ED J H LFZXPSET WALVENCPY OF UXPS JUH OSN FS RE T CPPLT TS

 $- PCP$ 

I LUOT XXX LPCP DPN VT FO FCPPL UF WALVENCPY OF UXPSLOH **QSN FS** 

 $\frac{96\%}{8}$  &  $\frac{1}{8}$  &  $\frac{1}{1}$  $/$  DFF7@4K D=

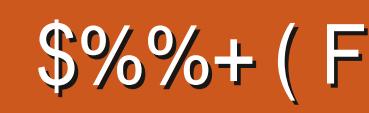

<span id="page-22-0"></span>5 NOTULIN FXF FOEFE VQ KVTU WOEFSU SFFN JOVUFTUPHFUB CBTDU/OF # UVOF JTO PUBDINIC USBDL i SF VQ. / / 5 + GZPV TUINMIBN FUJ U PVH 6I JTJTU F QBOP SPIMIPGPVS `U/OFaXIFOXFFOEFEUFU/UPSBM MBTUUN F \* PX FVFS X F DBODI FBUCZ SFOFBUCHPVSU/OF TIJGUCHU F WOF FUD CVUX FIDBOOPUD FBUBO JOUSP-PS' CVJME VOA UP PVSUSBOL-10 U F CSHI UTLEF X F I BVF TFVFO NJOVUFTMFGUPGPVSUFONJOVUF UN F USBM6IF SFBTPOGPSU JT JT U BU+ XBOUZPV UP JN BHUCF UF QPTTJCJALJFT-PGX I BUZPV DBOEPJO BOIPVS JGXFDBOEP BIWNU JTJOUFO NJOVUFT / PTUPGBIWH-XBOUZPVUP IBVFGVOC.//5JTBNPUPGGVO

# MMU F PU FS) SBOEQBT c + X BOU ZPV UP QVUJOU PTF I FBSJOH BLET BOE POFOU F OG PHEDUGENN UF NBITU JITVF. FUVTNBLFBCVJMEJOH^JOLSP\_ CZVTJOH BVUPN BUPO 1 OZPVS CFBU CBTTMOF FEJUPS DMDL-BEE-BOE U FUFYUTIPVMEDIBOHF GSPN CFBU CBTTMLOF UP CFBU CBTTMLOF 0 PX XF PQFOPVSTBN QWIT BOE ESBH PWFS-PSEPVCMFDMDL-UIF-ISTU I J BUDWITTE %PMPSSOFVFSZ TFDPOE PSU JE CIVADL UP HFUB CBTJD UBQHPJOH 9 FXJMWBVUPN BUFU JT

6I PVHIU FSF JTBOBVUPN BUPO CVUPOI FSFX-FX-BOULD-BEEU-F BVUPN BUPOUSBDL UP PVSN BLOTPOH XJOEPX 9 I FOZPV DSFBUFE U F TFDPOE CFBU CBTTMOF JU BVUPN BUDBIWZ BEEFE JUUP ZPVSTPCH XJOEPX  $+$ UTIPVMET CF FNQUZ 5IJGU ZPVSCFBU CBTTMOF UXP CMPDLT PVFSUP UFSHIU XIJDI TIPVMEHJVF ZPV UXP DPVOUT PGTJMFOOF 9 FBSF HPJOHUP i MWU BUTJWFOOF XJU U F I J BU POUT PXOUSBOL & P ZPV TFF IPX U F UVOF JT MEZFSFE!; PV N BZ SFBMIFU BUUFDPOTUBOLUBOQLOH GEPN UF TUBSUN BZ CFBCU BOOPZJOH ' OUFSPVSBVUPN BUPO

USBOL 2 MARTIF DMDL POU BUOPX U F POF JOU F`TPOHAXJOEPX; PV TIPVMETFFUJT

; PVDBOOBLOUJU Fi STUCMPIDL PGU F CFBU CBTTMOF OPX BOE TUSFUDI JUPVIFSU FI STUUXP CMPIDLT

6IF BVUPN BUPOUSBDL JT KVTUB XI JUFF FMFQI BOUBUU FN PN FOUX F OFFE UP DPOOFDUTPN FUJCH UP JUUP BVUPN BUF-6IFXBZZPVEPU JTJTCZ I PMEJOHEPXOU F%64. LFZBOE

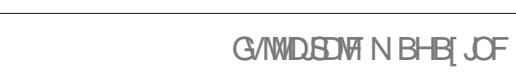

ta a shekarar 1990.<br>Matukio

 $\%$ % &  $8) -$ 

DMD JOH POU F DPOLSPMZPV X BOULP BUILDING FRIED AND STRIFT JUTLIFT N BTUFSVPIWIN F \* PIME EPX OU F %64. LFZ DMDL BOE I PMEU FN BTUFS VPIWIN FTMEFSJOZPVS(: / JYFSBOE FSBH JJPVFSU F BVLPN BJPOCMPD · PV X, WITTE, I JI BTB SFF DRIVE X, I I B **MDF U SPVHI VOUMUN PVFT PVFSU F** BVUPN BUPOCNAPD XIFSF JUX JAMU/SO O P BH SEFO ONLY BLE VPN/IN FJT. OPX DPOOFD FF LP LLF BVLPN BUPO LSBD OPX XIBU

9 FIWIX F FPVCM DMD POULE ISTUL VTUM FULF TPVCFT ZPVS POFOCNALD BOF B'QBOP SPINAL X, I J PVUL FZTX, MWPOFOVO

61 FSF BSF U SFF LZGFT PG BVUPN BUPO U F i STUCIVAD Z POF **U FOU EMPERSPOR U FOU F** DVS/FFE POF : PV DBOVTF XI JD FVFS POF OWBIFTZPV CVUCPSU JT EFN POTUBRUPO X F X JWTUD X JU

U F TUFOT 2 BOUTPN F TUFOT BIDECE.CHPSFFIDECE.CH, UFPFT OPUN BUES + X BOUZPV UP VOEFSTUBOE U F DPODFOUBOE TFF JJ JOBDUPO 61 FTUFOTPSCMPDLTBSF  $U$  FN PTL JFSBN BLJDBOF U BLJTX I  $7+$ D PTF U FN +GZPV X FSF N B . CHB `SFRMALLUCE ZPV X PVMA CSPCRCM **IPOTLEFSU F PU FSUKP +X BOUZPV LP OWY ZPVSLIVOE BOF LEEQ ZPVSEZE** POUR IN BILE SVIPININE TIMEES O PUTE JUTURIZI X LESE ZPV MAGLUM RITU 0 PX BXPSE BCPVUU F`MFCHU a BVLPN BUPOLSBED XPS T.OCBST 5P .GZPV I BVF U SFF CBST X PS I PG BVUPN BUPO CVUU F BVUPN BUPO USBOL POWILHPFT PVFSUX P CBST JUX JWM CVJVELOH CNPIDLT UP CVJVE B TPOH 9 JWM EP PO ZU F i STULK P CBST X PS J PG BVLPN BUPO 5P CF TVSF LPN BLD U FTF VO

0 PX OWFISTE OWEZ X JJ ZPVSOPPE

QDVSF, GZPV I BE BOZ USPVOME GPNMPX, CHRMPCH

5P CPSZPVSYPVUSP ZPV BSF HP. CHIP FP U. THER OOPX ZPVS TPOHI BTBCV. WHY O BLVOF BOF B X JDE EPX O # MW OEFSUFON JOVUFT : FTXJJ U SFF NJONJFT UP TOBSF

ZPV HELLOLLEN.FFMA 9.MWLLESE CF B/ESPO! \* PX PGLFOXJWAZPV SFOFBU NJID" G/WADEDWEN BHBIJOF PSH **ZPVSN EMPEZL \* PX N ROZ** OT SAN FOUT X, WAPPV D, PPTF!

**+I BVF HJVFOZPV U F CBT.D** ZPV N BLF POF!

5PL TAPVSUVOF DWCXPSUZ 5FOE VTZPVSU/OFT JGZPV N BEF BOZ 61 FHFOSF JIVOUP ZPV JJEPFT OPU

FSN +N FBO / / 5 \* FSE JEBOPULES LBWE UP OF DWIC N VTD 5FOE VTZPVS EJIDP UVOF HSBOEGB XFEPOU **K/FHF** 

> 0 FFE JOTO BRUPO . PPLIFSF **I LLOT MINT PMTQ ZPV DBO** FPX OWBE U FTF U/OFT BOF FJITED I **U FN BUZPVSMHJIVSF**

**+I POF ZPV MESOFE TPN FU JOH** 6 FEL DAMUGES LUTIPX DSFENLIVE 5 IPVNEXED POLIDVEX JU JUTI. FU VTI OPX PO

> $D=$  I BTCFFO.O-6 CPS ZFBST \* F I BT TFFOUFD OPNYHZ DPN F BOE HP (SPN SFOBLICHXBTI JOHN BD JOF TJ FE **I BSE ESIVETX JU N VINUIN FUFST BOE** PTDIWATIDPOFT MEZICH DBCWF UP TDBNICH ) UPXFSTIFTEPOFJU

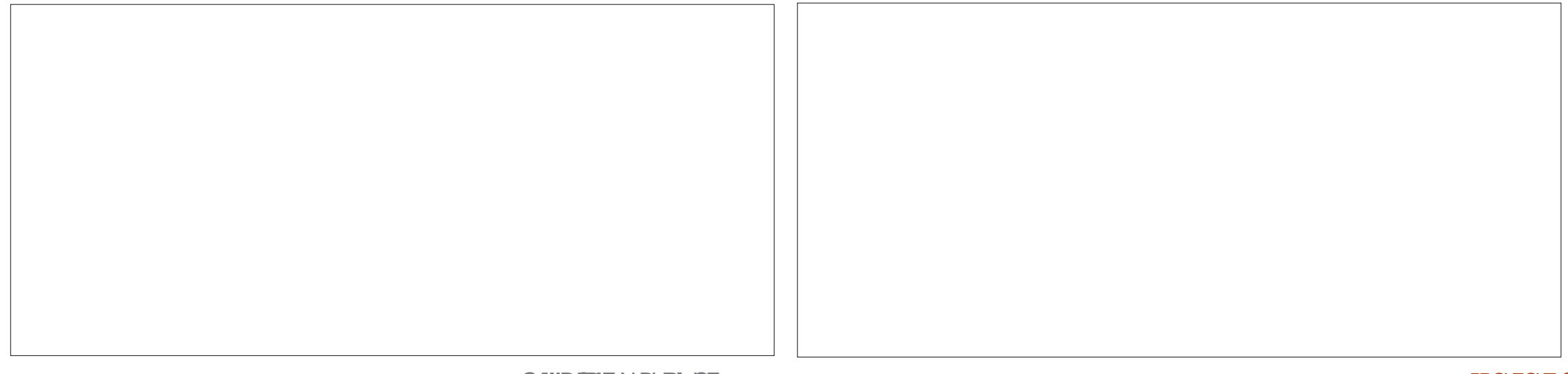

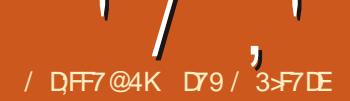

# $(KF: A@!@. : 7*$  $$/$  AD6 (F

<span id="page-24-0"></span>EPOULOPX GZPVIBVFIFBSE CVU b. PX QPX FS # MWI 2-4 TVTF **TO. BOVBSZ II F CPMTRI** 4 BTOCESSZ 2. JRODEVODEE BOPLIES OFX CPBSE + JTDBNATE U F 4 BTCCFSSZ 2J2JP +JTU F.Si STU / DEPERCISEMENT STREET FOR STREET BOE JUTOSIDEE BUK/TU 7.5& d ) \$2 6 FZFVFODSFBUFE U F SPX OD JODBNAF U F 42 **CPS.IJ+XPOUHJVFZPVBWMJFTOFDT UF**  $CMLHX$ . MADP. CUPVURGEX  $h \# R \text{VRMPF} #4/ \% PS FY/$ **GSPDFTTPSS/COOH VOUP**  $/$  \* [  $-$  \$ PG54#/ BOE / \$ PO  $h$ CPBSE (M&TI N FN PSZ **b & SH BOE ESPO OSPHSBN N.DH** VT.OHN BTT TUPSHE PVFS75\$ N VIWLG/ODUPO) 24 QUOT  $h$ b Y+D Y52+ Y7#46TBOE Y  $C1 \# 8\%$ OPST b DPOLSPINGCIVE 29 / QUOT b QD#4/ 5FSBN9 JF&FCVH 59 & QPSJ **b 6FN QFSBU/SF TFOTPSPOCPBSE** b QSPHSBNNBCMF+1 2+1 TUBUF NBD .OFT b/ LDP 75\$\$ QPSUGPSQPX FSEBUB BOE SFOSPHSBN NJOHU F (MSTI N FN PSZ **b & FVFMPON FOUGPSU F CPBSE** TVCOPSTICPU B%% 5&- BOEBO PK DBM JSP2ZU POQPSU

 $0168$  $h \#$ CFNPSF

0 PX TPN F PGU FTF TOFDTNJH U OPUHFUZPVSCMPPE QVN QUCH GBTUFS CVUDPOTLEFSU F + DQPSUT  $52+$ QPSUTBOE 7#465 U BUTBNPUPG JOUFSORDE OPTIJCJALIET BOE U FOBEE CL#CBNPHVFUP&HIBM **IPOVFSIFST BOE ZPV VF HPUB OSFULZ** QPX FSG/MMUMF CPBSE #EEUPUBUJU JEFTJHOFE UP X PSL X JJ / JDP 2ZU PO BOE +U JOL JUTBX JOOFS

8&%

61 F CPBSE JUTF NGUT POMZ Y NN U BUTK/TUBCPVU Y JOD FTJO#N FSDBOU JOLJOH

UP USZ UP CVZ POF U F VFSZ i STUEBZ + XBTFYLSFNFMZMDZUPICEBO **POWDF SFUBURISU BUTUINM BE TPN F WIGU +UI BTOUBSSIVFE ZFU TP +DBOU** HWF ZPV BOZ LOGPSN BUPO POI PX U F CPBSE CFSOPSN TRV. LF ZFU + O BEEJUPO + BE UP i OE B/ LOP 75\$ UZOF \$ DBCWF CFOPSF +DPVME VTF JJ . VDLJZI + BVF TPN F I FBEFSQUOT GEPN BOPME OSPIEDUU BUBSF MEGU PVFS TP + TI PVME CF HPPE UP HP BT **TPPOBT JUDPN FT JO** 

: PVDBOI CENPSFPOUF 4BTOCFSSZ2J2JPBUILLOT **XXX SSTOCFSSZQJPSH EPD/N FOUBUPO QUP HFUJOH TLBSLFE** 

+OBEE.UPOUP BNWPGU BUUF **VFSZ OF YUEBZ, BOVBSZ** U F # SEV OP HSPVQBOOPVODFE U FZ BNIP X JWCF SFWIBTLOHB OFX CPBSE CBTFE POU F D JOIFUBMPCH XJJ TPN F FYLSBT MLF 9 + + BOE \$MFUPPU BTXFMMBT BYJT+ 7 TFOTPSBOEN DSPOI POF 61 FZIBNF TUBUFE U BUU FZXJWACF VQEBUICH UES-&' IP TVOOPS IIJ FOEX OPBE + UT FY QF DUFE UP CF DBN WHE U F # $\text{FV}$ . CP 0 BCP 42 8FSZMIMJ 1 GDPVSTF +XFCUPOUF +CUFSCFU LOPXOBUUJ TOPJOUCFZPOEUFTF EFUBMT: PV DBOTFF U F **BOOPVODEN FOUBULULOT** XXX UPN TIBSEXBSF DPN VLOFXT BSEVJOPSO +BN MPPLJCH **CPSX BSE UP FVBN/BUCHU F OFX**  $0 BOP42$ BT TPPOBT JUCFDPN FT **BVB MACNA** 

> **GZPV BSF JOUF STILFE JOU F** 4BTCCFSSZ 2.J2.DP PSU F CFX  $\#$ SFV.CP 0 BCP 42 PS GZPV RF TUMMPOULE GEODE BOPVULUBMMIDED

PVUU JTMQ I UIOT **XXX SBTOCFSSZQJPSH CMPH** SSTOCESSZ QUIMPOQUE OPX PO TBM 5DSPMMEPX OVOUMZPV TFF UF TED JPON BSLEE 2BSLOEST: PV MMTEE **ULTS BUPOBCPVUCEX CSPEVELT** DPN JOH GEPN # EBGEVJU # SEVJOP 2 JN PSPOJ BOE 5 GBSLG/OC BIWICBTFE POU F42  $D$   $D$   $D$   $D$   $D$ #EBOSY UI BTU F SPX OV FST POPG / JSP2ZU PODBWAE %SDVJ2ZU PO BOE U FZWF OPSUFE JUUP SVO POU F 42J2JP 61 FSF BSF BNTP BOVN CFSPG **QPIFILITU BUU FZBSFXPSLOHPO** UBUX WAVTF UF42  $D$   $D$   $fZPV$ EP BO-CUFSOFUTFBSD (PS 42  $\mathsf{a}$ ZPV MWTFF BIVHF OVN CFSPGIJT U BULCOWEF U F CBSLOFST MILJFE BCPVF BVPCHX, U JN BHFT WEFPT **BOE PU FSBOOPVODEN FOUT** 

0 PX U BUU F BOOPVOOFN FOUT BSF PVFS X F MMHFUCBDL UP 2 ZU PO U JOHT / PTUPGZPV SFBEFST IBVF CFFOXJUNF CPSBXIJ WFBOEZPV NJH USEN EN CESCBOL UP MBUE **BOE FBSM** XIFSF+TUBSUFE UBNUCH BCPVUU F4 BTCCFSSZ 2 JBCE 2ZU POQSPHSBN NJOH +VF CFFO I BWICH UP EP TPN F TN BWICPBSE DPN OVLFSOGPHGBN N.CH EFVFIVEON FOUNSUFIZE BOE POF OSPIEDU  $'$  /  $, '$  (1,  $'$  &

TOFDJDBWZIBENFDSFBUCHB *OSPUPUZOF UFTUOSPHSBN POUF42J* (PS) 24 VTF +BN TPN FXIBUQSPVE PGU F GBDJU BUH BVF BUMFBTUPOF PGFVFSZ42JCPBSEN PEFM: GPN UFPSHOBWESTPO UPUFMBUFTU VFSTJPO BOE B42JIFSP 6IFSF BSF U SFF CPBSETU BUBSF JODPOTUBOU VIF POF BTBN FEJBDFOUFS POF BTB OF UK PS TESNES BOE POF U BLIT OPS **D/SFOLA42JUZOF OSPIFILIT** 

1 OF PGU F EPX OT LEFT PG XPS CHX U LI F4BTOCFSSZ 2 JJT UBULL FZBSFTMPX 'VFOU F42J XJU ) JHPG4BN JTTPN FXIBUTMPX DPN QBSFE UP N Z`CHCPZa, JOVY CPY \$ VU BTU FZ TBZ CFFET N VTU 9 I FOZPV OFFE UP EFBWK JJ ) 2+1 **OSPHSBN N. CHBCE TFOTPST UFSF** BSF WFSZ GFX POUPOT PVUU FSF U BU EPOULODWEF U F 42J 46 + OUFSOFU 1 G61 JOHT BOE TFOTPST OFFULLY ND **SFRVJSF FJJ FSU F42JPSBO#SEVJOP** XIJO JTBOPU FSTUPSZBNWI **UPHFU FS** 

\* PX FVFS TPN F PGU BU **GOVTLIBUPON HI UCF HPCF +** SEDECIM CPVCE BIN BIMMEEWDE U BU BMWPX TVTUP EP ) 2-4 QSPHSBN NJCH EJFDUM POB. JOVY CPY 9 JOEPX T NBD JOF PS/BD XJJ PVUU F VTF PG UFSFNPUF) 24 BOEB42JJOUF NJY 9 FMWLBMBCPVUSFNPUF) 2+1 BOPU FSUNF FOU FPS 7PV TI PVM

CF BOWELP DGFBLF BOE UFTU2ZU PO ) 24 QSPHSBN TPOZPVSN BLO EFVFIVEON FOUN BD JOF BOE U FO TJN QNZ DPQZU F DPEF PVIFSUP ZPVS UBSHFU42JN BLFU FDPOOFDUPOTUP ZPVSTFOTPS BOE XJJ OPTTJOM POF D BOHF UP U F DPEF OF S/COLOH POU F42JNNFE.BUFM #SFZPV U JOLICH' GUITPVOET UPP HPPE UP CF USVF JUI BT UP CF! a 9 F MM CE PVU +PSEFSFE POF K/TUBOPVUU F TBN F UNFUBU+PSEFSFEUF42J2+%1 **BOE JUDBN F JOK/TUNBTUOHI U** 

% FDL PVUI LLOT VL QJ **TVOOM DPN OSPEVELT SZBOUFEL SLL HOP ODHOP JOURSELF BOE ZPV MM** TFF U F QSPEVDJ + UT B UCZ MUVA **IN CZ IN UBUTWITT CPBSE** 75& TI JOQUIFYUSB 9 FMM  $UBO$  $HP$ CBD  $UP$  (%) **BOE SFDSFBUFB VFSZ TJN QNA QSPIEDUGPSPVSi STU** UFTU \$ VUU FSF BSF TPN FU JOHTU BU I BVF UP CF EPOF OPULODIME JOH OVSD BT.OHBOE SFDFJAICHU F CPBSE CFOPSFXFDBOHFUTUBSUFE

(PNWPX JOHU FJOTUS/DUPOTEU I ULQT MFBSOQUTVQQMZIDPN NBLF **HFUJOH TUBSUFE XJJ U F SIL HOLP** CPBSE HFUJOH TUBSUFE XJJ U F SLHOP CPBSE XF OFFE UP NBLF **TVS U BUPVSVTFSBDDPVCUPOPVS** . JOVY CPY JT QBSUPGU F EJBWPVU HSPVQ 5P JOB UFSN JOBMX FOFFE UP VIE U F CPNAPX, CHIPN N ROF UP FP

 $UJ$ 

#### vxgr #xvhupr g#0d#0J#gl dor xw# **XVHU**

61 F SFBIPO CPSU JT K/TULO DBIF ZPV BSF JOJFSFTUFE JTU BUU F DPOOFDUPOUP U F 46- ) 2+1 CPBSE **OPUPOM OPX FSTU F CPBSE CVU** DPN N VODBUFT WB POF PGU F TFSBM **QPSJTPOU F. JOVY CPY** 

0 FYU X F OFFE UP N BLF TVSF U BU TPN F TPGK BSF FYJTUT POPVSN B.D NBD JOF: PV OSPOBOVZENYE BEZIENYE U FTF OBDLBHFT POZPVSN BD JOF **CVUK/TULDIBIF XF MIFOLFSU F GPIMPX, CHIPNNRCE, CIPULF** UFSN JOBM

vxgr#dsw0jhw#lqvwdoo#s|wkrq60<br>sls#s|wkrq60vhwxswrrov# s| wkr g60zkhho

61 FZTVHHFTUU BUZPV SFCPPU ZPVSN BD JOF BUU JT OPJOU (JOBNAZ XF OFFEIP, OTHERWHE27UPO **MCRSZ** 

#### vxgr#0K#sls6#lgvwdoo#UWn

0 PX U BUU BUJTBIWEPOF XFDBO **TUBSUBEE, CHU F DPN OPOFOUT UP PVS OPIPOPRF 1 GDPVSTF ZPV MMDFFF** BOGPUPCPBSE BGFX K/N OFST BO  $.$ ' & BSFTJTUPS PIN ROFB N PN FOURSETX JUD

4 FN FN CFSU BU. '& TI BVF B **QPTJJVF BOE OFHBJJVF WHH 61 F** #OPFF, JTU FNACHESNAHROF TI PVMA CE DPOOFD FE LP LLE OPT.LJWF **VPNBHE U F %BU PFF, ITU F CFHBUWF TI PSUFS MFH OPVSDEDVJJ OFYUGBHF UPQ** MFGU XFMWCFTFUJCHUF) 24 QO **IPBMAX MAVIFMIOPSFESIPIVSOUF** 

.'& PO TP X F MIDPOOFDUU F PIN SETJILPSE SED MICEUX FEOLUE VPMIQ DBCF I I F # CPFF PG I F .' & U FODPOOFDUU F%BU PEFUP PVS) 2-4 Q DUP DPN Q WHUF UF DEDVU (PSU FTXJLD) XFMMDPOOFDU POF T.FF PGUE TX UD F.FED MUP HO VOE BOE U E PU ESE FED MUPB EJ FSFOU) 24 QD

0 PX CPSU F DPEF +N VT.OHU F TBN F DPEF U BUX F E.E. OU F PSHOBM % BSJDWFXJJB **GEX N PEJ DBUPOTXI FSF OFFEFE** 

############JSLR1r xwsxw+OhgSl q/ #JSLR1KLJK,

ahi #or  $r s +$ , =  $\# \# \# \#$ zkl oh $\#$ Wuxh= ########l i #JSLR1l qsxw+EwqSl q, #@@#JSLR1ORZ= ############sul qw+%111OHG#Rq%, ############JSLR1r xwsxw+OhgSl q/ #JSLR1ORZ,  $\#$ ###### $\#$ hovh= ##############sul qw+%1110HG#Ri i %

( **STU PGDPVSTF** XF OFFE UP N QPSUU F) 2+1 MCSBSZ 1 OU F42J XF VTFE U F 42J) 24 MCSBSZ CVU GPSPVS46- CPBSEXF OFFEUP VTF

l psr uw#UWn1JSLR#dv#JSLR

&#l psr uw#USl 1JSLR#dv#JSLR

 $U$  F 46L MCSBSZ

+ OU F PSHOBM DPEF X F I BEU F PQUPOUP VTF FJUIFSUIF \$%/92+1 QDOVN CFST PSU F Q ZTUBMCPBSE OVN CFST # UU JT QPJOU JUMPPLT MLF UF46-CPBSETVQQPSUTPOMZUF \$% QDOVN CFSICH TDIFN F + BMF

5P X F I BNF PVS. '& DPOOFDUFE UP) 2-4 Q D BOE U F CVUPO DPOOFDUFEUP) 2+1 Q D O PX XF DBODGFBUFBGVODUPOUPEPBWWUF TFU/QDPNNBOET BCPVF

SHI<sub>U</sub>

 $\chi$ ghi #vhw $\chi$ s+, =

####JSLR1vhwpr gh+JSLR1EFP, ####&#JSLR1vhwpr gh+JSLR1ERDUG, ####JSLR1vhwxs+OhgSl q/ #JSLR1RXW,

0 FYU X F\_MADSFBUFBMPPQ G/ODUPO CPUPN MFGU UP DPOTUBOUMZ MPPL GPSU F CVUPOUP OF QGFTTFE

OVN CFSICHT DF NF. VDLJVZI U F 46- CPBSE I BTU F QUOVN CFST TJML TDSFFOFE ESFDUM POU F CPBSE SHIUOFYUUPU F) 2+1 QUOT-OU F PSHOBMDPEF + PQUFE UP VTFU F CPBSE OVN CFST TP +VF KVTU DPN N FOUFE PVUU PTF DPN N BOET BOE VODPN N FOUFE UIF DPEFUIBU EFBNIXJU U F \$% O VN CFSJOH UPQ MCSBSZ DPEF ghi #ghvwur  $| +$ , = ####JSLR1r xwsxw+OhgSl q/ #

####JSLR1vhwxs+EwqSl q/ #JSLR1LQ #sxoobxsbgr zq@JSLR1SXGbXS,

.' & QOUP BIVEX TUBUF UVSOLCH PO UF.'&

0 FYU X F X JWIDSFBUF BEFTUSPZ G/ODUPOU BUX JWGFTFUU F. ' & QO

BOE QGPQFSMZISFWHBTFUF) 2+1

(JOBN 20 X F\_MND SFBUFU F FOUSZ QPJOUDPEF UP HFUU JOHT TUBSUFE

9 I FOZPV SVOU F QSPHSBN ZPV\_MATFFUF.'& UVSOPOBTMPOHBT

ZFUUP VFSLIZZ U JT CVUGPSU FTBLFPG 9 I FOX FTFFU BUX FLWMESUVFU F UNFXF\_MATUDLXJJUF\$%

JSLR1KLJK,

####JSLR1f ohdqxs+,

OFYUQBHF UPQSHIU

U F CVUPOJT QSFTTFE

&#Lw#or r nv#ol nh#wkh#UWN#ol eudu| #r qo| #vxssr uwv &#wkh#EFP#JSLR#sl q#qxpehuv &#Li #| r x#duh#xvl qj #wkh#EFP#JSLR#sl q#qxpehuv111 Cha $S$ l q# $@$ #4; EwqSl  $q\#@4$ : &#Rwkhuzl vh#wkh#sk| vl f do#er dug#qxpehuv111 &#OhgSl q#@#45 &#EwqSl q#@#44

' / ,' (1, ' &

[DPOUFOUT](#page-1-0)<sup>@</sup>

G/NWDLSDWFN BHB[JOF ta a shekarar 1990.<br>Matukio

9 JU BOZNYDL OFYUN POU +XJWM CF MPL OH EFFOLLOUP UF 42J2 JP / JSP2ZU POBOE OPTTJONZ %BXJP7U POBTX FMW 72.DP TI PVME CF I FSF FJJ FSPO, BOVBSZ

+I BVF QWBDFE U F DPEF PONZ HU VC SFOPTUPSZ BT +PGLFOEP: PV DBOI CE JUBU **I LLOT HU VC DPN HSFHXB**  $\frac{9}{6}$ 

**BEWIFF** 

TO FOELOH TPN F PGN Z TFMGLN OPTFE RVBSBOUCE UN FXPSLOHXJJUJT OFX CPBSE +EPLOPX GPN UF CPBSE X FCT. LF U BUU FSF JTTPN F RVFTUPOBCPVUX PSLCHXJU 51/ J DEFWOFT BOE +I BVFOUI FBSE BOZU JOHBCPVUU FTVQQPSUPG52+ EFWDFT 5PNZUFTUCHXJMMODWEF CPU PGUPTE BWCHX, U TPN F PU FST.N OWEN PEVMETM F SEMPZT BOF LIST, CHITPN F PU FS' OPSN BM DPN QPOFOUT +XJWLFFQZPV

 $' /$   $'$   $(1)$   $8$ 

46- ) 24 CPBSE X PSLTX FINGPS

GPSTNOWE) 24 XPSLUF

 $5P$  BUIJ TOP  $Q$ IJ +DBO TBZ U BIJ

EFVFIVACN FOUPG42JOSPHSBN TU BU

BDDFTTUF) 2-4 QOT 9 JWAILIX PSL

X JU PU FSTFOTPST BOE N PEVINT EFTJHOFE CPSU F 42J 9 FMWU BUT

ZFUUP OF TFFO TJODF NZ46-) 24

CPBSE K/TUDBN F NBTUQHI U +NWCF

#TBN(BZT VOUMDEYUUJN F TUBZ TROF I FRIVILLE OPT. UVER OF DERLIVE

UPS UBTXFMWBTUFNDPP\$ 75\$ DBCMFU BUQPX FST BOE **DPN N VODRIFT X.II II F FEWDE / 7** *OVBOJELP LBM BCPVULPPLVO* JOTUBNAICH/JOSP2ZU POBOE%EDVU 27LL POPOLL F CPRF ROF BOFX LETLI **COPHORN T** 

li#bbqdphbb#@#%bpdlqbb%  $\# \# \# \#$  whxs+. ####wul = ########or r s+, ####h{fhsw#Nh|erdugLgwhuuxsw=  $\# \# \# \# \# \# \# \mathsf{g}$ hvwur | +,

> D79/3F7DEJTBSFUBFE **QSPHSBN N FSMMOH JO %FOLSBM6FYBT** BOE OI JETORGE UN E LE JE **EBSOHPPE DPPL \* FTUMWITU F PX OFS** XXX U FEFTJHOBUFEHFFLYZ

75# \* FIRTCFFORCSPHSPNNFS **T.ODF** BOBVU PS BN BUFVSQ PUPHSBQ FS MU JFS GRISN VT DBOBOE BOSFULZ PG4 B.02&BZ5 PM/UPOT B DPOTVMUCH DPN QBOZ BOE I FTQFOETN PTUPGIJT UNFXSUCHBSUDWFTGPS(% BOE UVUPSBNT \* JTXFCTJUF JT

**IPOUFOUT** @

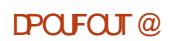

G/IMIDISOM N BHB JOF

<span id="page-28-0"></span>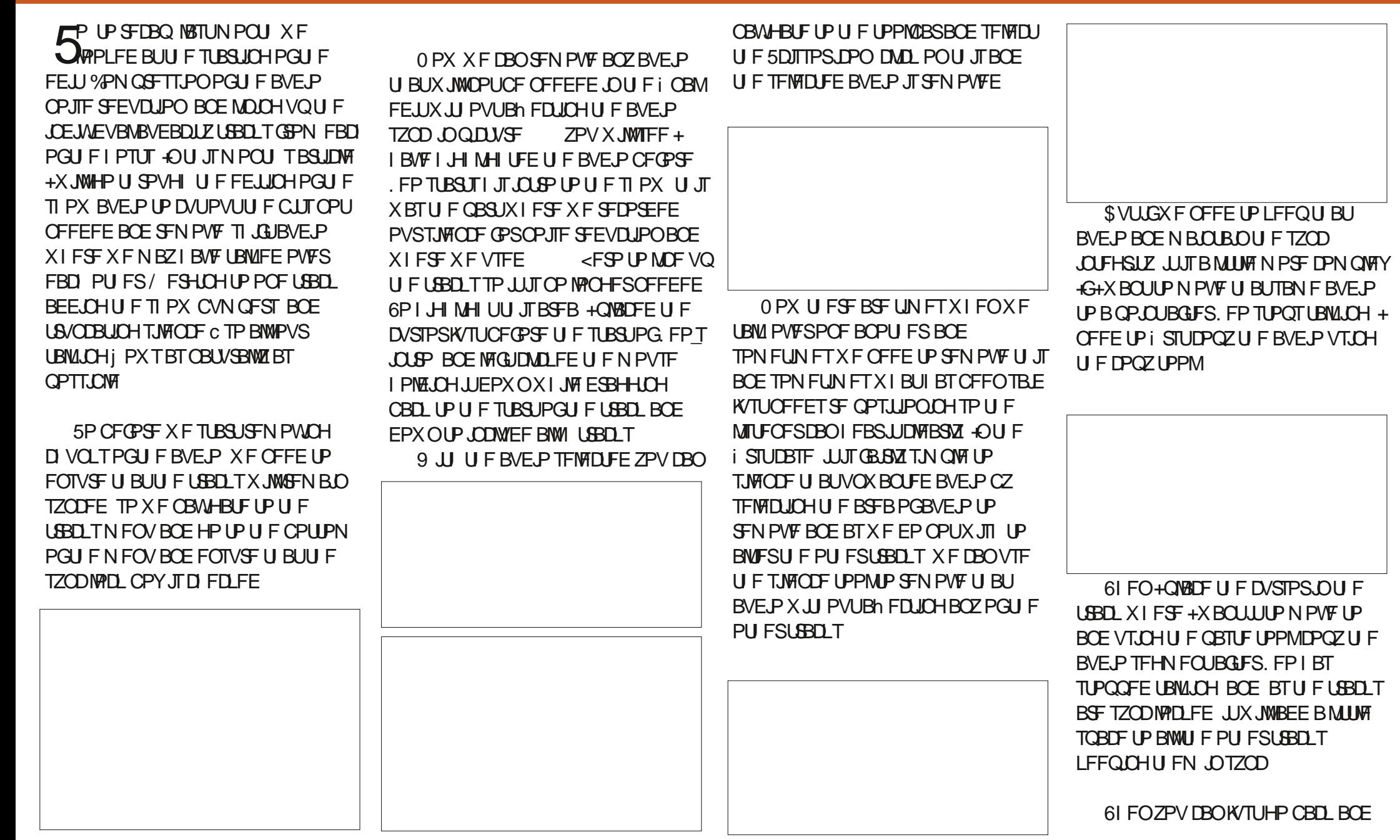

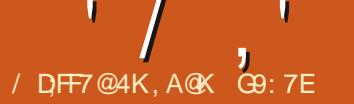

# $( A653EF ( D46G5F, A@; @$; @$)$ (  $\mathsf F$

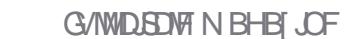

X JJ JOU F BVEJP JOBOZ QVBDF JJJT **OFFFFF BOF PODE U JT JT FPOF U F** LSBD JTN JFF FPX OCFORSE BEF.OH OU F GPO JBOF FOF CVN OFST BOF **BOZ UBOTLIPON VTJDCFUX FFO**  $BVF.PIPPCFIRD 7TCH%M#IP$ TEMPO JRMM J F LSBD T CBAM-BLF LP LLF **N JYBOE SFOEFSOFX USBDL 61 F** JEU BUZPV DBOU FODPOZ U JEROF TUBSUB OFX FELUX LU PVUMPT. OHU F

TEMELICHU FOEX USBD. DPOZOHJU BOF POFOLOHBOFX BVEBDLIZCZ

0 PX BTZPV CFFF LP N PVF LLF USBOLTBCPVUZPV CFFE UP HP UP U F

USBOLTNFOVBOE U JTUNFVOUD UFTZODNAD USBD TTP ZPV DBO N PVF U FN BSPVOE JOEF OF OEFOLM 61 FO VT. CHU E N PVF UPPMDE THE . O UF OF YUN BHF ESBHUF NB DUSBOL TP JUTK/TURCPVURUUF FOF PGUF **ULTER VIOLATION OF STATE AND CONTROLLED AT A STATE OF STATE** TUMMOF BM UMF CBD HSPVOF NVT.DBT

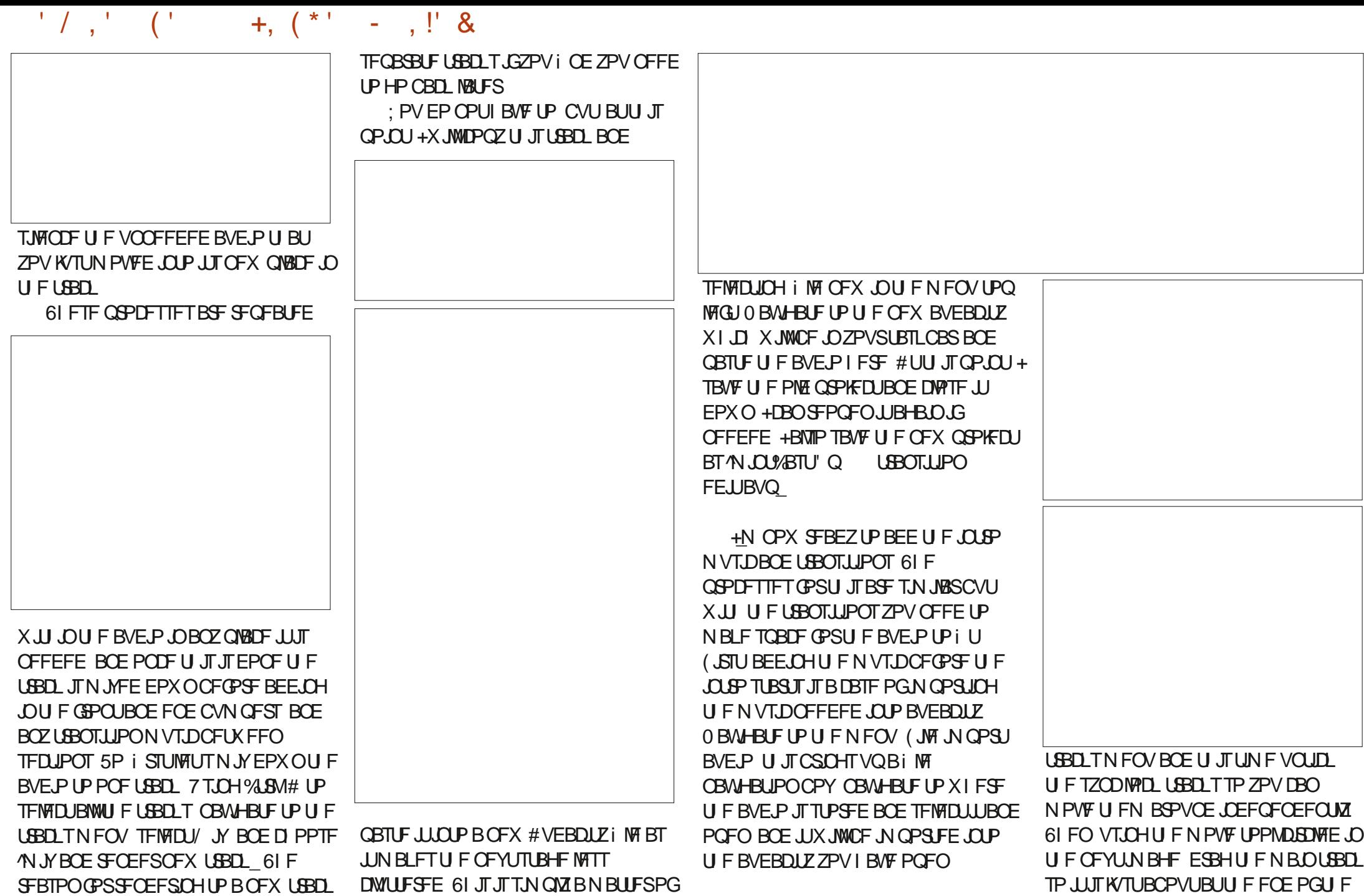

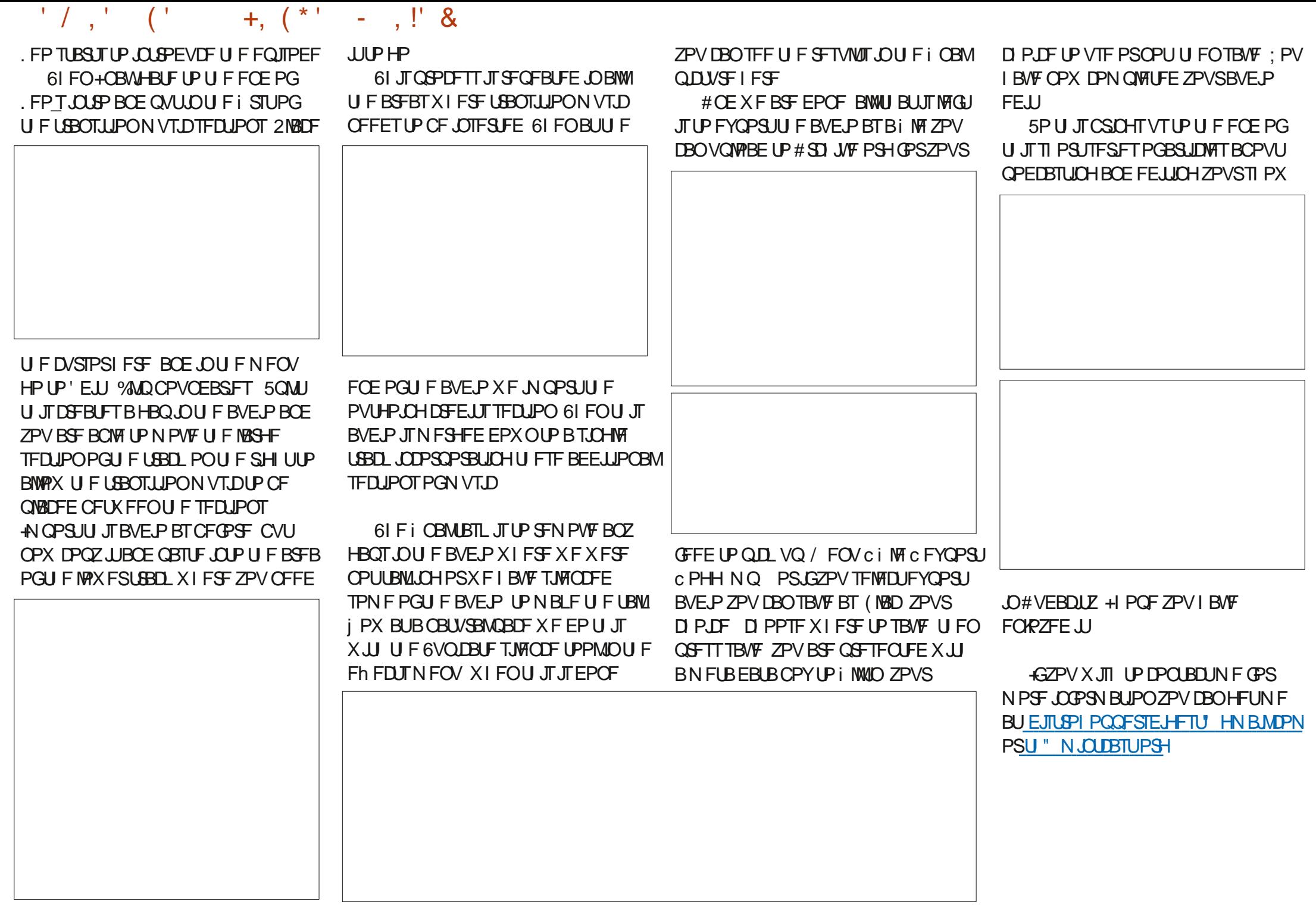

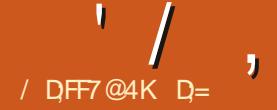

<span id="page-31-0"></span>**PSI PVTFI PME FYOFOTFT B TO SFBETI FFUDBOX PSL X POEFST %FBUCHBUFNQMBUFJTBHPPEJEFB** : PV SFBWZ EPOUCFFE BNBSHF EFE, DBLFE OSPHSBN UP HFUBO PVFSNFX PGZPVSi OBODFT) SJTCZ \* PN F\$BOL) OV %BTI FUD BSF BWM **HSFBUQSPHSBNT CVUU FSFJT** TPN FU JOHUP OF TBJE GPSN BLJOH TPN FU JOHZPVSPX O 61 JT UVUPSBNJIT UXPOPNE JUFBD FTZPVBCJUBCPVU VTJOH1 ONZ1 K DF BOE HJVFTU PTF PG TUFBNX JJ ZPVSFZFT MPPL BUU F ZPV XIP BSF OPUBDDPVOLBOUT BO FOE OSPEVILIU BUZPV DBOVIF +GZPV BSFBOPMEIBOEBUIK DFQSPHSBNT U JIN BZ CF CFMPX ZPV CVUZPV BSF OPUU F UBSHEUEFN PHSBOL D 61 JT RV.D. CLSPEVDJPOGPNWPXTB EJID/IT.POX F I BE SFHBSE.CH CPPLLFFQOHTPGKBSFPO 6FMFHSBN XIFOUF EVTUTFULME JU TEEN TBWW SA4 FOPPUOFFEFE X BT BOFYCFOTE SFOPS UPSIJ I PVTFI PME + U PVH UXFTI PVME TIBST JUXJU U FSTTUPGU F (% SFBEFST " / SA4FCPPU I FSF JTU F `ODFaWFST.PO

6 FSF BSF N BOZ, LCSF1 k DF **UVUPSBNTPVUUFSFTPUBUJTXIZ** XFVTF10V71k DFUJTUNF \* BMOH BOFYGFOTF TI FFUJT BWWK FIWBOE

HPPE CVUTPN FUN FT POF OFFET NPSF TP CFOPSF ZPV TUBSUUJOL BCPVUX I BUZPV X PVME MLF UP HFU PVUPGU JT 0 PX BTO SFBETI FFUJT OPUBEBLECETE CVULGZPV QWBOJJ PVUQSPQFSMZ PV DBOHFUB MPUPG JOPSN BUPOBOE JOTH UT GPN JU 61 JOL BCPVUZPVSDPIWIN OT XPVME ZPV MLF UP i MUFSCZ 7 UMLIZ PS Y PPE! & P ZPV K/TUDBSF BCPVUU F CPUPN MOF! +GZPVESBX BOMBOL . CSF1 k DFXFFLM PSN POUM **CVEHFUGPSN T BGFSBNWLUX, MWCF** ZPVS DVTUPN CPSN XIFOZPVBSF EPOF) SBCCOHB GPSN GBPN UF . CSF1 k DF X FCT.UF JTBNWLOF BOE EBOEZ CVUZPV N BZ OPUI BVF B DBS TP U F X I PN TFD JPOEFBACH X JJ N PUPSVEL DWE FYCFOTET N BZ CF EFBEXFJHUUPZPV&FMFULCHUF **TFDJPOTZPV EP OPUCFFE N BZ N FTT** VOU F CV MILD OPSN VMBT 5P XIBULP **FPI** 

9 FNBLFPVSPX O & PZPV IBVF i VFN JOVUFTUP TOBSF! (JFVQBO 1 OM 1 k DF TO SFBETT FFU 6BLF B SPX **UP BEE U F N POU PSX FFL BUU F UPQ** 

5FMFDU DPIWIN OT # (BCE TBZ

**PXT** 6 JTX WACF PVS **`6BCWA 1 CDF I JH MH UFE TFWELL** 4 MMCPSEFSTa 0 PX X PVM CF BHPPE UN FUP TBVF ZPVSI MABT BOPGFO **TOSFBETI FFUUFN QVBUF** 

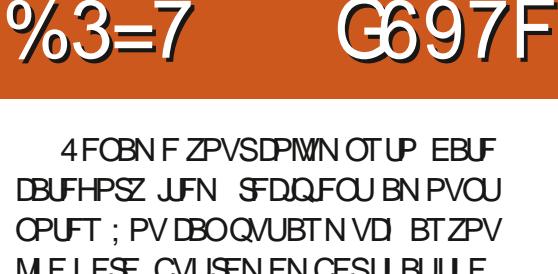

OPUFT: PVDBOQVUBTNVD BTZPV MEIFSE CVUSEN EN CESUBUU F NPSFUFSFJTUFNPSFZPVIBNFUP i MAIO CVUPOU Fi JQTJEF JUDBOHJVF ZPV CFUFS OTH UT 6PN BLFU JOHT MPLXFMWTFMFLUSPX BOEDMLPO **BMHODFOUFS** 

9 | JATUZPV I BVF JUTFNADUFE X I Z OPUNBIEJJOJE MPPLOH 5 FMFLJ ' (PSN BULBOWE BT UFN OWSLFa BOE Q.D. **ZPVSOP, IIPO** 

0 PX DML POU F # JOU F i STU

DPN/NO6LJTXJMMJHIMHIUUF XIPMEDPN/NO 9 FLOPX UBUUJE DPN/NOX.MNDPOLBOEBLFT TP SHIU DMDL TBLE # BOE OBVMHBUF EPXOUP OVN CFSGPSN BU +UX JWIFYQBOE TP TUFQPOF PVFSBOE DI PPTF /EBUF 9 FBS HP. CHUP SF CFBUU FTF TUFOT **GPSDPIWINO' CVUU F GPSN BUD PLDF** X JWNCF **DVSFODZ** 

 $' /$  ,  $'$  % #

1 VSVFSZ MBTUSPX JOPVSBN PVOU DPININ O X MACF PVSUPUBMTP JUT POM I UUCHUP BEEU FXPSE 6PUBMUP U F OPLFT DPM/N O OF YULP JJ OPVS DBTF (GZPVDMDLPOMOF **BOE** JUI JH MH UT DMDL POU F CPME JPO PSOGFTTDLSMC 61 JTX JWIN BLF ZPVS **UPUBVILIBOE PVU : PV DBO BVIIP BEE** UFXPSE 616#, UPU FEBUFT DPIWIN OU JTX MADGEVECUZPV GSPN BEE CHBOZU CHPOU BUMOF

9 FLOPX U BUU F BN PVOU DPIWIN OCFFET UP CF UP UBNWFE + GZPV I BVF FVFSVTFE BTQSFBETI FFU CFOPSF ZPV X JWLOPX U BUU F VHMZ ' TPN FTBZ ^ QTJWPO JT VTFE GPS

DBNAVBAJCH 1 OF TJN QVZIJH MHIUT UF OBSUZPV OFFE UPUBNATE ' BOE OF TTU F TVN CVUPO \* PXFVFSJO1 ONZ1 k DF UJT **BOOFBST BUU F UPQ JOTUFBE PGU F** CPUPN + BNF OP .EFB X I Z BOZPOF XPVMEXBOUUPTVNVQ PLBZ+MW TEF N ZTEMGPVU # OZX BZ ZPV DBO SFVFSTF TFMFDUU F DPIWIN O GSPN

" BOE OSFTTU FVHMZ' 6IBU TBLE UF 1 Q 241 k DF SCCPOIBTB **OPSN VIBRA LBC XIFSF ZPV DBOI CE** NPSF POUPOT \* FSF BHB.D JTXIFSF 1 OM21 k DF EJ FST #EE OH' ' JOU F TVN CSBOLFUT X JWNOFUZPV BO FSSPS#RV.D. i Y.JTUPBEEB UPUF iSTUSPX 'BOEB UPU FINSTUSPX U FOI JH MH UUP' **BOE** 

**QSFTTU F7HMZ': PVDBOOPX** SFN PVF U PTF UXP TZPV FOUFSFE

61 JTX1 PM FYFSDJIF UPPL VTMHTT UBO NJOVUFT. FUTOPOVNBUFUF i FMET UP TFF GLIX PS\_T!

5P+QPQVMBUFENZTIFFUXJU TPN F CPHVTEBUB CVUCPX +I BVFB MPUPGPQFOMDFTBOENZUPUBMTOPU NVD NPOFZPOGETUGPPE PS **PONZOBHE** 

9 F DBOI JEF BOE VOI JEF SPXT XFEP OPUVIF + OPVSDBIF + XJWM TEMPLIN/DIZO VN CFS UP SHIU DMOL BOE DMOLIJEF61 FUPUBMK/N QT VQUPNZWFXJOHXJOEPX 0FBU 61 F BSSPX TO FYUUP PVSI FBEJOHT BSF BNIP OPUK/TUCPSTIPX 9 BOULP LOPX I PX N BOZUN FTZPV WITUFE / D& POBMET! % AD UFBSSPX + JX.MM CSCHVQBiNFSMTU5FMFDUPOMZ / D& POBNET BOE JJX JWINFS JJTP 6 JEHPFT CPSBOZ POLJ FIFBE OHT 9 BOULP LOPX I PX N VD ZPV CMFX POFOLFSUBON FOUPSUBLE BX BZT PS JGZPV BSF JO + SFMBOE CSICH CBDLT ZFT + LOPX XIFSFUFEPPSJT UJT NPOU! 61 FTF i MUFST DBOCF BOFZF POFOFS 61 JULY IF SF UF QUBOOLCH DPN FT JOC U BUX FT OPLF BCPVUJO UF CFHOOLCH + TUPININ JOF GEPN **BOPU FSTI FFU & POUCF TI Z UP HFU** ZPVSDBUFHPSFT GPN BOPU FS TPVSDF 61 JTBNWPX TNF UP HFUU PTF JOTHI UT MLF +BN TOFOEJOHUPP

**HBTPMOF PSXIBUFVFS** 

(FFMSSFF UP FYGFSN FOUX JU DPIWIN OT U BUZPV DBOI NJFSUP HFU JOTH UT JOUP ZPVSTOFOEJOHI BCLUT  $: PV$  DBO FVIFOREE BO, COPN F DPNIN O BOE HFUB UPUBNPGU BUUPP U F **QPTT.C.MJFTBSFFOEMTTCCVU+** TVHHFTULFFQOHJJMNJFECZXIBU ZPV OFFE 61 F ODF U JOHBOPVUB UFN QUBUF JTU BUZPV DBOVTF JUPVFS BOE PVFS TP, BOVBSZ UP & FDFN CFS TI PVM BMMPPL U F TBN F

#OPU FSTVHHFTUPOJI UP VIF U F COPUFDUPCAUBCJOZPVS1 CMZ1 k DF SCCPOBOE FODSZQUZPVSi OBODFT ZPV EP OPUX BOUPU FST UP I BVF **BDFTTUP U BULOPSN BUPO** 

& EXFNBLFBNJTUBLF! # SFXF XSPOH! & EXFIFMOZPV! FUVT LOPX BU

N JID" GANNOUSDWAN BHBILOF PSH

# THE DAILY WADDLE

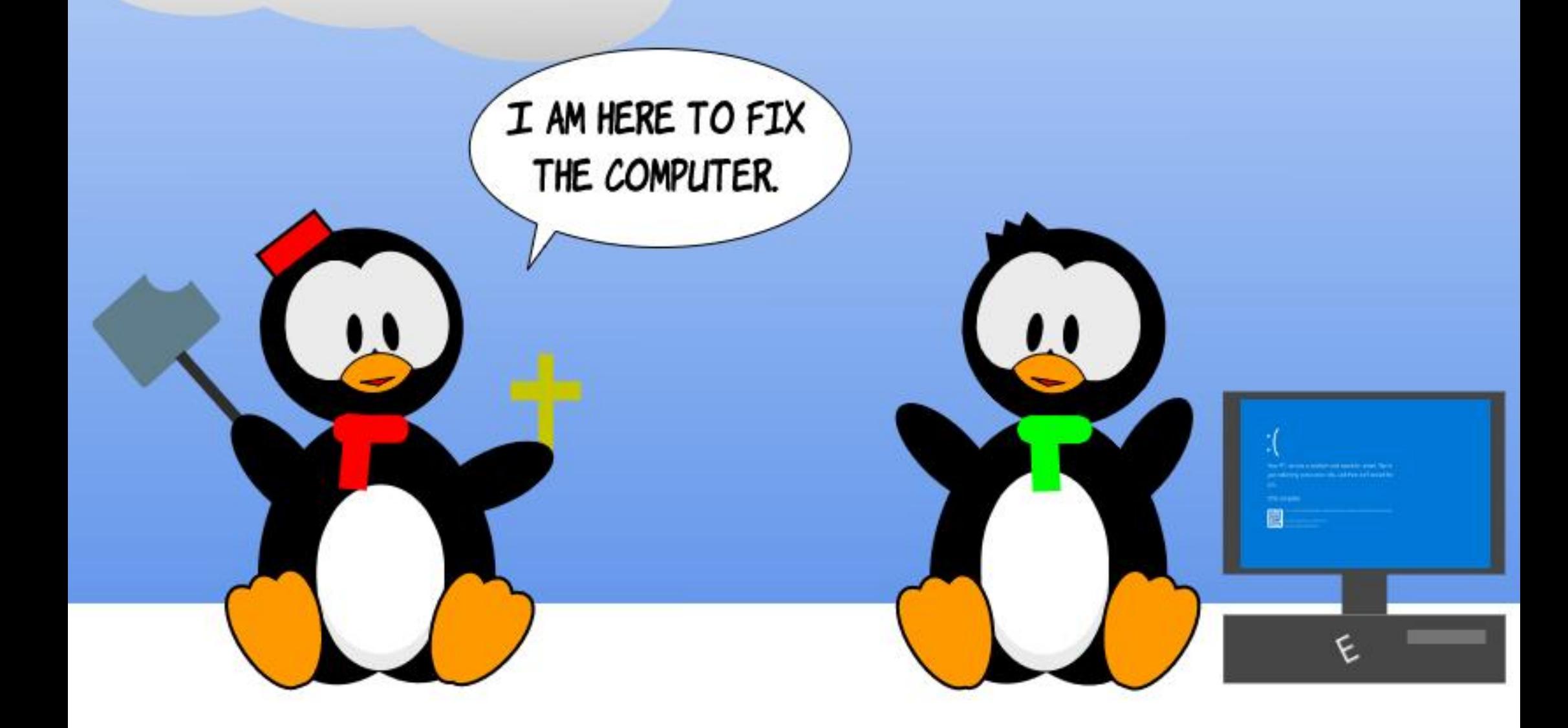

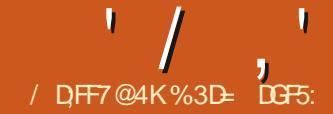

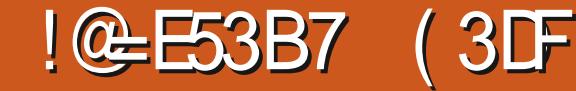

<span id="page-34-0"></span>FUBHBONSTUN POU TO FXT<br> **FILIPOPO VMW-SDWF/BHBLOF**<br>
PERITTI PERSONAL PRODUCT SUFFICI JBHBLONBTUN POUI\_T 0 FXT N BOBHFE UP TO FBL LO TPN F+CLTUBOF BOOPVODFN FOUTU BUBSSIVFE BOLFS U F EFBEMOF GPSU JT DPMVNO TP BQPMPHFTGPSQBSSPUCH.CGPSNBUPO ZPV QSPCBCMZ BNSFBEZ LOPX

(JSTU-+OLTDBQF--BMQIBJT BVBURCWFGPSUFTULCH 6IJTJTU F JOUJBMBMQIB-SFMFBTF-CVUUFSFNBZ CF PUIFST C OPUUP N FOUPOCFUBT BOE-SFMIBITF-DBOE-LEBUFT-C CFGPSF VFSTJPO TFFTBOPK DBMCVJME +G ZPV X BOUUP I FMQ N BLF UIBUSFMFBTF BTTUBCMF BT OPTTJCMF UIFO OMFBITF DPOTJEFSEPXOMPBEJOHU F BMQIB WFSTJPO UFTUJOHJUXJU ZPVSUZQJDBM XPSL JPX-BOE-SFQPSUCH-BOZJTTVFT 4 BUIFSUIBO OSPWIEF BINCLESFOUMZ UPUJTBMQIB XIJDIN BZCF PVUEBUFECZU FUNFU JTN BHB LOF I JJTU FX JST + TVHHFTUWJTJJCH U F 0 FXTTFDUPOPGU F +CLTDBQF XFCTUF <u>I ULQT LOLTDBQF PSH</u> OFXT BOEGPINAPXJOHU FINOLTJO UF NBUFTUSFNAVBOUBSLIDNA

 $\#$ MPOHT.FF BMQIBXFBNTPTBX UF SFMENTFF PGWFSTJPO  $6I$   $JT$  $JT$ BOPU FSCVH Y SFMFBIF BEESFTTJOH TFVFSBNJITVFTU BUBQQFBSFEJO

BOE<sub>-</sub> # UU F UN F PGX SUJOH UFSFEPFTO\_UBQQFBSUP CFB  $\overline{\phantom{a}}$ TOBQ CBDLBHF BVBUBCWFCVUUFSFJT B22# BTXFMWBT#QQ+NBHFBOE (MBUQBL VFSTJPOT BVBUMBCWFGSPN U F & PX O WPIBE TFOUPOPGUF-CLTDBQF XFCTJJF +GZPVXJTI UPVTF+CLTDBQF POBOPO. JOYY TZTUFN UI FSF BSF PG DPVSTF CVJMETGPS9 JOEPXTBOE  $/$  BD15-5JODF (%) JTOGN BSNZIB 7 CVOUV PSFOUFE QVCMUBUPO +XJW N FOUPOU BUH BE OGPOWENT VTJOH UF# QQAN BHF VFSTJPOPO7 CVOUV  $/$  RIF -#MUIPVHI-JU-JOJUJBMZ-BQQFBSFEUPXPSLBOZPQFSBUPO U BUPOFOTU F i MF QULFSC TVDIBT MPBEJOH BOE TBWJOH i MATC DBVTFE UFBQQMUBUPOUP JNNFEJBUFMZ DBBTI-#TVTVBM+IBEUFCFTU SFTVMUTXJJU F22#

6IF SF-POMZB DPV Q WF PG OFX GFBU/SFTJO CVUU FZ\_SF POFT U BUB MPUPGVTFSTI BVF CFFO DWEN PVSLOH OPS \$ PUI- BSF-BDUVBMWZ OFX QGFGFSTOOFT TPUPIOEU FN ZPV\_MMPGDPVSTFIBWFUPJOTUBMM U FOPOFOU F' EJU-2 SFGFSFODFT E BNAH 61 F I STUCTEX POLIPODBOCT GPVOE LOU F \$FI BWPVS 5UFQT QBOFMBOE BIWAXTZPV UP UVSOPh U F EFGBVNUCFI BWPVSPG PPNJOHJO N PVTF VTFSTU F CFTUX BZUP

XIFOU F VTFSDVDLTU F N JEEMF N PVTF CVUPOPOU F DBOVBT BOE [PPN JOHPVUX I FOEPJOHU F TBN F XUJ 5IJGU

+DBO\_UTBZ+\_WFFWFSLSLHHFSFEUJT CFI BN/PVSCZ BDDEFOU EFTQUF

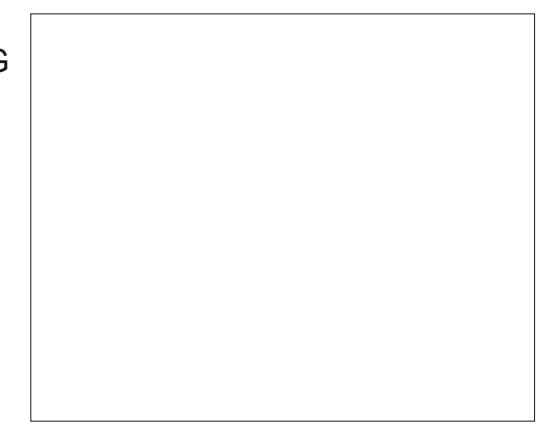

CFJOHB GFRVFOUVTFSPGN JEEMF DMDL ESBHUP QBOU F DBOVBT CVUJG ZPV BSF QMBHVFE CZU JT QSPCMFN > ZPV DBOOPX EJTBCMFUFGFBUVSF FOUJSFMZ + UN BZX FINNOFU BUUJT QSPCMFN-PDDVSTN-PSF-GPSGSFRVFOU VIFST PGHSBQI JJTUBCWFUT DFSUBLOMZ U BUTU F DBTF X JU U F JTTVF U BU I BTHU/FOSJIF UP U F TFDPOE OFX PQUJPO

; PVN BZ SFDBIWIU BUPOF PGU F IFBEM OF GFBU/SFT GPS XBTUF BCMUZUP SPUBUF UIF DBOVBT (PS

USHHFSU JTJTUP IPME%LSM5IJGUBOE N PVF U F N PVTF XI FFMI PX FVFS U BUX JWGPUBUF JOTUFOT eQFS **TOMD\_PGUFXIFFMCZEFGBVMU (PS** BOVODPOTUBLOFE SPUBUJPOZPV BNTP I BAVFU F PQUPOPGI PMELOH % LSM XIJ JUID JOLE SBHHJOH XJJ UIF XIFFM PSN JEEMFN PVTF CVUPO 61 F N JEENT N PVTF CVUPOJT PGJFO FYQPTFE POU F TUZNIT PGBHSBQI JJT UBCWFUXIFSFJUTVTFGWWPSGBOOJCH UF DBOVBT CVUN BOZ VTFST PGTVD EFWLFTGPVOEU FZXFSF BDDEFOUBMZUSH-HFSCHUFDBOVBT SPUBUPOCZN JTUBLF EVF UP TIVACQZ UN JOHXI FO SF WISTLOHU F % LSMLFZ GGPN BOGFWPVTPOFSBUPO #TB SFTVIWU F +CLTUBQF GPSVN I BT TFFO Bj VSSZ PGSFRVFTUT GPSU F BCMUZ UP UVSOPH U F DBOVBT SPUBUPO GFBUVSF

**+GZPVXJTIUPEJTBCMFUJT** GFBUVSF UI FSF\_TBOFX PQUPOGPSJU JOU F-EUFSUBLEF GBOFMPGU F 2 SF GFSFODFTE BIVPH 6I JT EPFTOU I PXFVFSSFN PVFUF 4 ai FME GGPN U F CPUPN SHIUPGU F +CLTUBQFX-JOEPX-TP-ZPV-DBO-TUJW GPSDF-SPUBUJPOCZD BOHJOHU F VBNWF JOU FSFCZUG QOH SPMNOHU F N PVTF XI FFMPVFSU F i FME PS

 $' /$   $'$   $|8#+$ 

# SHI UDMD, CHUP CSCHVOU F **DPOLFYUN FOV**

61 BUT JUGPSU F OFX GFBU/SFT JO X.II FVESZI OHENTE CE.OH CVHI YFT N BOM CPS. ITTVFTURJUF N BIRSLE PGVTFST X POUFVIFS FODPVOUFS \$ VUU FSF JT POF DIBITT PG *i* YFTU BUEFI QUEM X BSBOUTB NFOUPOUUTSEMERTE I YETU FIEMU UP OBJ SHSFTT.POTU BUX FSF **JOUSEVIFE X JU VESTPO** (PSUF G/MWB/CEPX OPOU FTF GEPCMENT **PGUJTESFT PSUE** TFF OBSU TVCTFRVFQJ: PV6VCF WEFP + DSFBUFE I ULQ XXX ZPVU/CF DPN XBLD ! WM O4%/ #-L CVUIFSFT BCSEGGEN.CEES

1 SHORWALL FOFLBAAPVSPG2BLL

# SEX SIF POLLE OBLL POESBUPOT DPFF CPS CSPIFUJL DLFSORM BCMIZ 2BU 7 QPOOPX CFI BVFE UFTBNFXBZBT1CKFDJUP2BU (VSU FSN PSF PU FSGFBU/SFTXI JD SERV. SEE BO. NO MOLUDPO VEST. PO LP B T.OHMEOBLE TLPCOFF X PS. OH. OB

1 CKFD ILP 2 BU XI FOBOOMFE LP B

**LEYUPOKEDJXBTLPDFBLFBT.OHMF** 

**TVCTFRVFOUND BOHFE UP DEFBUF B** 

HPVOPGOBLIT POF (PSFBD MELLES)

SFN BLOFE +UX BT FVFO FYOPTFE WB

FFT.HO VT.CH2RU 7 OPOPOBLEYU

POKEUX PVMED POVES JULIP BTJOHNE

U F 7 + X I FU FSCZ BDDEFCUPS

CZEUCLESOBNATULE BCMZIP

DPOVFSJUFYUUP BTJOHNAT OBU

**CRI** 

DPN QWFY QBU 61 JT X BT

61 FSF TOP EPVCUU BUU F 6FYU **I PPMPCI SPMCRS OVEST.PO**  $X<sub>BT</sub>$ BMIME VOX, FMFZ GEBLUSCHN BOZ NBOZCVUPOT 61 F OFX VFST.PO TN QM FTU JTDWUFSCZ DPIMBOTJOH **TEVESBATELIE PGSBE, PCVLIPOT, O.P.** ESPQ EPX ON FOVT (PSFYBN QWF **ILE CEVSCVLIPOTVTEE CESLEYLE** 

# MAU JT UBM PGUFYUPCKFDUT MABET ODFMIJOUP U F OFYUUPQDGPSU JT TESFT 9 F SF SFUXSOCHUP U F OFX BOF VOFBLEF GEBLUGET U BUBSSUFF X.II VEST.PO PGXI.D **CLTDBOF TUFYUTVOOPSUSFDFJ/FE** NPSFUBOUT GBSTIBSFPGDBOHFT 9 FMWTUBSUXJU U FN PTUPCWPVTPG U F VIES GEOCHD BOHET UF **SFVEN OFE 6FYUUPPMPOLSPMOBS** 

**USIVENI BOOM BOJOTFU PVUTFU** 

2BU 7 OPOPOF BHBDDSFBUFTB

T.OHN OBU BOE U F VBSPVT Ph TFU G/CDJPOTXPS PODENPSE ONZ POOPOUJTIYBWACFNBLFTJJ

BMFBEZNBEFUFMBOUPUF Y **TESFT BOE SEN PWFT POF PGU F** CH-FTUSFBTPOT CPSTUD. CHX.U Y GPSBOZ SFBEFSTXIPIBMF

**JGZPV WF** 

**IFYUPOED** 

 $9.11$ 

XPSJ VGHSBEJCHUP

CFFOSFUDFOULP N PVF PO

VESFUZ PGX BZT: PV DPVME OP MPOHFS BMLHON FOU OPX UBLFVO MATTU BO UFX EU PGUX P CVUPOT 61 F PME **FZOBN, DPh TEU PSMO FF Ph TEULP B FUTCHER CALLPOT BOF ULF, BOFX** DPN C. OFF FSPO FPX OSFORDEN FOUT BSF TI PX O JOU F UBOM CFMPX CPSN BM F. JT SETL PSEE

61 F UPPMOBSI BT BMTP MPTUB

**IPVOM PGIPOTIPN OMHUFM 61 F DPOGATION** SI PX TUZIVE PGPVUFSN PTU **UFYLACVUPOI BTCFFOSFIVHBUFE UP** UFXBTUFCLO 61 FFYJTUFODF PGU JT **I PHHWAX BTIJ E SETVIMIPGBOBLIEN QU IP CELLESSE OF TECLLIF VOEESMICH** DPN QWFYJJFT PG58) UFYU +O OBD JDE VESZ GEX OFPOME VOFFSTUPPE U.F.NOMDEJPOTPG VT. CHU JECVILPO BOE N PTLIVIEST **XPVME FUJ FSJHOPSF JJFOUSFMZ PS** SBOEPN MZ UVSO JUPO BOE Ph XI JW USZOHUP SFTFUU F PU FSDPOLSPNT POULE CBS#MPHPCE, JTU E` La CVUPOXLD XBTPOMSFMWBQUD **ILLE SEMALIVEM SBSE DBTE POLLE VTES** N.M. CHE h ESECULATE TO BOCHT X.II. OB TO HWA OWND POLEY UN PSE POU JTMBUFS ) PPE SEEBOOF UP U FN ROZPOE XIP SERMATO FEETUE

#### G/IWIDSDW N BHB JOF

#### **IPOUFOUT** @

 $' /$   $'$   $|8#+$ 

DPO SPM IF Z Ph FSFF OSPOROM IBT UF UFD QUENTLUMTUP N BLF UFS D BOHFTWBU F: / FFJPSPSCZ FEJJOHU F SBX UFYUPGU F 58) i MF

9 JU UXP CVULPOT SEN PVFE BOE **TEVESNPU FST SFEVIFE UP ESPO** EPX OT ZPV N JH UFYGFDJU F UPPMOBS.D UP CF N PSF DPN QBDU U BOUT OF EFDFTTPS 7 OCPSUOBUFM U F POOPTLIF JT USVE & FTOLIF I BAICH **GEX ESDPOLSPINT U F OFX UPPIMES** PDD/QFTFVFON PSF I PSJ POLBM TOBDFU BOU FPME POF CBSFMZ i UJCHPOLP U FX.EU PGBO\* & N POUPS#OZPOF USACHUP SVO **CLITEGE POBCESSPX ESTDEFO PS** K/TUX JJ B SFEVDFE X JOEPX TJ F X JWI CE U BUU F DPOLSPNT JOFVALBONZ PVFS PX JOUP BI PSSICWE OPO VO NEOV XJJ VOOEDETTBSZ **BCCSFWBUPOTBCE LOPOTJTUFOU DPIVAOT** 

61 F SEBTPOURULLE UPPMORS **IB FTVOTPNVD BEEJJPCBMTCBDE**  JIEVE UP U FHFOFSBNUSFOE UPX BSET CH D VO 77+X, FHFUTU BURF **I PVD GSFOEMA CPSVTE POLEOMENT** BOF Q POFT OU F DBIF POLLE 6FYLL UPPMOBS U JTD BOHF JT OBSLIDVMASYZI FYBDFSCBUFE EVF UP U FOVN CFSPG TODOPYXJEHFUTJJI PNAT \* FSFTB **IPN GBSIIPOPGI PX TQLOCPYFT MPPL** PO-CLTDBOF **DPN OBSFEXJJ** 

6 JT JT BEFIOUT DBTF PG ZPV **DBOUQWESTE BIWU F QFPQWE BIWU F** UNFa #TBN PVTF VTFS+CFVFS

FYQFSFODFE BOZQSPOWEN TXJJU F TN BIWASCVUPOTPGUFPIWEX JEHFUT BOF N VD OF GESSEE CE CHBOWELP HEULP LLE KATUL DRUPOPOLJPOTX.LL BT. CHWEDMD # LBCWFLIVTESN.HLU EJTBHSFF DPOTJEFSICHU F FYLSBTUFQ PGPQFOLCHBESPQEPXOUP CFB TN BWASDF UP QBZ CPSTQLOCPYFT XJJ MASHE FBTZUPIJUCVUPOT +E MPWF IP TEE BOWLY SEMBRIF PG **CLIDBOF BEESFITU JTCZPh FSOHB QGFGFODF UP TX JLD CFUX FFOU F IKPTIZMAT** 

**SPODBWA U JID BOHF PGTUZIVA** 

G/IWIDSDW N BHB JOF

CPSU F 6FYUUPPMOBSJT OF TFOUFE JO U F VFST PO SFWEBIF OP UFT VOEFS UFIFRE, CHPG / PSE %PN CBD J6PPM **YPOLSPITTS BSA WHESSZIU F-CLTDBOF** EFVFIVAGEST VIE BEJ FSFOU EFI OUPOPG DPN OBDUA U BOU F POF +N GBN JABSX JJ

#TNFOUPOFE FBSMFSUF **SFN PVBMPGU F `! a CVUPOX BT POF** PGU F D BOHFT JN OWEN FOUFE UP NBLFUFUPPMORSNPSF `DPNOBDLA **OFBSMESSEMETET U JECVUPO** XPVME CFFOBOME, GZPV DFFBUFE B N VIWIMDE UFYUPCKEDJ CVUU FO D BOHFE U F MOF TOBDOH OPSB TVCTFUPGU FMOFT, OU FCMPD FH CZESSHHLCHUP TEMADUBTJOHMA MOF CFGPSF D BOHOHU F VBWF JOUF TODOPY 6PH-MOHU F CVUPOCBD **IP.ITPh TIBLE XPVM SEN PVF UF** ME TOFDI DPVESSEE SEUSO CHU E XIPM CMPD LUP UF TBN FEFGBVMU **MOF TOBDICH** 

9 JU PVUU JTCVUPO JUTTUMM **QPTT.CNA UP SFTFUBIWU F MOFT CBD. UP BT OHNA VENWE HUT BT TJN ONA BT DVD., CH.OU FUFYUUP QWBDFU F** DB TUX, I PVI JEMEN JOHROZU, OH BOE U FOD BOHOHU F VBWF JOU F TODOPY GZPV KVTUX BOULP SFTFULL UP U F FYJIUCH VBWF CSFTT U F CIWT CVILLEO, NN FF. BLEM CEMPLY FF CZULF N.O./TC/JIPOLP OVEHELLEMDE **I F.HI I MORCE II FOFPX OCZ II F** 

TBN F BN PVOU

**+GSBU FSU BOK/TUDMOL.CHXJJJO** U F UFYU ZPV TFIVELUQBSUPGB MOF TP U BUBUWEITUPOF D BSBDUFSJT I JH MH UFE D BOHOHU F MOF I FJHI UVBIWF XJWABH FDJU BUXI PIVA MOF 61 JTBNTP XPSLTXJUB **TFMFOUPOU BUTGBOT N VINIGMY MOFT** 6 J J B C M Z UP N J Y Z P V SMOF I F J H UT XJJJDBCWPD JTFYBDL MUFTBNFBT **BWU BUT CFFO SFN PVFE JTB**  $\Omega$ POF DVDL N FU PE UP SFVFSUBWWU F MOFT CBD UP BT OHNE WBN/F XIJ JT **CPHSFBUMPTT** 

#### $\mathbb{S}'$  /  $\ddot{\phantom{0}}$ ,

(MPX FE UFYUI BT MPCH CFFOB TPVSDF PGDPOTUFSOBUPO OPSWFUFSBO **40 TOBOF VIEST 5VOOPS IX BT BEEFF** N BOZ ZEBST BHP CBTEE POB **QPOPTFE JN OWEN FOURLIPO (PS58)** XIJ MPPLFE MLF JUX PVME CEDPN F CBS JPG I F PK DBMTCFD 61 BUQ POPTBAK BT OPUBDTFOLFF BT **QBSUPGU F58) TOFDJ DBUPO** I PX FVFS MEMICH + CLTDBOF X JJ B *I PX FE UFYUJN OWEN FOURLIPOU BU* XBTOPUTVOOPS FF CZU EVERU N BIRSI I PGPU FSOSPHSBN T **JODWEJOH X FC CSPX TFST** 

9 JJ U F BEVFOUPG58) I PX FVFS i PX FE UFYUI BT TFFO  $' /$   $'$   $|8#+$ 

TPN FIL CHPGB SFOFX BM40 OBS ILL IT JTEVFUPUF58) 9 PSLJOH) SPVQT EFDILPOUP EFGESUP U F %55 TUBOEBSE OPSN BOZ OBSUTPGU F MBOHVBHF SBU FSU BOUSZOHUP SF JN CIVEN FOULL FLAPX OVES BUPOT **CLITEGE SFVEN OT U F FYJILICH** *i* PX FE UFYUTVOOPSUDPN OWFUTM JO PSEFSUP CSPEVDF TPN FU JOHU BUJT DPN QBUCWFXJJ 58)

61 F EPX OT LEF JT UBULUT OP MPOHESDPN QBUCWFXJU UF

N QWAN FOLBUPO, DFBSMFSWFST.POT PGCLTDBOF (PSN PTUVTFST U JT JTOUTEN FU JOHLE X PSSZ BOPVU CVU DEN OBJOWE X JU +OLTDBOF **GZPV EP OFFE UP DFFBUF i MATU BU** X JWCF FELLEE JO **ZPV DBO** TXJD CBD UP U F PMEFSBOOSPBD CZU/SOCHPh BOPOUPO.DU F **CLIDBOF OF GFG STODFT 61 FRVJL** XBZUP i QE JUJTUP EPVCMATIONIL PO UF6FYUUPPMXIJD XJWPQFOUF 2 SF GF STOFT E BIVEH X JU LIF DP SSF DJ **QBOFMBNFBEZTFMFDUFE 70D FD.** UF `7TF 58) BVUP i PXFE UFYLA

POUPOBOE U F i PXFE UFYUZPV DFBUFX WAPCOF BHBOCF BOE BINI PTUOP PU FSOSPHSBN T

61 FSF TZFUN PSF UP EFTDSCF BCPVU-CLTDBQFTCFX i PXFEUFYU JN QWAN FOUBUPO BTX FINWBT PU FS **UFYUGFBUYST U BUBSF OFX UP VEST POFYUN POU TBSUDWE** XJMIDPOLJOVE UP FYOMPSE U JT **TVCKED I** 

> %3D= VIFT+CLIDBOF UP DFFBUF U SFF XFCDPN DT 61 F) SFZT / POTUFST FOLFE BOE 'MMF XI, DIDBOBMMOF **GPVOE BUILLO XXX QFOQFSUPOLPN**

> > **IPOLFOUT** @

# THE DAILY WADDLE

<span id="page-38-0"></span>**LINLIMITED MINUTES FOR A BUCK... I SHOULD HAVE** KNOWN THERE WAS A CATCH!

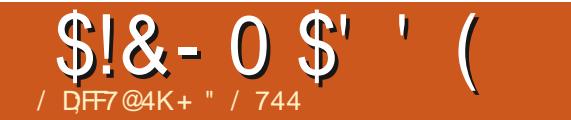

 $$#%0':6/106*$ 

+" / 744 JTB SFTFBSD FSDPPSE LOBUPS 9 | FOI F JT OPUX PSLOH | F FORZT UNFXJJIJTXJGFBOELET \* FU BOLT / LF (FSBSSIGPSI JTN FOUPSTI JQ

G/INNDEDIW N BHB[JOF

 $#$ 

DPOUFOUT @

/ DFF7@4K\*:5:3D6 63? E

\* 1

\*  $7FA$  A? BGF;  $@$ , \* +

<span id="page-40-0"></span>**C** F 9 BZ CBDL BUU F EBX OPG **OUNF BOVOE MRLF BZPVCH** NBOXBNLFE.CUPB4BE.P51BD TUPSF BU6PX O' BTU/ BIWID / FTRVJJF 6FYBTBOE X BTUBMLFE **OPHFUJOHI JTVFSZI STUDSFEJJ** DBSE B4BELP 51 BDLCSBOEFE POF JD PSEFSUP QVSD BTF B QFSTPOBM DPN QVUFS 9 JU BXIPQ QUCH - PG N FN PSZ 'YUFOEFE %PMPS\$ BTLDGPS BEEFE QPX FS FTQFDBWL JODGFBTFE **HSBQ UT DBQBC.MLZ BOE FVFOB** 9/8/64 EFELDBUFE BOE TOFDBM FE DPN QVUFSUBOF EFDL BNPOHXJU B **QBSPGRZTUDLT U JTNBD JOF XBT** USMZ1 BUZQUEM CULPINO VUFSPG U F UN F # OE ZPV VF OP EPVCU HVFTTFE U BUZPVCHN BOX BTN F **OSDF UBHBUUF** 6 F QBDLBHFT UN FX BTTUFFQ OPSTPN FPOF MLF NEXIPNBEEK/TUBOPVU OFS I PVS CVU+GFNUUX PVME CF BHPPE JOVFTUN FOU # OE + SFBN ZX BOUFE UP SFORMEDFUF6JNFY5JODNBJG65 NZi STUGFSTPOBMDPN QVUFS U BU+ I BE SFDFOUNZISFU/SOFE UP - / BSU BGLFSJUCFIN YOOFE PON FBGLFSK/TU BDPVOWERGX FFIT PGVDBHFBOFJU XBTNZTEDPOF CBVW TF6.NFY NBD OF BUILDIGLER FTBMD OH BOE LFFOT POULD. OH OPUTP N VD

+FORZFE TU/EZJOHU F N BOVBNT UP MABSO \$#54% UZQUCH JOBOE N PEJZICH OSPHSEN TGSPN % SFBLIWF **YPN QVUCH/ BHB LOF BCE JJT JM** BOE K/TUHFOFSBNWLOPPEMOHBSPVOE POU FVFOBEBOUCHBD BSBD FS **HFOFSBUPO OSPHSBN CPS&VOHFPOT** BOE & SBHPOTU BUH BE PSHOBIWE X SUFOGPSU F BOPSFN FOUPOFE 6JN FY5JODB0565 4FBNM UPVH + BEBTNBWMBOEG/MPG HBN FDBSI SEHFT GPN 4BE.P51BD TPN F PGX I JJ X FSF SFBTPOBOM G/O U FUBOF BEVFOUVSF HBN FT 2ZSBN JE BOE \$FEMBN BOE UF GFX \$#5+%SFTPVSDFNBOBHFNFOU **HBN FT BOE TJN OWE TJN VIVELIPO** HBN FT +I BE UZOFE JO BOE OPUN VD FMT 0 PU JOHH BE POU F TZTLFN X BT BWW BUVTFG/MPS.CUFSFTWCH FYDEQUINE BOCK U F X PSE OPPIFIT. CH DBSLSEHF%PMPS5DSQTJJXIJJ+ VIFE UP EP DPIWFHF QBQFST CPS OSCUPVU PON ZHHBOUDYFOUSPOLL LSBD PSGEFF FPUN BLSMOSOLES 6LF NBD JOF XBT GVO TVSF CVUOPU JOH JN Q<del>STITJVIF</del> PSBIWNU BUDPN QFIWIDH 6 BUX BTX I FO 7 Q JM BZ PG  $6$ I F4BCCPX FOLFSFFNZMERCF+ USAMZIBE OP JEFB XIBUB TFN JOBM N PN FOUUX BT HP OH UP OF CPSN F **+UX PVME LSVMZ BDDFMFSBUF N Z MPVVF PG** 

 $-8, -$ 

 $1 -$ 

DPN QVUCHU BUTFSVFE BTU F CBTJT **CPSN PTUPGN Z DBSFFS BOE TUMM** LFFOTN F DBOUVBUFE UP U JTEBZ

61 F4BOCPX XBTB%PMPS **YPN QVUFSN BHB LOF U BUI BE** BNFBEZ CFFOHP. CHGPS PS ZFBST CFOPSF + EJIDPVFSFE JJ + UI BE TUBSUFE PVUBTBTJOHNA OBHF OFXTIVALUFS X SUUFOCZ. POOF (BNI BOE **Q PUPDAFE CPSUTEJTUSCVUPOPG** K/TUB GFX DPQ FTUP. POOF T GSFOETBOE BDRVBLOUBODFT 9 JJ JO U BUFYLSFN FIZITI PSJUN FTOBOPG **ZFBST 61 F4BCCPX HSFX UPB QBHF N BHB LOF POHMPITZ QBQFS X JJ BHSFBUEFBMPG** 

BEVFSUIT.OH BOE B NPUPGSFBNWL **GBOLBTUDFEJPSBMPOFOU** JODWEJOH OSPHSBN TUVUPSBNI SFWEXT BOF N PSF 6LBU **PSTP QBHFTTIPXFENFTPNFPGUFMUMF** NBD OF TUSMEN OF TIME **DBOBCJALIFT ESI/FOCZU F HFOVJOFMI** FYDENWACLI/ PUPSPINA/ % N LOPOSPLFTTPSBULLT I FBSL

 $61$  F  $\%$ P $\%$ P BT, I JX BT Bh FDUPOBUFMIOLD OBN FE BDU/BMWT IBE (174 NPOUM OSOUN BHB LOFT BSPVCE U BUUN F \* PU%P%P 61 F 4 BLOCPX %PMPS%PN QVUFS0 FXT

BOE '/PIVAS'/PN QVUFS/ BHB JOF BOE U BUT OPUFVFOUP N FOUPOU BUJU BNTP I BE N BHB LOFT POUBOF FVFSZ NPOU MLF% SPN BTFUUF BOE THOJ DBOUDPVFSBHF JOPU FSOPO EFELDBUFEN BHB LOFT MLF \$ZUF BOE

( F

/ JOB PVSOBM+CHFOLPVT **QSPHSBN N FST BOE I BSEX BSF** EFTJHOFSTIMLF5UFVF\$KPSL (SBOL \* PHH & FOOJT. FX BOEPX TLJ 6PEE BOE \$ SFUL- FFUPO & FOOJT \$ BU PSZ - JUT \$ JW6\$ BSEFO, PIO (SBZTIF BOE NBOZPU FSTXFSF EPJOH BTUPVOEJOHXPSLUPTIPX XIBUUJT **MUM I PN F DPN QVUFSDPVME EP** 

 $\frac{9}{6}$  +

**+EPVF LOUP U BUI STU4 BLOCPX** XJJ SFMT BOE BTUPOJTI N FOU **OBSJD/MBSMI PODF +TBX U BUU FSF** X BT BOBN BJ JOHN AN WEND SOVIPOLE PGIOPD Ph TPGX FMM OPX OBSTREE HBN FT BEVFSUIFE X JU JOJJ OBHFT 61 FSF X FSF CFVFSN PSF U BOB **TN RWI BOFG/MPGMDFOTFF BSDRFF** HBN FTPOULE %P%P CVULLESE X BT **BOBCTPIWUFIXITUBHHFSCHOVIN CFSPG VOPK DEMOVACET PGHBN FT MLF** 5 GBDF + OVBEFST) BNBY BO **YFOUGEEF 4PCPLSPO & FGECEES** #TUFSPLET 2BD/BO&POLFZ-POH

 $*1$  $1 - 8 -$ 

. PVTU/ T 2BD/ BO/ S&P 3 JY 5VQFS%PCSB / PPO2BLSPM JTTJWF **YPN N BOE 3 SFSU) BMZHB** 6VUBOLIBN / POBOP) 2 & POLFZ - PCH, S 2PCFZF \$FSIFSL BCE FVFO **OF UZ PCTD/SF BSTBEF ULNATIMLE** 6BOOFS#VBNBODF\$BHNBO SPTDPOBO SVN QVO, VN Q % SZTUBM **%BTUWFT. BEZ \$VH: FWPVT 1 N FHB** 4 BDF BOE 3 VBOU/N / BOZ PGU FTF I BE N VIVLIGIVAT **DPOZIBUT BOE U F** DPN QFULUVFOFTT PGU BU N BSLFLOWSDF DWRSSZIFMAVELLE U F **WHAPGEH PSUCZU F QVOVIII FST TP** U BUN BOZ PGU FTF DWOF HBN FT XFSFHFOVJOFMIFYDFOLIPOBM **EVOMBUFT PGU FJSBSDEF CPSFCFBST** 

# $% -$ \$.!'&

) JAFONZI JTUPSZXJU U F%P%P +TUMMPDTBT, POBMM MPBF VOLLEHSERU 9 JOEPX T'N VMBNUPS8% 8 JSLVBM *YPIWPSYPN CIVUFS BCE CMWING TPN F* PGN Z PNA HBN FT UP OVAZ BOBD JM Z **+FORZ FOPVH IPNB FNFX POFFS** XIZ+EPOUEP JUN PSF PGLFO 9 FMM POF SFBTPOJTPCWPVT +EPOUI BVFB **YPYP FN VIBUPSPON Z7 CVOUV** N BD JOFT BOE + CBSFMI FVFSCPPUVQ ROZ PGN Z 9, LOFPX TN BD, LOFT BOZ NPSF \* BAICH SFDFOLLY MPDBUFE B DBD F PGYPIVASYPN QVUFSHBN FT JO **WAVBM FE CPSN BU +BN CPX CFFMOH** 

JOTOLSFE UP i OE BX BZ UP SVOU FN PO .OV #T. TPGFOU F DBTF U.T. T LVSOCH PVLILP CF B SEBM CVCLV DPN OVUCH BEVFOUVS

# ) PPHM TFBSD SFVFBMFE U BU NZCFTUCFUPO. JOVYXBTOSPCBOM HP CHIP CF: 41#4 BOFN VM PSOPS UF BWIPTULEFOUDBM%P%P BOE UFSFXBTB%P%P CVU:  $41\#4$ EPFTOUFN VMBLIF JJ BOE U F6BOP MDF PGY/PYP DWYCFT  $8$  SHPO OPOVMBS.D'VSPOFCBD. OUF **%P%PTIFZEBZ +IBWF.OTLBWAEUF** / BD15: WFSTPOPG: 41#4 PO TPN F PGN Z PMEFS/BD & PPLT TP + I BUF BUMERTUI FBSF PGU\* PX FVFS **JUTOPULOU F EFGEVINITPG K BSF** SFOPTUPSFT OPS7 CVOW TP X F DBOU JOTUBIWALI VTJOHU E OPSN BMJOTUBIWI COPPETT TEE' WESZERZ 7 CVOLV PO PG VMW SDWF / BHBI JOF **CBHFT** 

N POLL CEOPSE MATTLOPSN PSE HFOFSBMLOGPSN BUPOPO.OTUBNMOH TPGLKBSF 9 FSFHPLOHUP OFFEUP FYOURSE TPN F FYLEOFFE TPOLK BSE N BOBHFN FOUQSPIFEVSFT OPS JOTUBNAICH: 41#4 CVULLITUMM TI PVMEOUCF PVFSMZ EJK DVMJIF TBE XJJ OP EFBXI BUI FXBT O **PS** 

 $-$  8,  $+$   $($   $+$   $+$   $+$   $+$ 

#TBOJOJFHSBMOBSUPGU F

TPGK BSF LOTUBWELLPO OSPIFTT LO . JOVY 7 CVOLV VIFT TPN FU JOH DRWTF B SEQPT I PSZ 4 FOPT I PSFT BSE POUF CBD FOR PGUF TPGK BSF JOTUBING UPO OSPIDETT IN FBOLOH XI FO ZPV UFNWY CVOUV U BUZPV X BOULP JOTUBWAR Q FDF PGTPGL K BSF UF OPSN BJPOLP FP TP ODWEDHULF **CFDFTTBSZIMTTUPEPXOMPBEJT** TUPSE OB UZQDBNWEPOWDE WAS VBM **MPDBUPOXIFSE ZPVSTZTUFN DBOHP** BOF SFUSEVE U PTF I MATROF  $\Omega$ <sub>T</sub>  $\Omega$ <sub>R</sub>  $\Omega$ <sub>R</sub>  $\Omega$ <sub>D</sub>

**7 CVOLVI BTB OFFULLTHOU DBOU** TEMELIPOPGTPGKBSF, OJJTTLBOEBSE FFORMUSE OPT. I PSFT CVULLEZ DFS BOM DBOUDPVFSBCTPM/LFM FVFSZU JOH 5JOJF: 41 #4 JTOPUJO U F EFOBVINIZ CVOLV SFOPTLIPSFT N FBOLCH JUDBOUK/TUCF JOTUBIWEE VT.OHU F OPSN BMIOTLBNMOSPDFEVSF JO7 CVOUV 5POLK BSF %FOUFS PSFVIFO 57 CRO JD2BD BHF / BOBHFSB SFBN WI **HPPF TEDPOFRS TPGKRSE** OTT BANK JPON BOBHES XFIBULE i CEBSFOPTUPSZGPS: 41#4 BOE BEE U BUSFOPT UPSZ UP U F POFT VIFE CZ PVS7 CVOUV TPGK BSF N ROBHEN FOUTZTLEN

#### $8/$   $^*$   $(^+$   $\pm 1.$   $^*$  1  $18$

#) PPHN4 TFBSD SFVFBN4EUJT TVOOPSUX FOOBHF GPS: 41#4

**I LIDT MBVOD OBE CEUN TJYY.F** BSD J/F VCVOU/ OOB : PV DBOTFF POUUT OBLE U E OPOES FOPTUPS CPS: 41#4 COBTJYY.F COB 9 FDBO BEE JUMBULE DPN N BOE MOF CZ OVPLOHBLESN OBMOPSN PSE PO I PX UP HEULP BDPN N BOE MOF LESN, CBMX, CEPX TEE' VESZEBZ 7 CVOU/ JO (VIWI/GEOVE / BHBI JOF JITVF **OBHF** 1 OF XF SF JOUF **LFSN, OBMX F DBOUZGE, DU F CPMPX, CH** 

#### vxgr#dgg0dsw0uhsrvl wru|#  $s s d = v l \{ l \}$  h2ssd

UFOL U ' CLES OPPWFF ZPVS TVOFSVTFSDSFEFOLIBMT OPSN PSF PO U JT TFF' VFSZEBZ 7 CVOU **CBHF** BHBD I JU ' CUFS BHBD **CPNWAX FFCZ** 

#### vxgr#dsw0jhw#xsgdwh

BHB.OI JUJCH ' CUFS 1 CDF U JT JT EPOF XF JITVF U F DPN N BOE

#### vxgr#dsw0j hw#l gvwdoo#{ ur du

I JU ' CLES POF NATULINE BOF U F TZTUFN X JWILOTUBIWI 41 #4 GPS VT 9 FDBOOPX SVO: 41 #4 CZ HP. CHIP II F BOOMBUROTES BX ESBLI U F CPUPN MEGIPGPVSTDGFFO

U FOTDSPINNEPX OVT. CHU F EPUT POU F SHI UTLEF DVD. CHPOU F

\* 1 1 - -  $8. -$ 

CPUPN NPTUPUBEVTUPPVSMATU OBHE PGOTLEWERE TPGK BSEXIESE  $X$ FX, MW/OFPVC IFFM  $i$  OF : 41 #4 : PVDBOBMTP I JJU FN BHOLOZJOH HIGHT JPOBUU FUPQUP JOVPLFU F **TFBSD G/ODJPOBOE TFBSD GPS** : 41 #4 CVUJJTBNN PTUDFSLB.OUP CF POU F MSTUQBHF DPOTLEFSICH U F BION BCFUDBMPSEFSPGUFTPGLXBSF MILICHT % AD PO: 41 #4 RCF JJX, MM JOEFFE MBVOD \* 7 << # \* \$ VU UFSFTDWFBSNZBQSPCWFN.PPLBU **U JTTDSFO** 

0 PX EPFTU BUBOOFBSMLF FVFO U F N PTUS/E.N FOLBSZ G/ODJPOBM DPN QVUFS O P JUDVFBSVZ EPFTOU BOE JOEFFE JUTOU 9 F SF N JITJOH TPN FULOHUN OPSUBOUI FSF UF i SNXBSF \$VUI STU

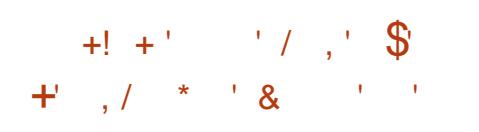

61 F % P% P I BE JT POFSBUCH

TPGKBSF BVFSTPOPG LOPTPGU **SBILD POB CBSPGD LOT LOTLEF U F** DPN QVUFS B41 / 4 FBE 1 QVI / FNPSZ D LOGPS%PIVAS\$BTLD BOE BOPU FS41/ D JOGPS' YUFOEFE **YPIVASS BTLD XILD N PTUMZ BEEFE** HSBCI, DT BOF TPVOF DPN N BOFT 61 F NBD JOF EJE OPUI BNFB&15 PS&JIL 1 QFSBUCH5ZTUFN CZEFGBVMU BT EJIL TZIUFN TBUU BUUN FXFSFB 8' 4: FYCFOTJ/F BEE POU BUN BOZ **DPN OVI FSPX CEST F.F CPULL BVF OTUFBE TPGKBSF PGFODBNFJD** TPMF TLBLF DBS SEHET PSPODBTTELLE **IROFT** 

61 FDBS SEHFTX FSF OMBTUD CPYFTDPOLBOCHBOSOLFEDEDV.U CPRF ROF B41 / D.O. PSD. OT U BUQWHHEE, CUP BTMPULOU F DPN OVUES JOU F%P%PTDBTF PO U F SHI UT JEF BOE CBT UBWIT UVSOFE UFNBD OF LENOPSBSM OLPB EFE, DBLFE HBN F DPOTPME CPSB TOFDI DHRNF PSSRSFM BTN RMM I BOFG/MPGHRN FTPOPOF DBS SEHE PSBO' EJPS#TTFN CMTS/ POIPS CPS U PTF X I P X BOLFE UP OSPHSBN JO U F EJK DVMUCVU8' 4: TOFFEZ #TIFN CMZ 2 SPHSBN N.CH. BOHVBHF PSBXPSE OSPDFTTPS FH %PMPS 5DSOTU BEBROSTEN BOBLES B **UFMEDPN N VODBUPOT UFSN JOBMB** HBOLDTXPS TURUPO BN VTD DPN OPTES BTO SEBETI FFU PSPU FS EFELDBUFE DPN QVUCH GYODUPO

**CUFSTUICHMZ PCF PGU FN PSF** TPOL JTUDBLEF Ph ESOHT F. BED KSPN 61 F 51 BDL X BT BO#VEJP 5 GFDLSVN #OBMIFSGPSVTFXJJZPVSTUFSFP TPN FU JOH+OFVFSTBX POPU FS NBD, CETPGLE TBNFFSBBCFB **HPPF SERIPON BOZ TESPVT** BVE.PO . NAT TENADLEE U F %P%P BT U FJSN BD JOF PGD PJJF

1 U FSTPGK BSFX BT GSFRVFOUM MPB FFF (SPN DBTTFULFUROFT WBB **DBOWE SVOOCH GEPN B DBTTFULF EFD. IPILE DPN OVIES VBITELIFT X FSF** TWAX BOF DVN CESTEN F CVUX ESE NVD D FROESU ROE TI FUFT + N ZIFMACVSD BIFE EPI FOT VOPO EPI FOT PGDBITFULF OSPHSBN T CECPSE +FVFSEVFODPOT.FFSEF **HFUJOHBi POOZESJ/F BOE +BMP** I BE B GB SOVN CESPGYPYP DBS SEHFT, OLP U F CBSHBD

61 F % P% P E E I BNF Bi POQZ F.J. FUE TZUEN U BU BE B DPOLSPINATS, OU FORSN PGB NBSHF **DBS SEHF BOE U F EJTL ESVE JJTFMG** 61 FTF EBZT i POOZ EJILT BSF SBSFMI T.HI LFE E.OPTBVST FVFO.OU F N PSF VUM BOE TPO JIUDBUFE CPSN U FZ **FVFOUGNOU PPL PO.OU F DBTF PG**  $/5$  & 1.5 DPN OBJOMEROF 9 JOFPX T **DPN OVIEST / BOZ PGILEN** VOEPVOLEEM EVEOLUBNA X PVOE VO JONACE IN THE 9 I FO+CPVH UNZISTU FVFSDPN QVUFSI PQQZ ESWF GPSN Z

(PSSFGFSFODF  $\sqrt{P^0/P}$  . IFFTH BHR D + N BFF MATTLIBO BOI PVS BUNZG/MWUNFKPCBULLFUNFTP.U XBTB\$4 LOVETUNFOU6IFIPOOZ ESWEDPOLSPIWASBNTPIBEB41/ D. OTFULLEL TO PSEE BVESZ CBT. D & 15 & JTL 1 QFSBUCH5ZTUFN GPS UF %P%P UP N BOBHF BOE DBUBWPH U F DPOUFOUT PGZPVSI POOZ **EJTLFUFT** 

\* 1 1 - - & . -

 $! * 9/0/$  $18 \t18$ . \*  $\frac{1}{2}$  0/0+

+OPSEFSUP HFU: 41 #4 UP X PSL DPSSFDUM XFSFHPLOHUPIBNFUP *i* CF BCF, CTL BWWBWW I SFF PG IF TZTLEN 41 / TOBS JD/MSSMIT.ODE U.F. &1541/ SFRV.SFE' YUFOEFE %PMPS **SBT.DBTBCGFSFRVJTJF9 JJ PVUUF**  $41/$  T:  $41\#4$  PSFWFORIRSFXRSF %P%P EPFTOPULOPX I PX UP EP **BOZU JOH BUBIWI** 

6 FSF JEBDBVFBULFSF UF **WHEMLE PGVTJOH W&U/BM FE DPQFT** PGU FTZTUFN 41 / TJOBOFN VMBUPS NBZCFRVFTUPOBOWETPXFDBOU

BEVIPTEL F PSSETPN N FOR JULONZ OFSTPORMERTE +TUMMPX OB %PMPS **YPN OVUES TP JUT DPODE JUBOVA U BU** +U FSFCZIBWF B WFH LIJN BLF MDFOTF UP VIF U F 41 / TOPS U FVFO.D EJHLJ FE GPSN BULDBOFN VIBILIPS

**YPOTFRVFOUM +ELE B) PPHMF** TFBSD BOE SFBEJM GPVOE UF U SFF OFFEFE TZTUFN 41 / T FVFOI OEJOH U FN JOVFSTJPOTTOFDJ DBNWLNBOFNAE CPSVTF JO: 41 #4 + EPX OWPBEFE U FN BOE TBVFE U FN UPNZ & PX OWPBETE FED PSZ VOEFS\* PN F 61 FZXFSF D<+2 CPSNBUTP+ VO JOOFE U FN BGJFSEPX OWNBEJOH X BT DPN QWHUF

61 FSF X BTBUNFXIFO VO JOJCHI MATX BT TPN FU JOHPGB D PSF .D. .OVY CVUU FTF EBZT PO N PEFSOEJIL SCVUPOT ZPV DBOKVIU EPVCM DML UP HFUU F'YUSBOU **VUMZUP POFOVO** 

**%ALUF' MSBLUCVUPOLOUF** VOOFSINGUU FOOBVUHBUFUPU F EFTJFE MPDBUPOUP VOJ LQU F i MAT **.O.PU FEFT SFE i SNXBSF41/ CPSN BUPG SPN** 

61 F TIXEFOTI PUT TI PX N F VO JOQOH BOBSJDVIKISQFDF PGYPYP TPGKBSF OPUB41/ iMF CVUU F **QSPDFEVSFJTUFTBNF** 

\* PX FWFS XI FOVOL QQLOHU F TZTLEN 41/ iMPT + OPX CRIFF B OFX D BWACHE BOLFSTOFOE OHBOPU **. DTVCTLBO JBMBN PVO JPG JN F** TEBST, CHOPSBOF SEBE.CH EPD/N FOURUPOPO: 41#4 +DPVM  $i$  OE BCTPIWUFMZ016\*+0) JOEJDBUCH XI FSF UP OVUU F TZTUFN 41 / TTP UBU: 41#4 DPVMH i OF ROF MPRF **U FN + CPV CF FPD / N FOLBUPO** POMOF U BUX BT TVOOPTFE UP CF TOFDI DBNWT CPSU F. LOVY VFST. POPG  $\cdot$  41#4 CM IIIO/PRSPOVIPOVILE i SN X BSF i MF MPDB UPO, COPSN BUPO CPS9, CEPX TPS/ BD1 5 VFST. POT +

I BE U F TBN F FYGFSFODF X I FO **GFSVTJCHUF SFBENFIMTUBUXFSF** JOTUBIWAE CZU F. JOVY TO FDJ D **VESTPOUP NZ MPDEMESIVE 0 PX** XI BU

 $\left( \begin{array}{cccc} & * & \cdot & \cdot \\ & & \cdot & \cdot \\ & & & \cdot \end{array} \right)$  $\frac{1}{2}$  %  $\frac{1}{2}$  %  $\frac{1}{2}$  +

9 FMH BUF UP FOE POB DM I BOHFS CVULUMPPLT MLF +N BM PTUPVUPGTOBLE U JTUNE

 $*$ :5:3D6  $\approx$  3E 63? ETQFOUBOPVU ZFBSTJODPSQPSBUF +6 \* FMWFTJO SVSEMOPSUXFTU) FPSHB 75#XJJ I JTBEPQUFE TPO BDPDLBUFMOBN FE **SBCZXIP OPX IBTBMUM CSPUFSB** FVTLZ LEBEEE DPOVSE OBN EE 5LJUNAT

G/IWID.SDIVA N BHB[JOF

DPOUFOUT @

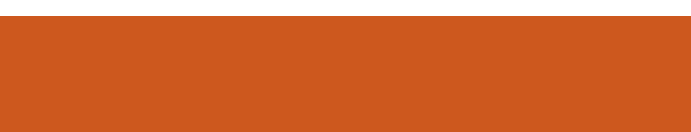

# THE DAILY WADDLE

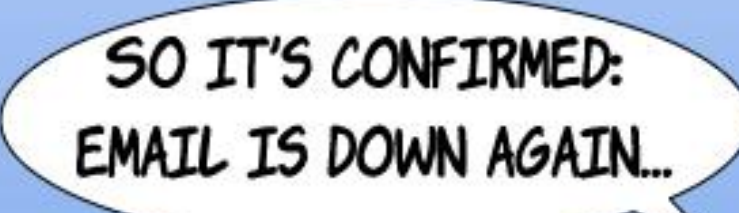

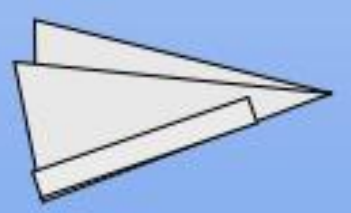

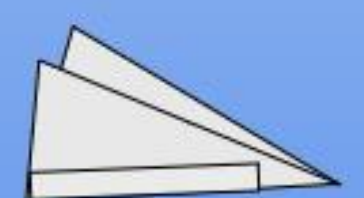

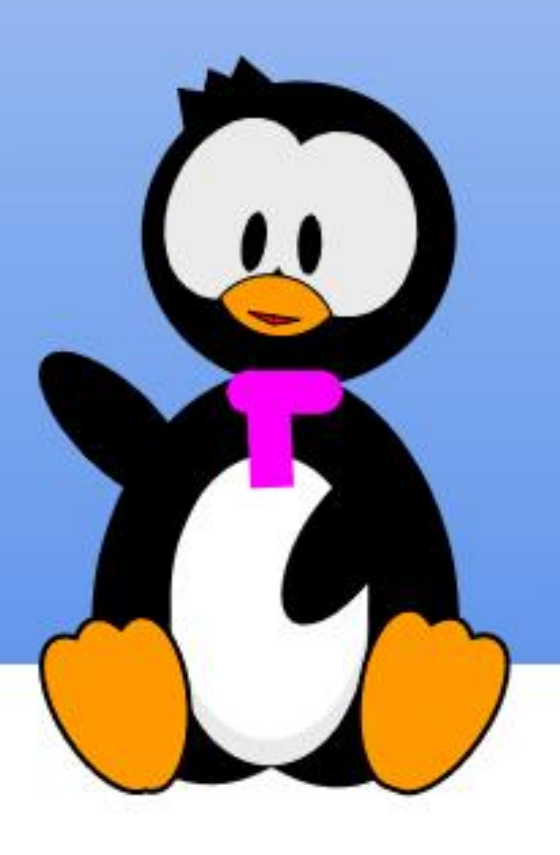

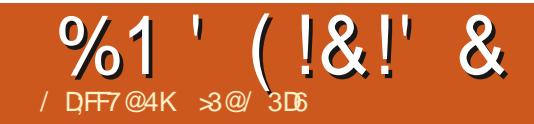

 $$:9: F$  $32. : 7? 7E$ 

<span id="page-47-0"></span>C JOLOHOBOL JUTFFNTRVJF  $O$   $\pi$   $B$  $O$   $\vdash$   $\mu$   $S$   $\vdash$   $\kappa$   $C$   $S$   $B$   $\mu$   $\vdash$ XI FOBWDPN OVUESTDSFFOT + VTFE I BE MHI UNALLIFST POBEBSL **CBDLHSPVCE 61 FTF LODWEF BO** #COMF?=B5.ODM&B5OFDL\$VN BOE TEVFSBWFSTPOTPG/ LOPTPOL1 5FT / PTUVTFE TI BEFT PGB HSFFOPS BN CFS. DU F CPSFHSPVCE X.U TPN F VFSZ GBODZ FRV. ON FOLVT. OH TIBEFTPGHSFZ 1 OU F70 + GPCU **VBSPVTVFSTPOTPG\$5& #+ BOE** 5ZTUFN 8 BIWDBN FXJJ TJNJERSKI **MPL, CHIPOTPINT U PVH XJJ U F VFSZI STU: 9 JOEPX TUFSN JOBVIT** DBN FU FMH LESDPMRSFF CBDLHSPVOET XIJLI DPOJJOVFE PVFS UF OF YULL BET FRST X U 9 . OF PX T / BD15: BOF K/TUBOPVURWW.OVY FETILPON BOBHEST BLITPN F OP. OLIPS BOPU FS5P BTBVTFS+I BVF CEDPN F VFSZ VTFE UP SVOODH HSBOI JBMBOOMDBUPOTXJU MHIUFS DPIWESE CBD HSPVCET BOE X, EHFUT

### 61 JEJEOPUBCPVULP D BOHF

61 JEJEO PULP TBZ + BV FOPU **QWEZFE BSPVCE X JJ U F N BOZ** D P. DET PGEBS U EN E CPSN Z VTVBM FFTI I PON BOBHEST JF 2 M&TN B BOF  $\%$ CCCPN PO + BVF EVFOLSEE LLE

EBSLU FN FTPO# COMTIBSEXBSF BOE TPG K BSF CPU POUF JPBE BOE BIBCUPQ +OBIWIDBIFT +IBVFSVOJCUP BOJITVE XJJ DPI FSFODE 9 I FO VTJOHBEBSLUFNFBWWNFOV POUPOTBOE X JOEPX EFDPSBUPOT VTVBNWEBSFEBSL BTBSFXJOEPX CBDLHSPVCETTVD BTJOBiMF **OBMHBUPS \* PX FVFS N BOZ X FC OBHFTDPNFPVUXJJBXIJFPS** MH UCBDLHSPVCE BTEP N BOZXPSE **OSPIFTIPST 61 FFOE SFTVMUTMESHE** BSFBTPGHMASCHXIJFXIJD EFGFBUTU FN BLOTUBUFE QVSQPTF PG QBDLBHFNLCSFPK DFTUZNAT CSFFIF VT.OHBEBSLUFNFXI.D JTUBU

MPOHI PVST PGTDSFFOUN F DBOCF **FBTJFSPOU F FZFT** 

(JOF TPU JT QSPOWIN DBOCF TPIWFE CZ QGFGFSSICHEBSL U FN FT CPSXFC OBHFTUBUPh FSUFD PDF BOE CZ TFUJOH VQ ZPVSX PSE **QSPIFTTPSUPTVJU/PTUDBOEPTP OPX BEBZT BOE U F MLFT PG**  $.C51k$  DF Ph FSLP VTF B 5ZTLFN U FN FaU BUD BOHFTXJJ U FNBD **TDSFOBOOFBSBODF, PBEJOH** BWFSOBUWF BOOMDBUPO, DPOT USZ CPS OTLBODE I FINOT OUTHSBUF UF

N FOV CBSCFUFSX JJ U F EBSLFS **CBD HSPVCE DPIVAS \* PX FVIFS** EPDVN FOUGBHF BOE UFYUDPIWASTEP OFFE UP OF BNJFSFEN BOVBNWZ 61 F FOE SETVINUITU BUXJU TPN FXPSL POU F VTFST QBSU U F XI PM `TDSFOFYQFSFODFaDPO/FSJTOBBZI FBTJZI VOEFSN PTUEFTLUPQ N BOBHFST BVBURCUT VOEFS7 CVOLV BOE JUTVESBOUT 61 JUTBO FYBN ONA XJJ.JOVY/JOUT%DOBNPO0PUF U BUU F POM KASSCH OPUF JI PVSWFSZ PXO (VIVILAEDWE) BHB LOF TXFCTJF XIJ EPFTOPUPh FSBEBSLN PEF \* PX FVFS JT JJBUBNAGFBTPOBOVALP FEN BOF JUPGERD BOF FWFSZ  $X$  FCT. IF!

5P DPN CHOBD IP XI Z + BVF OPUCFFODPOMODEE CZULE SEDECU LSFOE UPX BSETEBSLU FN FT U FSF BSF UKPN BOSFBIPOT CPU BEN JUFEM TVO FOUNT JOORS J6LF *i STUJTU BUHI CE U BUMHI UMFULFST* POBEBS CBD HSPVCE XPS MATT XFMMOPSNZFZFT 61 JTI BTUP EP X JJ UF GBOUL BUVESZI OF MOFT, ON BOZ GPOLIPGUE 5FSGGBN, MIRSE MITT **WILCWILDTVD DPOFILIPOTLIBOXIFO** VTJOHEBSL UFYUPOBMHIU CBD HSPVCE 61 F.CL FOPN FOPO.JT XFIMILOPX OCZEFTJHOFST XIFO

FSBX, CHPOBERS CBD HSPVCE ZPV CEFF UP, COSEBIE MOF X, FU K/TUTP **WESTIMH UM OPU FSX PSET, GXF** XFSF UP FYDWITJVFMZ VTF MBSHF 5BOT **TFSGPSN POPTOBDFE MILLESCH B** FBS UFNEX.U MH LESMELLEST DPVM XPS RVIF XFMM6L JTN BZ FYOWNOXIZEFVENPOFSTUBLIVTE N BOXI UFYUFEJPST PSJOJFHSBUFE FEVENRON FOUEOMPON FOUEDOHEU POWESZ X FMWK.II B FRS II FN F PS . OFFFE OF GEGS I  $*$  PX EVES N Z PX O XPSLI PX UFCETUP DPN C.OF RVJUF B **MPUPGSFBE, CHEPDVN FOUT JD2&(** CPSN BU XIFSE + BVF OP POUPORT  $IPX$  $I, J$   $CPQ$  $IR$  $F$  $JV$  $F$  $F$   $X, I$ NVD LEYUFE LUCH XI FSF NZPXO **QGFGFODF GPSMPCH UFYUTHPFT UP** 5FSBGPOUT +OPU FSX PSET +BN **QSPCBCMICPUX JJ JOU FUBSHFU** EFN PHSBCI, DOPSBEBSLU FN F

61 F TEDPOE SFBTPO CPSN Z OF FIFOLE CPSMH UU FN FT JT U BL USZUP DI PPTE RVBM Z TO SFEOT X LFO CVZ. CHIRSEX BSE #MPOHX. II BODE LFZCPBSE JUTPOF PGU FUXPNBO DSIFSBURLHICE.NOPSBOURCERN X WICH UP TO FOE N POFZ PO #HBO UJIRTTVSFMBMPUPFPXJI OFSTPOBNOGFGFSTOF BOE BTTVD JULEFORLECNE \* PX FVFS BOPOKED JVF **GBOUL FSF JTU BUN PEFSODPN OVUFS TIFFOLL BVE CELLESTPOLSBTLIBOF** I BVF MHI UICH NAVFNTU BUBSF FBT.FS **IP BEK/TIJLI BOOSEVAPVTN PEEMT** 

9 I FSE +FP I BVE BLECEFODZ I P **OF GESERS U EN FT. IT X LEOVILOH** PIWESN BD . OFT TOFDI DBNWTU PTF X JU VESZ CSHI U HVASO HTTYFFOT X JJ MH UCH U BUJT I BSE UP BEKYTU 1 ON PEESOL BSEX BSE BEK/TUCH **TO SECOME UCH MEVENT JE VIVEWE EBIZ** FOPVH IPNB FBMH UIFNF VFSZ XPSLBCNAGPSNZPNAJNFZFT

#MPOHBGYSLESMOFPGLIPVHLU JUN VTUCE TRE U BUN BOZ FETILPO N BOBHEST VOFFS. DVY I BVF OVFICIZ PGDPO HVSBUPOPOUPOT # F. TTL SCVUPOULBULBTH WFON FN VD **KPZ, OU, JETEOTE, JF-VCVO V BOE, LJF** 2 MBTN BEFTLUPO XIFSF OPUPOM DBO U F VTFSD PPTF BHFOFSBNU FN F BN PCHBTFMFLUPOPGOSF FYJILICH POUPOT TPN F DERIFF CZU F DPN N VOLLZ BUMSSHE CVUDBOBNTP

D BOHE, CE, WEVBMDPMPST BOE LP XI.D IZGET PGITGEFOEMEN FOUERD **DPMPS TECCOMFF 61 JEN FROT U BU FVFO GPOF PGU F FYJTUCHU FN FT SBU FSTVJJTBVTFSTMJOH CVUEPFT** OPURV. IF BD, FVF BOFSTED II U . DE MEVBMBWESBLIPOT DBOCE N BEE **IPI OF IVOF U FU FNF** 

 $6$ PNZQP.QUHRQQFOUP **OBS JD/MSSZIM FU F FFGBVMJ** - VCVOUU ENF X.U BMH LFS **CBDLHSPVCE GPSX, CEPX TBCE** MHUJTI DPNASEE ENAN FOUT CVU FRS FSX, CFPX CPSFFSTROF UIM CBST \* PX FVFS, G+FP X, III IP D BOHF BOZ PGLITENTN FOUT U JTJT K/TUB DPVOME PGDVD TBX BZ

**OBHFOESBMEOTE TIFFO BOOFBSBODF JIN PTUM B RVFTUPOPG** 

OFSTPOBALL P.D.F + HOOFOUP I OF NZTEMA SNM. DU E DBN OPGXL JF TDSFFO OPUCMBD. \$VU+BN I BOOZUP TFF U BUBNJFSOBUVFT BSF BVBJØRCMT JON PTU7 CVOUV BOE EFSIVFE F. TTL SCVLUPOT BOF LIBLIOFPOME BO VBW NB FVTF POU FN BTFBD .C. MEVBMIEET I U % PPT.CHBMH U U FN F J Ti OF D PPT CHBFRS POF JI OF BIX FINARCE DI PPT.CH TPN FU, CHIPN CNAILENTE, h FSFCLI NBZ CF FVFON PSF, CLESTIJCH # LIT POVIX I FOTPN FTOFDJ DEFTLUPO N BOBHEST PSE, ITI SCVIJPOT I BI F BX BZ TPN F PG I F (SFFFPN PGFBD) VIESLP DPOLHVSE LJT LESEETILPO IFSF + BN TOFDJ DBNWZU JOLJOH PG FINAN FOURSZ 15 BOE 7 CVOUV - ZSD U BU+CFDPN F SBU FSTBE \$VU FVFO TP + RN I BOOZ U BUILETE EJTL SCVUPOTES F PVUU FS FROE U BU VIFSIXIP TP QGFGFSDBOD PPTF U FN PVFSPU FS OFS BOTN PSF **i FY.CM Ph FS.CHT +OU BU BMTP MFT VIFSD P.DF** 

SO PNHTB2L& D-OCP BOEUF - OPX WIFHE 5PD LEBD FT FOH DEESDH BU' TOPMB#CEPSBOBEF \$BUY.NWFSBU HWFO) 07 . JOVY DPVSTFT BUILT 7 OI PG#CEPSSBBCE UBVHLUTZTUFN TBEN.D BUIF17 PGABURNAOB

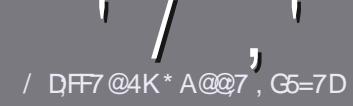

# $/$  DF7 AD G>  $: 1557$  %393L; @

# $-!$  \$!& +

**CHETJOHNE SANE OPSBOBSLIDNE JT**  $\mathbf{Q}$ U BU: F? GEFEA? 7: Al 47  $\geq$  @ 76 FA - 4G @ FGADA @ 7 A8 F: 7 ? 3 @ K67DHBF:H7EA8-4G@FG #G4G@FG0G4G@FG\$G4G@FG7F5

 $*$  - \$ +

**b6I FSF JTOP XPSE MN JUPSBS JDWT** CVUCE BEWIFF U BURCH BS JOURT N BZ CE TOM JBDPTT TEVESBMITTVET

**b(PSBEWLF QWEIF SFGFSUP UF**  $\sqrt{N}$  5:3> G $\gg$  :D57 +FK7 G67 **I UD CUMZ GENX SLUCH** 

**b9 SLF ZPVSBSJDWJOXIJI FVFS** TPGKBSFZPVDPPTF+XPVME SFIDPN N FOE. LOST1 K DF CVUN PTU  $NQP3BOW ( $ + + ( $ $ 8$ \*  $9/0/0$  \*  $\#$  !

**b-OZPVSBSJDVA CIVABIE JOE DBLF** XIFSE ZPV X PVMEMLE BOBSIDVMSS JN BHF UP OF QNBDFE CZ JOE DBUICH UF JN BHF OBN F JOB OFX OBSBHSBOL PSCZ FN CFEE CHU F JN BHF JOU F 1 & 6 1 QFO1 k DF EPDVN FOU

**b-N BHFTTI PVME CF, 2) OP X JEFS QMFMT BOE VTF MPX** U BO **DPN QSFTTJPO** 

**b&P OPUVIF UBOWIT PSBOZ UZGF PG** 4A<sub>26</sub> PS % CPSN BUJCH

**GZPV BSF X SLICH B SFWFX OWBIF GPWPX U FTF HV.EFMOFT** 

9 I FOZPV BSF SFBEZ UP TVON JU ZPVSBSJDVF QVFBTF FN BJALUP BSUDWIT" GAMMADWIN BHB JOF PSH

 $. * 8 + S . ! 8 +$ 

+GZPV X PVME MLF UP USBOTMBUF (VMN %RTWT. OUP ZPVSOBLIVE NACHVBHF *GWBTF TFCE BOFN BMJP* SPOOF" GAMMASDWAN BHBI JOF PSH BOE XFXJWFJJFSQVUZPVJOUPVDXJJ BOFY. TIJ JOHL FRN PSHWF ZPV BDFTT UP U F SBX UFYUUP USBOTNBUF GSPN 9 JU BDPN QWFUFE 2& ( ZPV X JWF BOWEUP VOWPBE ZPVSIMEUP UF NBO (VINWASDNATUF

# $*$   $\vert$   $\vert$  +

 $% +$  (  $$!$  ,  $"$   $&+$ 

/: 7 @D7H71: @ 93? 7E 3BB > 53F.A @ B > 73E7 EF3F7 5 > 73D K

**bULME PGU FHBNF b XI PNBLFTU FHBNF b JT JUGFF PSB QBE EPX OVPBE!** b XIFSF UP HFULUGEPN HUFF EPX OWPIBE I PN FORHE 74. b JT JJ. JOVY CBLIVIF PSELE ZPV VTF 9 JOF! b ZPVSN BS TPVU JPG VF **b BTVN N BSZ X JJ CPTJJWF BCE CFHBLIWF CPJCJT** 

 $*$  / \*

/: 7 @D7H71: @ : 3D61 3D7 B>73E7 EF3F7 5>73DK

**b N B F BOF N PFFMPG I F I BFX BF b XI BUDBUFHPSZ X PVME ZPV QVUU JTI BSEX BSF JOUP! b BOZHALD FTU BUZPVN BZIBWFIBEXIJMFVT.OHU FIBSEX BSF!** b FBIZ I PHFUU F I BFX BF X PS JOHD JOM b F.F ZPV I BVF I P VTF 9 . OFPX T FSWFST **b N RS TPVUPG VF b BTVN N BSZ X JJ QPTJJWF BOE OFHBJJWF QPJOJT** 

# 1AG6A@F@776FA473@7JB7DFFAIDF73@ 3DF;5>7 | DF7 34AGFF: 7 93? 7E 3BB>;53F;A@E 306:3D61 3D7 F: 3FKAGGE7 7H7DK63K

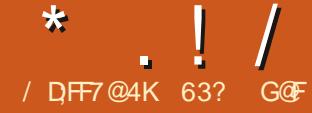

 $-4G$ GFG/ 74

<span id="page-50-0"></span>**A VESB 5BSBTX BUBOOFBST UP CF THEFOOH CVTZ EVSOHLLE** %18+& QBOEFN.D \* FIBTOPU **POMOVUPVUCFX SEMBIFTPG** 7 CVOLUZ ZO UZ BOE 7 CVOLVE CVUPO 0 PVFN CFS I F SFMBTFE U F i STUWFST. POPGBOFX EJTUSCYUPO 7 CVOLV 9 FC 61 F **CE.B CBTFE 7 CVOLV EFVFIVAGESJT** BNIP LOPX OCPSU F TFS/FSCPD/TFE - SPC. JOVY EJTLSCVUPO 0 PUBCBE SQTVN Q GPSBEFVFMPQFSXIPJT U/SOCH ZFBSTPME.O

7 CVOLV 9 FCJTBN FE EJFDLMEN UFTBNFNBSLFUODIFBT%ISPNF 15 U F POFSBUCHTZTLEN U BLTL.OT PO% SPN FCPPIT JF % SPN F15 7 CVOLV 9 FC. T B X FC CPD/TFF . OVY EJUSCVUPOU BUVIFT JJT CSPX TFSJO DPOWODUPOXJU DWPVETFSWDFTUP **HFUX PS\_EPOF** 

**% SPN FCPPLTI BVF CFFOTFIWICH** XFIWEVSCHUFGBOEFNDXJJPVFS N WIPOTI LOGE LO **ESI/FO** N PTUM CZU F OFFE UP HFUMBOUPOT .O.P.U.F.I. BOFTPGID PPM.FT TU/FZOHBULPN F FVSOHU F **CROFFN.D** 

4 H UCPX U FSF JT CPUB MPUPG DPN CFULJPO OU FTBN FN BSLFU OD F PDD/QFE CZ% SPN F 15 CVU JTU FSF BDU/BNWLB OFFE GPSB DPN OF ULPS 5 BSBTX BUOPLE U BU XIBUTEUT7 CVOLV 9 FC BOBSIGSPN % SPN F15 JTU BUJUVIFT POFO TPVSDF TPGLX BSF BOE U BULUJT **OSI/BDZ CPD/TFE % SPN F15JT** . JOVY CBTFE CVUVTFT) PPHNAT % SPN F CSPX TFSBT JTN BOUPPM % SPN F JT CBTFE POU F POFO TPVSDF % SPN JVN CSPX TFSQSPKFDU CVULLUT OSPOSFUBSZ TPOLK BSF SFINABIFE VOEFS) PPHNAT6FSNTPG 5FSMDF

**% SPN FCPPL VTFSTTUPS U F.S i NATPOU F DWPVE VTJOH) PPHNA** & SWF BOE HFUU FJSXPSE **QSPIFTTJOH TOSFBETI FFUBOE TIMEF** TI PX OF TFOLBUPOTPOLK BSF POMPE GEPN) PPHIVE & PDT + UBIWIN FBOTU BU % SPN FCPPL VTFSTBSF GBBZ EFOFOEFOUPO) PPHM CPSTFSALDFT

5BSBTX BUBOOPVODFE I JT **.OFOUPOUP TUBS IBX FC CPD/TFE** EJTUSP CBTFE PO7 CVCUV  $.65$ PO , VMZ **BCE CPVSN PCU T MALFSU Fi STUSFMABIF DBNF** PVU 5P GBS U F EJTLSP EPFT OPUL BVF **JJFPXOXFCTJF K/TULKPI PTLFE** 

#### **MPDB JPOT CPSFPX OVPRET**

 $1.8 - 8 - 8$ 

+EPX OWPBEFE 7 CVOUV 9 FC VTJOH CUUPSSFOUGIFIMFJJ ) \$ XIJ JTU FTBN FTJ FBTU FSFHVMBS 7 CVO V FPX OWPBE 61 F CPMEFSDPNFTXJJUFJTPiMFBOE  $RO/$  & D FD TVN  $X1.0 + ROIP$ NB FTVS + BF BHPPF FPX OWRF

+VTFE 70 FLCPPUOUP X SLF UF JIPUPB ) \$75\$ ESJ/F BOE **IFTIFF.UPVILOBTESFTPGM/F TETT. POT FPOF PV#STEV#SBMERZT** S/COCHPONZUFOZFBSPME 5ZTUFN 2BOHPMD2FSOPSNBODF MBOLPQ +UIBT) \$PG4#/BOEBO FURNIPSE J / FURNIPSE CPVS  $U$  SFBE  $V$  \*  $V$  9/27

# $, +$  18

7 CVOLV 9 FC CPPLFE VOGEPN UF75\$ KVTUiOFBOESBOXFIWPO NZPMEIBSEXBSF#TBMWTCVOUV **i BVPSTOPX EP JUGFSOPSN FE BO** BVUPN BUDJOUFHSUZD FD. XIJO **CEVCE PCF FSSPS +SFX SPUF U F JIP i MFBCE UF TFDPCE UNFUFSFXFSF**   $*$   $\vert$   $\vert$  /

OP ESSPST. MWTLSBUCHXIZUFPFT **OBZUP MUU F D FD SVO BUMBTUU F**  $i$  STUUNF

9 JU BHPPE 75\$ XSLF U JTUNF  $I$  ICPPLEF IP II F 7 CVO V 9 FC. FETILPO OF TECLICHB SBLLES/BD MLF JOUFSORDE XJU BCPUUPN EPDL BOE BOBLISBOUNT TUBSSZOHI UTLZ PVESBERS TROF EVOE X RIMIDROES # T XJJ 5BSBTXBUTPU FSPOFSBUCH **TZTUFN TU FSF BSF MPUT PGX BMMBQFS** D P.DFT BOE JSZPV EPOUMLEU JT POF 7 CVOLV 9 FCIRT PULFST \$7 FECBVMIZCVOV9 FCVTFTUE #EBQUB) 6- U FNF BOE U F 2BQBVT **.DPOLLENE** 

 $5.0$ FU FRN  $J$ TUP OPWEE GFF TPGLK BSE II F FFGBV/MICSPX TFS TVOONFE JT (JFGPY +UDBOCF POFOFE **GPN U F JPOPOU F EPD PSU F** NBONEOV BOE XPS TK/TUME ZPV XPVM FYCFD LUXPVM 6LFPOM **E. IIDEORODET OPLEE X ESE, OWEEP** QNBZCBD\_: PV6VCF BOE & UVCF XPSLFE I OF CVUN PTUPU FSPO MOF WEEP X BTCSPLEOEVE LP N JTTCH **DPEFDT JODWEJOHJOU F 6PUFN WEEP OWNZES** 

61 F EPDL QSPWEFTBOVN CFSPG EFGBVMUX FC BOOTa +ODFMMON POF GBTI JPO U FTF BSF (JFGPY LOTUBOLFT U BUPGFOPOF TOFDJ DXFC OBHF X JJ PVUCSPX TFSD SPN F PSB 74.

LLE OFFSLP OFFS&6VCE WEEP TESNOE 61 FSEBSE BNTP X FC BOOT OPS TEMELIU F EPX OMPBEFE IM BOE X FON BLANB DBNAV MBLIPS OPLIFT BOE iN T TUPS BHF BING SPINFEE CZ F DWAVE TESMET 6P BDETTLI F MALLES VTEST X. MICFFF BO F BDDYCLI5BSBTX BLIT **QWOODHCFUFS.OUFHSBUPOPG** 7 CVOLV 9 FC X JU F TFSNDFT JOU F X JOEPX BOE K/TUCPPLN BSLFE **GALLYSE** 

#OPU FSEPD JPOUBLFTZPVUP UF1 QFO9 FC5UPSF BOWELF UP i CE FYUR X FC BOOT 61 F Ph FSOHT BE **GEX SHILIOPX CVLIBSE EYOFD FF LP** HSPX 5P GBS JUPh FST: PV6VCF I PPHM & SIVE BOE 1 OF CEFTLUPO BN PCHPU FSPCUPOT 5BSBTX BU FYOUR OT IP OTHERWIRX BOOGEPN ILE 1 OFO9 FC5UPSE FPX OWNER JULP

CBS6LESE, JEB X FC BOO, OTLBWAFE CPS ZPVSTZTLEN 6LEQTERST CPS 4 VOB **IM JOU F BOOMDELIPOMEVOD FS** DMD 1- #GFSBVU FOUDBUPO U F BOOX WANTE TVDDFTTG/MWT.OTUBMATE 1 GDPVSTE . OTLEBE PG OTLBWICH X FC. BOOT BOZPGLI FTE X ECT. LET DBOCE BDFTTFE GPN UFNBD (JFGPY

> #OPU FSJPOUBLFTZPVUP # OCPY BIPN GBUC MUZ MEZESTZTUFN U BUBWAX TOPSU F SVOQOHPG #CESP FROOT 61 JEJERNIP BXPS JO OPHETTROF N BZ OPUX PS SHILLD MAY TETT. POT CM ITI PVMA CE POFSBUPOBMX I FOUOTUBWAE

> 61 F N B ON FOV. IT BOT TIFF (SPN) LLE MPHP CVILLPOBULLE CPLLPN MFGL

PGUE FPD 6L TCSOHTVORO **7 CVO V M E N FOV X II I K P OBHET** PGROOMER JPOT `RM# ROF **GERVEOLA 61 FNEOVIT PXTUBU** U FSF BSF TPN F MPDBNBCOMDBUPOT JOTUBIWAE JODWEJOH) OPN F (JWTT 0 BVUM/T ) QBSUFE ) OPN F **YBNIVNAUPS & PDVN FOU5DBOOFS** 5JN CNAT 5DBO ) OPN FBSD J/NF NBOBHFS (JWT4PNWFS 4VO# (JWF BOE U F ) OPN F 5D SFFOTI PUUPPM 9 JU ) OPN F (JWFT ZPV DBOTBVF BOE NBOBHF i MAT MPDBNWZ XIJO JTVTFGWM **7 T. CH BOZ POLL FTE MADBM BOOMBUPOT BEET. ULP ULF** GERVECULNEOV TP. UDBOCE CPVCE **RV.DLM** 

61 FSE, IT OP POMPVTX BZ IP FP XPSE OPDETT.OH TO SERETI FELIT PS TMEF TI PX T PU FSU BO) PPHM & PDT XI JD LOE PGEFGFBUTUF CVSOPTE PGOPLIVT. CH % SPN E 1.5 2FS BOTLLETEX, MMDPN E, OLLE GUVSE BTPOMDE BNESOBJWET IP ) PPHME & PDT DBOCF CPVCE 61 FSF JT BNIP OP POWPVTX BZ PGFEJJOH WEEPT BVE.Pi MATPSCLPIPT F.ILLES POMPE PSPh

5PN F BOOM BUPOT BSF JOTUBNATE U BUBSF OPUTI PX OPOU F N FOV 61 FTF JODWEF) OPN F6FYU' EJPS HFEJJ ) OPN F8 JEFPT 6PUFN BOE UF) OPNF-NBHF8J-XFS'ZF1G ) OPN F 61 FTF DBOCF POFOFE POMZ

 $*$  ! /

GGPN-0 BVUJWTCZ DNOLJCH POBO BTTPD.BUFE i MF MLFB UYUI MFGPS HFELU PSGSPN U F DPNN BOE MOF  $;$  FT JUJT BNTP HPPE UP LOPX U BU UFSF JT BUFSNJOBNA JOEPX BVBLMBCMF BUDLSMBNU U

6I FSF JT OP TPGLX BSF TUPSF MLF ) OPN F 5PGLX BSF PS5ZOBQUDUP JOTUBWIBQQMUBUPOT CVUU JTDBOCF EPOFGEPN UIF DPNN BOEMDF VTJOH BQU PGDPVSTF-6IF7 CVOUV SFQPTJPSFTBSFBDDFTTJCMFXIJD X PVMEN BLF JUFBTZUP JOTUBM  $LST1k$  DF)  $+2$  PSPU FS QSPEVDUJWLIZ TPGLX BSF-OGBDU ZPV DPVMEREE BOOMDBUPOTROEN BLF JU XPSL KVTUMLF 7 CVOUV CVUU BULLOE PGEFGFBUTUFXIPMFQVSQPTFPGB XFC CBTFE POFSBUCH TZTUFN +GZPV X BOUBG WAT GFBU/SFE POFSBULOH TZTUFN U FOKVTUJOTUBIWY CVOUV PS POF PGU F PU FS7 CVOUV j BVPST

+ ELE USZ JOTUBN WICH TPN F BOQMUBUPOTBOE U FZ LOTUBWIBOE SVOI OF BNU PVHIU FZEPO\_UTIPX VQ OU FNFOVTXI LD TFFNUP OF SFTUSIDJE UP U FJOTUBNATE BQQMUBUPOT 61 FZDBOCF RVJDLMZ DBNWFE- VQGGPN-UIF-DPN-N-BOE-MOF-UIPVHI

\$FUXFFOU F CSPLFOWEFP DPEFDT UIF NBDL PGBOLOT BOE NBDL PG BVBUBICNAT TFSWLDFTIMLFXPSE

QSPDFTTJOH-7CVOUV-9FC- $\cdot$ T SFBMZ`CFUBaMFWFMTPGLXBSF SFBEZ GPSVTFSUFTULOH CVUOPUSFBMZGPS FVFSZEBZ VTF RVJJF ZFU \* PQFGVMMZ GUVSF VFSTJPOTXJWHBEESFTTU FTF EFI DFODFTBOEN BLF JUXPSL **CFUES** 

# / ! -+\*+

9 I JAT SVOODCH NIZ UFTUT PO 7 CVOUV 9 FC NZ DPOTUBOUU PVHIU XBT`XIJOI VTFSTXPVMEXBOUUJ II: a

1 CWPVTMZIN PTU. JOVY EFTLUPQ VTFSTBSF-VTFEUP-GAMMZG/ODUPOLOH EJTUSPTXIFSFZPV DBOFEJUB WEFP PSDSFBUFBTQSFBETIFFUPSBTMLEF TIPX 7 CVOUV9 FCJTOPUHPJOHUP BQQFBMUP UIBUBWFSBHF. JOVYVTFS

## XIPXJMAQSPCBCMZIWFXJUBTB DSCQWFE POFSBUCHTZTUFN

5JOJF7 CVOUV 9 FCJTJOUF OEFE UP OFX % SPN FCPPL U FZTJHOJOUP DPN QFUFXJJ % SPN F15+UJOL ZPV I BVF UP MPPL BUX I P JT VTJOH % SPN FCPPLT 4 H UCPX U BU TFFN TUP OF OSN BSIZIU SFF HSPVOT PGQFPQWF

6IF SFDFOU% SPNFCPPL HSPXU JTPCWPVTMZJOTUVEFOUTXIP BSF TVQQMFEXJU % SPNFCPPLTCZ U F STDIPPNT TV QQPSUFE CZU F TD PPM6 EFQBSUN FOU % SPN FCPPLT BSF-BULSBDUNF GPSU JT CVTLOFTTFT N JHI UI BVF TPN F PME SPMF CFDBVTF UIFZ BSF JOFY QFOTJAF FTQFDBNWZIX I FOQVSDIBTFE JOCVINL U FZBSF FBTZUP QSPWLEF TVQQPSU GPS I BVF BVUPN BUDVGEBUFT BOE SFRVJSF- NJOJN BM/TFSUSBJOJOH # MTP

JGU FZHFUTUPINFO EFTUSPZFE PSINPTU U F VTFS\_TEBUBJTBINNAIOU F DNAVE TP U F TDI PPMK/TUHJVFT U F TUVEFOUB ) PPHMFBOEU FZHFUSHI UCBDLUP **XPS** 

6IFTEDPOEHSPVQPG % SPN FCPPL VTFSTBSFFN QWPZFFT % SPN FCPPLT QSPWEFE CZU FJS DPN QBOZ-BSF-FTQFD.BNWZIVTFGWWDPS USBN FN QUARENT- 6IFTEN F SFBTPOT GPSU FJSQPQVMBSLVLJO TD PPMTBO QUALIFSF UPP + UT QPTTJCNAFU BUTPN FTN BNWTDI PPNTIPS MBQUPQTU BUDPVMECF SFQVSQPTFE GPSU FTF SPINTT CZ FSBTLOHU FJS ESJ/FTBOE JOTUBN WIDH 7 CVOUV 9 FC **JOTUFBE** 

6IFUJE-VTFSDBTFGPS % SPN FCPPLTJTGPSQFPQMFXJU MPX UFDIQUENTL.WIT % SPN FCPPLT I BVF QSPVFOBINI PTUU F JEFBM DPN QVUFSUP HJVF ZPVSHSBOEN PU FS TP TI F DBOTVSGU F RVJNUCH X FCTJUFT VTF FN BJJBOE (BDFCPPL 6I FJSI JH EFHSFF PGTFDVSJLZBOE N BNX BSF SFTJTUBODFN BLFU FN LEFBMUPSU JT MAV FMPGVTFS U FZBSF I BSE UP N FTT VQ + UJOL BOFYDFINATOU VTF GPS7 CVOUV 9 FCN JH UCF GPS VTFSTMLFUJT +GBUFD TBWYZ SFIBILIN'T I BE BOPINE NBOUPQU FOLU DPVMEIBWF JUTES WF CMBACLFE

 $*$   $\vert$   $\vert$  /

7 CVOUV 9 FC LOTUBIWEE BOE HUVFOUP **HSBOEN B TBGF JOU FLOPX MTEHF** UBULFOPLEQUEMSTITRGEN.ON BM

 $\frac{1}{2}$   $8 \frac{1}{2} + \frac{1}{2}$   $8 +$ 

7 CVOUV 9 FCJTBO JOUFSFTUIDH **QSPIFELI CVUEFI QUFMI OPUB** NBOTUFBN. OVYEJTUP 8FSTJPO JT OPURVJJF SFBEZ GPSOSN F UNF CVUI POFGAMAZIJXJWHBLO FOPVH GFFECBOLUPNBLFUFOFYU **VFST.POFVFOCFUFS** 

+EPOUGPSFTFFNBOZFYJTUCH . JOVY UT STIX JUI JOH GEPN UF JS **DVSFOUGEVPSUF G/NZZG/ODUPO.OH** E.JT.SP UP 7 CVOLV 9 FC CVULUN BZ I BVF TPN FOLD FVTFSDBTFTUBU N BLF TFOTF CPSTD PPMPSX PSL VTF PSCPSU BUSFINGLIVE X JU NAX DPN QVUFSTLJWIIX I P KVTUCFFET B TJN QWI TBGF DPN QVUFSGPSCBTLDPO MDF VTF

4 FMBTF OPUFT **I LLOT EJIDPVSIF VCVOUV DPN U VCVOUV X FC SFN JY** 

& PX OWPBE I UID **I UD MOVY EBS OF CHALD OF U** EJTUSPT VCVOU VOLE VCVOU XFC

& PX OWPBE CLUPS FOU **ILLIOT CPTTLPSFOUTDPN EJTUSCYUPOT VCVOUV X FC** 

63? GOFTUBSUFE VTJOH 7 CVOLV JO BOE I BT VTFE, VCVOU/TJODF \* FM/FTJ01 ULBXB 1 CUBSP **%BOBEB JOBI PVTF X JUI OP 9 JOEPXT** 

**IPOUFOUT** @

 $0.$  \* & \$ \$!&#+

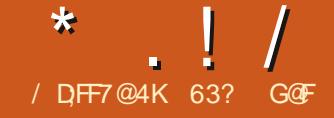

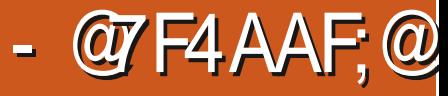

<span id="page-54-0"></span>BOEX SEMBRIE POPO 7 CVOLV iBNPS+EPXONPBEUF+51 iMFEPB D FD POURCEU FOX SLE  $5*$  # JUPBZ5\$ TUD TPJUDROCE CPPLEE **VORCE LETTLEF** 

0 PSN BWZ +VTF 7 CVOLV T5 UBSLVO **& TI %FRPSIPXSIFILE 51 IPILE** 75\$5UBSWO&JIL%FBUPSDPNFT BMFBFZ.OTLBWAFPOBWLIFZCVOLV *i BVPST JJJTFBTZ UP VTF BCE* HEOESBANDEN X PS Ti OF PO 451 TOPS 7 CVO V - VCVO V VCVO V BOF  $\cdot$  VCVCLV

9 I FO+F.FNZQFWPVTSFWFX  $PGZ C\vee Q VZ Q V$ 65 5 **RS** VO 8. THE VSERIPSX BT BOWELP X SLELLELL  $F.M$  SCM JPO CM H-FRO CIP BO NOBITE X JJ 7 CVO V 7 O LZ 5 LB 3 VO & TT % FER PSX PVM OPU BDEQULE 51 i MF CPSX SUCH

/ Zi STUBLIFN QUBUB X PSL RPVCF X RTIP VTF `FFAGPN II F **DPN N ROF MDF 4 JTPS IPGX PS FF BT**  $IIX$  SPIF 7 CVO 1/7 OLE IPILE TUD CVUUX PVM OPUCPPU+ **OFFEFE TPN FU JOHCFUFS** 

61 FTE FBZT MPUT POCSFE TPOLK BSE

IFO+TFUPVUUPEPBSFWFXPG BOOMDBUPOTEFTJHOFEUPXSUF+51T UP 75 STBS FRANCH COME CH **SBWFCB LD FS8FCLPZ BCE** / VINICPPUZ5\$ CVU+EFDEFE UP USZ BOPME GEVPSLE 70 FLCPPLJD

# $\#$  \* ' - &

70 FLOPPUO TI PSJOPS' 7 QVFSTBM 0 FLOPPU OTLBWAS I BT CFFOBSPVCE GPSBXIJVA JJTI STUGFWABTFXBTJO **+UTEFVFIPIQFE CZ) F[B** #CSM

- PVEDT BOE SFIVERIFE VOEFSB) 2. VEST. PO PSMALLES GEFTPOLK BE **MEOTE** 

 $\pm$  SILMTEE 70 FLOPPLIO.D & FIFN CFS  $IP.$  OTLENMA VCVO V POBOELOPPL POF POLLETE N, OITJ FE MBOLPOTUBUX FSF QPOVMESCBD UFO + OBXBZ **CFLOPPLTXFSFBLFBEPGUF.SUNF** OPUPOVETN BWARCE MHILLULLEZ DBN E XJJ PVUB% & 8& POUDBMESME

XI.D XRTIPX NPTIJ.OVY F. TTL SCALIPOT X FSF. OT BWAF BLILL BLI UNF SBD UFOUF 7 CVOU 5 UBS VO& JIL % FEND PSDPV WHO UX SUF VCVCLV JUDBOLPERZ TP 70 FLOPPLJOX BTLLE BOTX ESBOE.LI **E.EUF KPC OF STED MI** 

70 FLCPPUODBOCF VIFE UP OT BWAR WASHE OVN CESPG OVY BOE \$5& EJTL SCVUPOT, COME CHSTID/F EJILTUPP 1 OVEB T.OHNA .OTUBNABLJPO **DBOCF X SULFOPOFBD 75\$ TUD II PVHI BT.I JEPET OPI JTVOOPS I** N VIWIONA . OTI RIMALJPOT

1 LLESLI BOCE CHROWELP X SLE NROZNPSE OVERTISCAUPOTLIRO UF5LBSVO&JL%FBLPS 70 FLOPPLJOBMP MEMFTU F 75\$ TUDL OUT OBUNF (#6 CPSN BU (JWF # MARTEN JPO6BOM CILL 5 LBS VO 8. THE VSERI PSCPSN RUT. LLC 451 **CPSN BUNEROCHLIBULE VTF.UB-BO** CPSHECESBM MEVIE U EVIESNVIU **SFOPSN BUU FTUD XJU ) QBSUFE PS** T.N.MS

 $.18 - 8.11$ 

70 FLOPPLIOVIFE UP OF BVBJBCWT

 $\frac{1}{2}$ 

JOU F 7 CVOU FOPT UPSET NB JOH **JWFSZFBTZ UP OTLBNW5BEMZ UF GBD BHF N BOLBOFS. BTT MP \$PTI PSN FOZJ I BT OPUVGEBLEE U F OBD BHF BOE U F MATU/VFST.PO** BUBURCUH JT GPS7 CVOLV 65  $\cdot$  FORM FS/T

61 FHPPE CFX TJTU BU-PVBDT **I BTI JEPX O2FSTPOBM2BD BHF**  $\#$ ST J/F 22# PO BVCT 2RF BCF URINBET.LIOR BVIFBTZLP BFF UF 22# BOE U FOJOTUBIWIJ F BOOMDBUPO POBOZ 7 CVOUV i BVPSGEPN B LESN. OBM. LL

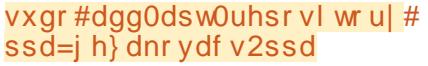

vxgr#dsw0jhw#xsgdwh

vxar#dsw0i hw#l avwdoo# xghwer r w q

61 FSF BSF BNTP, OTT BNWRIJPO **OBD BHFT, OU F SFOPT, LPSFT CPS TEVESBAPU FS. JOVY EJTLSCVUPOT** JODWEJOH#SD & FCBO (FEPSB ) FOUPP BOE 575' . JOVY ONN'T 9 JOEPX T FYF BOE / BD EN HIM T 6 IF SF BST BNTP CUBOE CU COBSFTCO MITEMBOROWE BTX FMM BT TPVSDF DPEF GPSDPN QMOH

(PSU F7 CVOU JOTUBNABUPO 70 FLOPPUOJT B TN BWOBDLBHF KVTU L\$ UP EPX OWPBE BIVUI PVHI JUI BT **U F CPINAX JOH EFOFOEFODET MOD** 

MCHIDIT MCRU CEUXPS MCRUD-SF MCRUHVJ MCTUED NUPPNT O LOG/MYTZIMOVY TZIMOVY DPN N POBOE VEFW+UX JWGFLSFVF U FTF PO OTLBWALIPO GOPUBNIFBEZ  $II$ F $F$ 

 $-+18$   $-8$   $-118$ 

1 QFOLCH 7 0 FLOPPLIDGEPN UF **TZTUFN UPPNIN FOV TI PX TB SFBNIL** TJN QWF JOUF SOBDE + UEPFT MPPL BCJU EBUFE U PVH MLF TPN FU JOHGSPN 9 JOEPXT

(PSX SUICH U FUBSHFU75\$)

**CFFET UP CF GPSN BLUFE UP (#6)** XI.D. TU FXBZBNNI PTUBNNY 5\$ **ESIVET DPN E PVI JPGLI E CPY** 

61 F. JOVY PS\$5& EJTL SCVUPO DBOCF DI PTFOGSPN BMTUBUU FUPO PGLE OFSELE OUE **`&JILGCVUPCATEDJPO BOE** 70 FLOPPLJOX, WARDL VBWZ HP BOE SFISEVE U#NESOBJIVEM BO-51 iM BNFBEZ EPX OWBEFE UP U F VTFST **WIDBMDPN OVUFSBOE EFT.HOBLFE** VOEFS' & JIL N BHFa DBO CF VTFE # MM UB ISEN BOT. TUP TEMED ILL E 7.5\$ TUD DMD 1 - ARCE 70 FLCPPUO FPFTU F SETURM PN RUDBWW

70 FLOPPUOHJVFTQSPHSFTT OF THE POTXL MEXSLICH BOF U FO B DPN OWELL POTTOFFOX LFOFPOF (SPN UFSF UFTUD X WWK PSL UF TBN F BT JGLUI BE CFFOX SLUFOX JU **5UBSI/Q&JIL %FBUPS CPPUICHVQ** OPSN BWALLP SVOB MVF TETTJPOPS VIFE UP JOTUBIWU F POFSBUCH **TZTUFN** 

6P SFU/SOUP VT.OHU F 75\$ TUD **CPSTLPSCHI MAT FLD K/TUEFMALF UF** i MATGSPN UF75\$ TUDL BT JJXJWN TUMMCF JO(#6 CPSN BU

# $'$  & \$- +!' & +

& FTOUF U F SBU FSEBUFE MPPL CH. CLESSIF 70 FLCPPLJO XPSLTOFSGFDUZE BWAXJOHUF X SUCH PGBMN PTUBOZ. JOVY PS\$5& EJUSCVUPOUP B75\$ TUDL GPS LETUCH PS. OTLBWALJPO # LIT BHSERLI FYBN OWERGLIFZ ON Q. WITPOLZ BO **BOOMDBUPOU BUEPFT POF U JOHBOE** FPFT, I JX FMM

 $0. * 8. \$18#+$ 

1 k DBM FCT. IF **I LIOT VOFLOPPUOHU VC.P** 

**GBDFCPPL DPN** G/MOUSDWFIN BHB LOF **UKJUFSDPN** G/MOLSDWFIN BH **MOLFEJOIPN IPN GBOZ G/MW** DSDWF N BHB JOF **VCVOU/GPS/NTPSH GPSVN EJTOMBZ Q Q G**  $-$  \$\$ !\* \$ & + 1' -9 JU PVUSFBEFSJOOVU G> : D5>7 X PVME CF BO  $FNQL28$  (i  $M X111 +$ EPOUU JOL N BOZ OFPOWER Y PVME **I CE CBS JD/MSSM, CLFSFTLJCH** 9 FBSF BIX BZT MPLOHOPS BSUDWIT SFWFXT BOZU JOH ' VFO TN BWW JOHT MLF WFULFST BOE EFTLUPQTDSFFOTIFIQ0i MWU F NBHBILGF 5FFUFBSUDWF/DF@08ADG>> **BOST LOU JUTTYF UP SFBE PVS CBT.DHV.EFMOFT** \* BVF B NAPL BUU F NATUOBHF PG BOZ JTVF UP HFUU F EFUB MTPG XIFSF UP TFOE ZPVS **DPOLSCVUPOT** 

<span id="page-56-0"></span>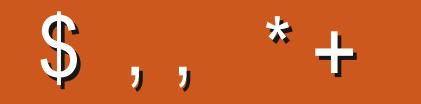

!8KAGIAG> = 7 FAEG4? ;F3 > FF7D8ADBG4 > 53F,A@ 5A? B > ? 7 @ AD5A? B>3; OF B>73E7 7? 3;>; FFA

" $A; @GEA@$ 

<span id="page-57-0"></span>FMPN F CBDL UP BOPU FS FEJJPOPG3 VFTUPOTBOE #OTXFST +OU JTTFDUPO XFXJWI FOEFBVPVSUP BOTX FSZPVS7 CVOUV RVFTUPOT \$F TVSF UP BEE EFUBMTPG U F VFST.POPGZPVSPOFSBUCH TZTUFN BOE ZPVSIBSEXBSF +XJWMSZ UP SEN PVF BOZ OF STPOBNIL **JEFOUL BOW TUSIOHT GEPN RVFTUPOT** CVULUT CFTUOPUUP JODWEF U JOHT MLF TFSBNOVN CFST 77 +& TPS-2 BEES TIFT +GZPVSRVFTUPOEPFT **OPUBOOFBSJN N FEJBUFMI JUJT KYTU** CFDBVTFUFSFJTVDBNPUBOE+EP U FN i STUDPN F i STUTFS/FE

H XI JAT BHP + BOQNFE GPSB  $H$ QPTLJPOBUBI SN U BU TOFDBM FTJ0-6 TFDVSLIZ # UU F JOUFSNEX +XBTUPMEU BUU FZ **QFGFSBDBOE.EBUF X.U BVOWFSTLIZ** EFHSFF 5P+BTLFE `TPZPVBSF TBZ. CHU BUZPV F.JITSN. CBLF BHB. CJU **OPPSOFPOWERS I JD JOI JOETHIU QSPCBCMX BTOPUU FU JOHUP TBZ** CVUTLODE +IBNF OP iNFS JUQSPCBCMZ CEFFEE LP CF TRE #GESU FZ LEMM NFBCPVUU FJSTUBUF PGU FBSU **TZTUFN TBCE CSBH BCPVUU FJS21 & T** XPS LOHOPSU FN U FZBTL LGHULOL +DBOHFULOUP U FJSTZTUFN +TBZZFT

**VFSZDPO EFOUZ 61 FZBTL GPSB** EFN POTUSBUPO BOE UFININ FU F 9 J **OBN F QSPOBOLATY OF DUCH N F UP** SVOVQBHBOTUTPN F+&5 +BTLJG+ DBOVTFU FUFMFQI POF 61 FZTBZ ZFT 61 F UFNACIPOF JTN BSLFE ^  $TP + E.BM$ BOE U F SFDFOUPOILU **BOTX FST +BTL CPSU F FYUFOT POCPS** i OBODF + EJBM OBODF BOE TBZ RVJDL BTBiBT \*JUJTJ/ LFGPN 6 XIBUFVFSZPVEP & 106 MPHPh a 6SZOHUP TPVOE OBOLLZ `9 | ZI a JT UF SFONZ ` + U JOL X F K/TUTUVh FE VQ QWABTF UFIWU F PU FST OPUUP IWPH Ph U/SOPh U FJSDPN QVUFST PS **DWIFU FJSMBOUPOMETA +I FBSIJN** DPN QMLOH XIZ OPU DBWA& TIPXT **ADUFSOBMUBIWI '1 - +TBZ MAUT TFF JG XFDBOSTUPSFBDETTA `2MBTF** TOFMWPVSVTFSORN FOGFDITEM BT.IJ JT TP+DBODSFBUF ZPV BHB.Da\* F EPFT `1 - +TBZ U F M8TUQBTTX PSE ZPV VTFE QWBTF ZPV DBOD BOHF JJ POTE X F BSE FPOE a +HFUU F **QBTTXPSE 1 - QWEBTF QVUN F** U SPVHI UP U F OFYUGFSTPOTP +DBO STUPS UFN UPP 2SPDFTT STOFBUT CPSBWACPVSN FN CFST PG JOBODF JODWEJCHU F (JOBODF N BOBHFS + BN XPOEFSICH JG+TI PVME SFOFBU U JITUVOUX JU N BSLFUICH CVU+ U JOL JUTI PVME OF FOPVHI +UVSO UP

U F.O. FS WEXES + BMF GPVS VIFSOBN F OBITX PSE DPN CLOBUPOT + TN JWF 61 FZ EP OPU + ELE OPUHFUB SFONZ GSPN U FTF **GFPQWE OPUFVFOB'ZPVXFSFOPU** TVDFTTG/MAPIXEMM 61 JTJTUF TBN FXIFO9 LOEPX TVTFSTDPN FLP  $1.00Y$  9 | ZDBOU+CF BEN  $10$  9 | Z DBOU+ OTUBIWIU JT QSPHSBN U BU I BTOUCFFOVGEBUFE TJODF  $\mathbf{I}$ . OVY I BTBE IN FSFOUN OF TFUX I FO **JUDPN FTUP TFD/SLIZ \$76 & P OPU SFM POUJ FSF BX BSF PGX IBUZPV** JOTUBIWI) P IVPPL BUU F ) JU VC OBHF OPX BOE U FO TFF XI FONSTU TPN FPOF VOEBLEE U F TPGK BSF +U UBLFTPOMZPOF AWAX UFD BULBDL TPN FUN FTUP EFGFBUY JH UFD

 $3$   $2$ FSDWW M=  $? * J$ 5P+EFMHUFE BCVOD PGQ PUPT +U JOL +N BZ I BVF EFMHUFE POF + XBOLFF LP LFFO \* PX DBO+TFF B I JILPSZ PGEFMUFE i MAT LO 7 CVOLV!  $2$ FSDWW M $=$  $? * PX$   $PX$ +HFUJJCBD!

 $\mu$  9 I FOBOUFN JIN PWFE UP  $H$ UBSTI MLF PU FSPOFSBUCH **TZTUFNT ZPV DBOSFDPVFSJUGEPN** UFSF & FIVEUF JT EFIVEUF 61 BUTBLE JG

ZPV, OTUBNAUFTUE, TLAXIFOZPV TFU VOZPVS7 CVOU/ N BD JOF JUBNARY T ZPV UP SFOPVIFSI MIT 5FF I LLOT **WUYDPN I PX UP SFOPVFSEFINITE i MAT JO VCVOUV U SPVHI UFTUEJIL** 

3<sup>91</sup>BUTUFCFTUXBZUP N POLPSN Z DEPOIRCT + TEUVO 5PN FUN FTU FZ K/TUEPOUTUBSUBCE +SFBM FUJTUPP MBUF / Z825JTPO **& HIBM DFBO** 

**ILL %POJJFMGEPFTOPUI BMF TT** BOZU JOH-LOPX PGCVU+DBO **QPLOUZPV UP | LLOT DSPOUPS.P** DSPOKPC N POUPSOH

 $3^\circ$  FJ +BN OFX UP 7 CVCU 9 JOEPX TVTFSOPS ZFBST + K/TUI BE FOPVHI XJJ XJOEPXT EJIDPOOFDJOHNZOFUXPSLDBSE SBOFPNMXIFO+BNCVT.FTUTP+ TX JD FE CVU +DBOUESBH JPOTUP NZEFTLUPQ TU JTOPSNBM+BNUF **POM VTFS ) PPHMOHU JTHWFT IPO JUICH JOPSN BUPO %BOZPV FYORDXIZ** 

**ILL 61 F SFBTPOZPV BSF HFUJOH H** DPQ JULCH JOBAY BUPO JT

CFDBVTF 7 CVOLV DPN FT LOEJN FSFOLJ `i BVPVSTa EFTLUPQFONSPONFOUTC TPN F RWAX ZPV UP FP TP ROF TPN F  $FP$   $Q$ PU +  $R$  $W$  $P$  $Q$ PUD  $FP$   $FF$   $Q$  $X$  $U$ UF) OPNF VFSTPO JOBXIJ WT CVU+ **TVTOFDJU BUJTX I BUZPV I BVF 61 F** OPN FUFBN I BTU FJSPX OJEFB PG I PX ZPV TI PVME X PSL CVUZPV TI PVMELOPX JUTOPUU F POM EFTLUPOFOMPON FOUPVUU FSF : PV DPVME USZ- VCVOUV XIJO TI PVME GFFMN PSF GBN JMBS 9 JOEPX TIMLE PSK/TUSFBE VOPO U F 7 CVOU/ i BVPVST BOE EFDEF PO POF ZPV N BZ MLF

+HPUB75\$ XJ BEBQUFSD FBQ BTD. OT TP +CPVH UJUGPN **%BTI %SVTBEFST / ZNBD JOF JT** X.II BO-CLEMM PCP 7 CVO V BNIP TEDPOF I BOF PGX I JD U F FU FSOFUQPSUX BTCWPX OCFGPSF + **HPULU \$ FHHBST DBOUCF D PPTFST TP** +VTFE JUBOE JUTFS/FE N F X FIMIGLE XJ BEBOLFSK/TUX PSLFE BOE JJJT **HSFBU CVU+X BOLFE UP VTF JUBTB** I PUTOPU 61 JTJTX I FSFNZOSPOWENT TUBSUFE +I BVF CPINARY FE FVFSZ UVUPSBNADPVNA NAZNZIBOETPO CVU +DBOUN BLF JUI BOOFO / BZCF +BN **OPUHFFLZFOPVH CVU+TVTQFDJJJ** N BZ CF CFDBVTF U F PSHOBMQPSU **XBTCMPXO** 

H +DBOOPUUFINNZPVUBULUJIPSJI<br>H OPU +DBO PODZIUFINNZPVUP IMPPLJG U BUDBE TVOOPS T#DETT2P.OU #2 N PFF 5PN F PG I F SFRWT D FBQ% JCFTF LOPD. Ph TEP OPU +G JUEPET JUN BZ CE BESWES JITVE PO UF9 J JPS' UFSOFUT JEF 5 N QM POFOBLESN, CBMBCE LZOF

# l z#ol vw#∙j uhs#0l #%/xssruwhg#<br>l qwhui df h#pr ghv=%#0D; #

61 FOMPL CPS #2a, OU F PVLOVU +GZPV IBMF POMZ POF OF UKPS OFSTRIF LLPVHL ZPV CFFF LL.FF **OBSIZTPGKBSFTFFILIOT HIJ VC DPN PCMRVF** DEBLEABO JOLESCEUTI BSCH GEPN UFTBNFXJ JOURSELF

3 9 I BUX PVME ZPV TVHHFTU+VTF IPNBFRCPPLROM7CVOLV75\$ TUD, DX, DEPX TU BU+LOPX X, MM  $X$  P.S. 1

# H SBWFOB' UD FS<u>ILLIOT</u>  $H$ XXX CBWCB.P FUD FS

3  $5$ CVTJI $P =$ **?61 F POVIU JOHI PNATCH N F CBD BU** U F N PN FOUGEN I BWOH 7 CVOUV BT NZEBJZIESVFSJTU BU+DBOUVTF **+U/OFT TP +EVBMCPPU 5X BOQICHU F** XI PM UN FJIHFUJOH UFE, PVT 9/BOU

# $+$ K/TLIOM LLLOB8/ I

3

3

**OWBTF!** 

 $\mu$ : FTZPVDBO CVUU BUN BZ HFU **H** UFE PVT UPP \* PX BCPVUZPV VTF 9 + 0 'UP SVOJJ 5FF LUIOT XXXIPX TIPVUDPN MOVYIPX UP JOTUBWALLVOFT PO MOVY TVD BT **VCVCUV N/JT** 

+I BVF JOTUBINATE 7 CVOUV

X FIMICVI II I F. O FSOFLITOFFF TEEN T

H ; PV I BVF HUVFON F VFSZ MUUT

1 - EPOUTI PPUU F EVN N Z

CVUX LEO+OWHN Z MAQ PO. O P

 $NZ^*$  & 68 + NPTF TPV O E+X PV MEM\_F

UP QWEZNZ TFSFTPONZ68 XIJWT+

BT+BN BGBLE PGVQ-BSE.OH +LSFE JU

XJJ I FBEQ POFTBOE TOFBLFST CVU

H OP ZPV BSF OPUBEVNNZ TFF

UF SFTVMUTUFTBNF %PVMEZPV

**GPLOUN FLOU FISHI UELSFILLIPO** 

XPSL +BN TUMWTJOH: VCVOUV

**OPOSFLBSZESWFST : PV DBO BMTP** 

TX BOPVULLE OF LKPS DBSE OPSB

NPSF. OVY GSFOEM POF

I PSSCMF 9 I BURN + I P FP BCPV/LLU

BOF D PPTF ZPVSTOFBLEST PS I FBEQI POFT BT PVLOVUEFWDF  $3 +$ BN BCFHOOFSUP7CVOU I BVF USFE (FEPSB %PSF TPN F PONZXJGFTPMEMFOPVPMBOUPQ **ZFBSTBHP CVUE.E CPUM.F JJTP +** XJU ) \$ PGN FN PSZ BOE BWWK FOU

TPN FU JOHOFX 61 FU JOHXJU

\* &/ +JTU BULUT BITVN FE U BU

XI FOZPV VTF JJ ZPV X JWCF VTJOH

LLE TPVCE POLLEGS PSN POLPS

5.N QMZ POFOZPVSTPVOE TFUJOHT

XPVMEMLE UP MEBSON PSE BCPVU 7 CVOUV # OZ + EFBT X I FSF + DBOHP UP **GFFE NZ OFFE!** 

 $H$  ; PV DBOI CE U BULOGPSN BUPO  $H$  to TFDPOETX JU B) PPHME TFBSD TP +BN HPJCHUP BTTVN FZPV XBOUTPNEU, CHNPSEL FUNE I OPX CHRN X SPOH K/TUTTEF I FSE **I LLOT JJIGPTT DPN CFTUVCVOUV CPPLT** 

2 61 JULIP JOHN UP TPV CE X FJE CVU+LFFQHFUJOHBOFSSPS **`6JN FPVUQPIWPOJOJFSSVQU** FOEOPJOULXJU 575' BOE 7 \$7067 PONZ4BTQCFSSZ2+ \$ + BVF TFBSD FE BOE U FSF JTTPN FU JOH **MLF U BUPOU F \$5& T.EF PGU JOHT** / ZESPSJECSFDJIEMURJ IUCT MILL GEFCIF PSH QDESN BM **GFFCTE BSV** 5FQ FN CFS

# I UN MCVUU FSF JTOP i Y!

**ILL 4 FN PVF BWY 5\$ EFVADFT BOE** H CPPU BOE QUU FN CBD LO PODE CPPLIFE

3 SFGPS HP BWDBE Z +XBT XPOEFSOH, GLUT BUBWOPTT, CW UP OTLEWA &' EFVFNPO OVBONG 7 CVOU! 61 BOLT

 $H$  ; FT JUT2155 $\frac{6}{10}$ . +BN **H**BITVN CHZPV NFBO) OPN F BT **VBO.MB CVU+X PVME OPU** SFIPN N FOE BT JUX JWO VIWIO B CPBU **WRBE PG- &' EFOFOEFODFT 61 PVH** U FTF EBZTU F TWAX EPX OT BSF N JON BMJUJITUIWU FSF \* BVF ZPV D FDLFE UP TFF JGZPV DBOI OE B i BLOBL 5OBQ #QQNBHF!

+BOPIVAHJFJGNZRVFTUPOJT CBTJD CVUN Z LOPX MEHF PG . OVY JTMN JFE + OTLBNAE 7 CVOLV TU/E.P UP N FTT BSPVCE X JJ N BL.OH NVTD +PQFOFE (JFGPYBOE USFE UP HP UP) N BMCVUUTBE U BU : PV VF FOBOWE \* 6625 1 OV / PEF CPS FO BODE TED SIZ BOE B\* 6625 **VFSTPOPG-BN JUPN JTCPU** BVB MACWE a 0 PX + BN LPP TTBSFFLP VIE LLE, CLESSEULL BVE +CEEO **OX CFF!** 

H AUTOVUBTOSBUD BTUFOMBOL / POLY 27 LPO PPL BLIZPVS TOFMMOH UZQOH ZPV KVTUN BEE B UZQP ) BN JAIOTUFBE PG) N BJM

3 HBN UELCHUP X SUF BCPPL JO NZTOBSFUNFBOE +EPTPNF **SFIFBSD POU FJOLFSOFUX I FO+BN** BU/ D& POBNET PSPU FSGFF XJ + *i* CE JJCBCG/MP DPCZU FXFCCBHF BOE OBTUF JUCLE . CSF1 k DF PONZ **MACUPO +VTVBNMZICFFE** 7 CVO<sub>V</sub> UP SFBE JUNBUFS TIU FSF BCFULFS XBZ +EPOUL BVF BOJOUFSOFU **DPOOFDJPOBULPN F VOWTT+VTF NZ GIPOF BOE U BUEBLEJT VFSZ FYOFOT.VF** 

**H** +BN OPUTVSF CVUXIBU+EP<br>
TTXIFO+OFFE UP TBVF SFTFBSD JT UP VIF 1 QFSBTTBWF X FCQBHF **GFBUVS XIJI TBVFTU FXIPME** OBHF BTJT BTB NI Ui MF U BUZPV DBOPGFOBULPNEX, U1 OF SBBCE, U X JWIMPPL MLF U F POMOF POF : PV DBO TBVF U FN BWIOPOF GPMEFSBTU FZ EP OPULB WE MPTF I MATTMLF XIFO ZPV TBVF JJX JJ PU FSCSPX TFST

**O** +CPVH UB/ DSPTPGU5VSGBDF MACLIPOTED POE LIBOE LISEE LP **.OTLBWIT CVOUV POUL 4UI BT BIX BZT** CFFOB GROUBIZE PGN. CF UP PX OB

**TVSGEDE EFWDE BGJFSTFFJOHUFBE +** BN I BAICH FOEMATT JITVET X JJ U F LPVD TDFFOORS IPGU0PX +RN **OVIMIOHN ZI BSPVILOGS/TLSRLJPO** 51 PVM + K/TUTFMWU JTPh BHBJD  $R1FA$ 

H 61 FTVSCENT TFSFTJTBOPU FS **TTLFUME PG TI FOUSTM G+SFDBWL DPSSFOLM ZPV CFFE BTOFDBMLFSOFM** 5FF U F DPN QBUCM ZN BLSY I FSF **I LLOT HU VC DPN MOVY TVSGEDF MOVY TVSGELF X LJ 5VQQPSLFE** & FWDFT BOE (FBU/SFT GFBU/SF **NBLSM** 

2MFBTF +IBVFUJTFSSPSBOE **HPPHM TPM/UPOT BF OPU** IFMACH +IBNF7CVOUV '7 OBCMF **IP DPSSED JOSPONENT ZPV I BVF I FME** CSPI FOORD BHFT +DBOUL YJJFVFO  $.$  D<sub>5</sub>7 $C$ **RQ** JD

**ILL SFOPS ZPV HP BIFBE BOE USZ**  $\overline{H}$ UP i YU FCSPLFOCBLIBHFT + **TVHHFTUU/SOOH Ph BIWPU FS SFOPTLIPSFT FYDFOLU FN BLOPOFT** & PBOVGEBUFBCE EPB SFGBLS+U DPVME CF TPN FU JOHNLE B22# PS **UZOP JOB SFOPT UPSZ UPP** 

2 H&FE/J&PTPGU6FBNTJO 7 CVOUV CVUULFFOT GFFI JOH  $\#$  $(Y$ , FFR

**LL 0 PUSFBWZ CVUBTPIWUPOU BU T** TPN FUNFTXPS T. TUP SEN PVE UF/ DEPTPGLIGERN TOPMESVOFES DPO H/ DEPTPGJaBOELEZBHBD

 $D=$  I BT CFFO  $D=6$  GPS ZFBST \* F I BT TFFOUFD OPIVIHZ DPN F BOE HP (SPN SFORGOHXBTI JOHN BD JOF TJ FE **I BSE ESIVETX JJ N VINIJN FUFST BOE** PTD.WATDPOFT MBZ.OH DBCWT UP TDBN.OH ) UPX FST I F TEPOF JU

# K47D+: 36AI

# <span id="page-60-0"></span>9 FCTJF **I LLOT ZBD UDWCHBN FT DPN DZCFS TI BEPX**

#### $2SDF$ 75& ) 1) 5UFBN 75& & EVENPOESX ECT.LE

 $$$  MSC  $\cdot$  $($  %  $($  #  $#$  $4 * $$  % %  $\mathfrak{L}$  $\%$  $# S$  $#$ !  $$1 \# \% !$  $$95$ &# \*% &  $+$  # %D%#% % ! %%! # %  $$ \%#$  & % %  $#8$  $\star$ # \$ !! \$969#!\$  $% \%$  #& \$  $\frac{6}{6}$  $*$  &  $\mathcal{R}_{\mathbf{z}}$  $%$  \$ #  $%$ %  $*$  &#  $\clubsuit$ % (#\$  $*$  #  $\%$  "&  $\%$ \$\$ %  $\frac{0}{0}$  $\mathbf{a}$ 

& POUHFUN FX SPOH U F Q MFM BSUJTHSFBU +K/TUGFFMU BULLUT **DBOBOWF PGN PSF 61 FD BSBDUFST** BOE U F CBDLHSPVOE BOE DVUJOT EPOUHFM: PV I BVF BN JAUGE PG CUBOE CUBOE GPVSDPIWPSN BLO TOSLFBOE DPIWPSPUFST+LITUF **GBLF SFLSP WITVENTLZMOHU BUHFUT** PONZ OF SINFT BT FVFSZPOF JT EPJOH JUBOE EPJOHJUOBEMZ \$ZU JT + NFBOQUAL CUPS CUBOETUDL UP JU 0 PUFVFOU F QTFVEP TDBOMOFT POUPON BLFTN F GFFMMLF JUCFIVECHT 51 PVFM OLHI UX BT BT GBS XI BUJUTX PSU NZ QBSBLFFUJT BT+XBTDPODFSOFE NFEJPDGF +

% +

**OWNZEE, UBOF FEMALLEE, LUGI, JT.JT** NPS PGUE TRN FX UN PS PWFS  $U$  F LPO' FOFN FTARCE `BILIPOA F 5PN F QFPQWFTBZU JT JT `POF  $5.H$ PGU F CETUYPINE TTJ PPMONBLOPSNEST PVULLES FOR HBW LP FURNEE 9 I.MULLEHEN F. TREFIOLE USEX CBD UP U F PMA CUO JOUF CEP DPOTPNAT JUGFFNT UPP N VD MLF TPN FPOF EFDEFE UP SFN BLF  $/$  FISP F X II 5L OPC IBTU F N B O D BSBDUFS +N FBOU FNBO DI BSBDJFSEPFT OPUFVFOI BVF B **OBNE IF JTTN QMZ5IBEPX OPS** OBN FE 51 BEPX 61 FONPUMOF

**IPOTJIUT PGZPV 51 BEPX XBL.CHVO** UP B SPCPUBOPDBVZOTF : PV EPOU HELLIP DBSE BOPVLILLE DI BSBD EST PS TUPS MOF 61 FSE, IT OPLI, CHIP CMM **ZPV.O +GZPV BE K/TLIPVLICPSLIF** NB7 FN PSCM IPON BTL CH TVSF **II.T.TU FHRNF (PSZPV)** 

**+I BVF CFFOUPMEUF HBN FJTMLF** 0.0 B B EFO CVU + OWEZFE U BLLD **II F BSDEF BOE JUEPFT OPUGFFMALF** UBULPNE 5FF CPSZPVSTFMG LLIOT XXX ZPVU/CF DPN XBLD!  $WO 1 E# * [9]$ 

1 L CBD LIP U JTHEN F 451 BEPX

4 L U F i STUU JOHU BUDPN FT UP N.CEIFSFJT5LOPCJUF **BSTBEF HBN F CVUPOBO, CLFCEP PS** 5 FHR DPOTP MART . O \* PX X.II BNWPVSIFD OPMPHZ BVBMBOM IP VTIPERZ DPVMEXENBLE JUCELLES UROUFPSHOBMLE ZEBSTBHPL 5VOOPTE OPX XELBVE PVSBOTXES 9 I BUMPPITIP N FIP CF BOMPX OVO **VFST-POPGB) BN FCPZ BEVBODF** HBN FNBZ CFK/TUX IBUZPVXFSF **MPL.CHGPS** 

 $- - 8, \frac{6}{6}$  + I BTBLBUBOBU BUX JWITMLE U SPVHI N PTUSPCPUT BOE DBOSVOBOE KVN Q MLF BOZ PU FSBSTBEF QWRIUPSN FS \* PX FVFS IF BNTP IBTIJTO JOKB **BCJAUFTU BUZPV X JWOFFE UP** DPN QWFUF FBD MFWFM6I FTF BSF OPU BVBUBCVA GSPN U F PVUTFUU PVH XIJ JIHPPE BTJJHJVFTZPVU BJ **GEFMOHPGOSPHSFTT.PO 1 OU F** TVSGED F U F HEN F OVEZ MPPLT TN QWI CVUPOOF ZPV I BVFN PSF BCMJFT JJCFDPN FTN PSF LSD Z : PV SVOGEPN POF T.EF PGU F TDGFFO UP UF PUFS LWOHBOZU JOHU BU NPWFTJOZPVSQBU 9 IFSFUF HBN FTI JOFT JT WAVF MEFT JHO 5PN F PGU F MFWFMT BSF TP USD ZBOE X FMWL U PVH UPVUXJU VBSZOH PCTUBOVA **UZGFT U BULUEPFT OPUHFUCPSICH** 

BGLFSU FUFOU NJOVUF PSUSZ 61 F

**MOVEMIU EN TEMMET DI BOHE JJVOUPP** 

TPN FU JOHGEPN UF CPULPN PSUPQ

MLF MFWFMTiMMOHXJU XBUFSPSMBWB

TPN FUN FT ZPV I BVF UP PVUSJO

61 FSF BSF UFN QPSBSZ X FBQPOT CPS ZPV UP VTF U FZ BNTP LFFQU F HBN F LOUFSFTUICH

+OU FUPQMFGUZPVXJWNTFFZPVS DIBSBDUFS\* 2 BOE 52 : PV LOPX XIBU\* 2 JT CVU52 JTXIBUZPV VTF **CPSTOFDBWL TP ZPV DBOUK/TUX JWZ** 5P PODF ZPV HFUZPVS51 JOPCJTUBST **QPX FSVQ ZPV X JWPOVZI BVF BT** NBOZTUBSTBTZPVIBNF52 VOLJMZPV **Q.D. VQBOPU FSN POTUFSESPQ** 

61 F PME TD PPMU SPX CBDL N FBOTU BUZPV X JWAGPCBCMZ GBJM ZPVSi STUHP BUFVFSZ NAVFM+UT UNF UP N FN PSJ F MAVFMARZPVUTBOE FOFN Z QBUJFSOT 7 ONLF PNETD PPM HBN FT XIFSF ZPV TUBSUGSPN UF CFHOOCH PGU F MAVEMZPV I BVF D FOLOPLOUT JU JI HEN F 61 F DI FOLO PLOUT BMTP TFSWF BTN JOU NBSUT XIFSFZPVDBOCVZTPNFPG

ZPVSTOFDBWK FBOPOT PSOPX FSVOT 61 FSF BSF BNTP T.EF BSFBT U BUZPV EPOUL BVF UP QWBZ CVUIBVF BIJHI SIL SFXBSELPLFNQUZPVXJJ 61 BUTBLE EPOUFYCFDUB MPUPG FYQWPSCHUFSFJTOUNVD 61F HEN FJT OG FULL MOFBS XI JO JT OPUB \$#& U JOH 61 F QBSBWBY TDSPMWOH O MAZITEZ EFO MPZZPVSTIJEMLIOPSEV PS OFFNTIV FMIN VEMICHE FOR BOLFTOPS HEN FJIEFIO UFMZBTUFQVQOSPN TPN F QGFULZ TU/COLOH CBDLHSPVCET

> 61 F TPV CEUSBOL JT HPPE MITUFO **IFSF I LLOT XXX ZPVU/CF DPN** XBUD ! W JWH&IH'S# GFFMOHBMW PSD FTUSBNBOE DI JOUVOF BUU FTBN F UNF #N CFOU BOE N PPEZ BOE SHIUPOEZTUPOB 61 F NAVFAN VT.D.JT BOPU FSLFULWERG TI CF.OHVOCFBU POTBWE BOE: BN BI BD JQ TPVOEJOH MITUFO **IFSF I LLOT XXX ZPVU/CF DPN** XBUD ! WO&V#KLPC%H KVTUSHIU

#### **GPSBOBDUPOQY&UGPSN FSMLFUJT**

6 FHBN FJTTI PSUUFZTBZ **I PVST CVUZPV DBOFYLFCE ZPVS** HBNF QWBZXJJ `GFBUTa BDBSSZ PVFS **GEPN TI PVFMLOHIU** 

#GFSBNWU BU+NVTUTBZU BUUJT TI PVFMLOUH U 61 F EFVFMPOFSTBSF XJJ PVUBEPVCUHFUJOHCFUJFSBT UN FHPFTCZ BOE +X JWCF LFFQOH NZ OFFOFST OFFME CPSU FJSOFYU **SFMBIF** 

**TUXPSJ GANAGELF! OP CVU+** XPVME EFIQIFMZVSHFZPV UP HFUJJ

# \* 1  $8 +$

# $\frac{9}{6}$  &, \$1 ( , \* ' & +

#MY%BOUFF #MY2POFTIV #CEZ) BSBZ **SJMSFSOLOH BVIFO**  $$PC\%$ \$SBO\$PHEBO  $%$  $O$  8 & RSFO  $R$  FCO  $\mathbb{T}$  / RD & FWO/ D21 FSTPO &PVH\$SVDF ' M BCFU - PTFQ ' SD/ FFFMM PO **BSZ %BN QCFMM** ) FPSHF 5N JJ  $*$  FOSZ & / JWT \* VHP 5VU FSMBOE  $.BD$ , PBP %BOUD P. PQFT  $.$  PI O# OESFXT  $.$  PI O/BNPO  $.$  PI O2SHHF . POBU BO2 FOBBS  $.6$ - FWD1 \$SFO  $E$  FF # NMTO  $F$  FP 2 RFTFO  $\cdot$  OEB<sub>2</sub> / BSL 51 VUUWFX PSU 0 PSN BO21 JWIDT

# 1 TTRS4. WESB 2BVM# CEESTPO 2BVM4FBEPWO 4.CP4BHVDD 4PC (JUHFSBNM 4PZ/ MDFS 5DPUJ/BD 5POZ8BSHIFTF **6BZWAS%POSPZ 6PN \$FMM**  $6PQZ$ 8 JODFOU, POBSE 8 PIMESS SBENTZ 9 JWAEN VPO\* BHFO

# $+18$  \$  $8$   $18 +$

**BMAYN PSP** 4POBME' JF  $\#$ . ':  $\#$  0 & 47 21 2' 5%  $LEE2S0FO$ ) MFCO\* FBUPO . PO. PVFNHTT (SBOL& OHFS) 4 BZN POE / DDBSJ Z & BO FM4 PIP (SUTVBO, FFVX FO 2FUFS5X FOU FM  $\#$  $QI$  P $QV$ %PP $QFS$ & BNA 4 F. ITI FNA

G/IWIDSDW N BHB JOF

) BMO6I PN QTPO **\$SBO-FMW** 4PCBMF ' JF / J BFM S/HFM ) MFCOO FMTPO & BAMF & HOBNWL  $EF91JFI$ FBF &BO2SJCFS

 $(MZE)$  5N  $JJ$ & RM 4 F. TI FM . BOf HSFO . JOEB 2 SOTFO 61 F DVSSFOUTLUF X BT DSFBUFE U BOLT UP \$G53E/ 7EF7D? 3@@FY%PNNBOE *YPORVES XIP UPPL POUF UBTL PG* DPN QWFUFMZ SFCVJVELOHU FTLUFBOE TDSCUT GEPN TDGBUD JOI JTPXOUN F

6 F 2 BL SFPO OBHE JT UP I FMO OBZ U F EPN BOBCE I PTUCH GFFT 61 F ZFBSMZ UBSHFUX BTRV.DLMZ SFBD FE U BOLTUP U PTF MILFE POUJIGBHF 61 FN POFZ BNTP IFMOTX.II IIF CFX N BMCHMTULIBLI+ **TFI MO** 

5FVFSENQFPQWFIBVFBTLFEGPSB2BZ2BM **TJOHN EPOBUPO POUPO TP +VF BEEFE B** CVUPOUP U F SHI UTJEF PGU F X FCTJF

4:9 F: 3@ KAGFA 3>F: AE7 I: AM17 GE76 (3FD7A@3@6 F. 7 (3K) 3>4GFFA@  $IFBA - FAB$ 

 $: F\!F\!B\!E$   $\parallel$   $\parallel$   $\parallel$   $B\!3F\!T\!YA@5A?$  $8G \gg 5$ :  $27$  ?  $393L$ :  $@7$ 

: FFBE B3KB3>? 7 DA@@7FG5=7D

: FFBE 6A@AD4AJAD9D75GDD@9  $?$  A  $Q$   $E$ :  $\star$  6 A  $Q$   $E$ : A  $Q$ 

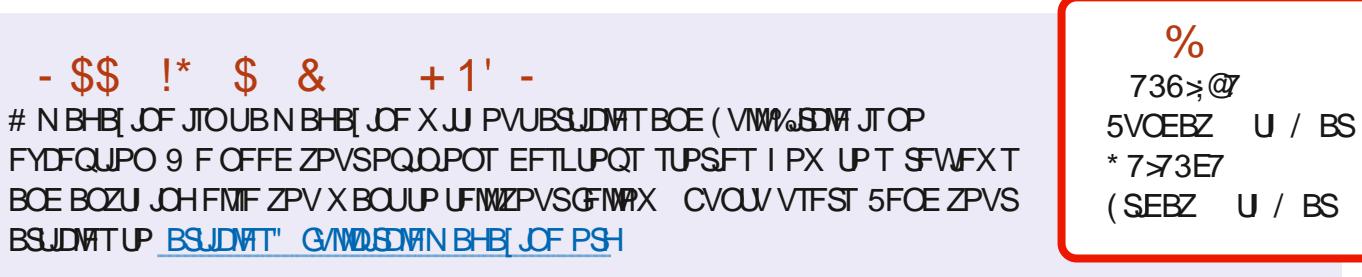

9 F BSF BIX BZT IWPLICH CPSOFX BSUDWIT UP JODWIEF JO (VIWW SDWF (PSI FINQ BOE BEVILIF CIVIBITE) TFFUF'N 5:3> G>>:D5>7+FK>7 G67 IULQ CUMZIOENXSUICH

 $\frac{1}{8}$ , \*

5FOE ZPVS5A? ? 7 @FEPS. JOVY FYOFSFODFTUP INFUFST GAMMASDINTN BHBJ JOF PSH \* BEEX BSF TPGLX BSF D7H71 ETIPVME OF TFOULD SFWFXT" GAMMASDWFN BHBJ LOF PSH ) G7EF; A @ CPS3 # TI PVME HP UP RVFTUPOT" GAMMASDWFN BHB JCF PSH 7E=FAB TO SFFOTTI PVME OF FN BUTE UP N JID" GAMMASOMEN BHB OF PSH PSZPV DBOWIJUPVSEF7 WB G/WINDIWIN BHB JOF PSH

1 VSU BO THP UP YBOPODBMU F N BOZ **LEBOTTBUPOUFBN TBSPVCE UFXPSTE**  $BCE$ ,:  $ADEF \oslash \simeq EGPSU F \%$  MPHP

 $\frac{9}{6}$ 

 $736 \times T$ 

 $7FF$ ;  $@$   $G\gg$  ;  $D57$  %393L;  $@$ 

# ADF: 7  $G \gg |D57 / 77 = X & 87$  E

: PVDBOLFFQVQUPEBUFXJJUF9FFLMZ0FXTVTJOHUF455 GFFE I ULQ G/WOLSDWFN BHBI JOF PSH GFFE OPEDBTU

1 S. GZPV SE PVLJBOE BOPVLJZPV DBOHELJLJE 9 FELMIO EXTWB 5ULD FS4BEJP #CESPJE JI 5 XFC I ULQ XXX TULDI FSDPN TILE SFIE TUCS

BOEWB6VOF-OBUILLO, UVOFJODPN SBEJP (VIWM/SDWF 9 FFLMZ 0 FX T Q

(- AD? 3F / PTUFEJUPOTIBNF BMOLUP UFFONCIME PO U BUJTVF TEPX OWNBE OBHF + GZPV I BVF BOZ OSPOWINTX JU UFFONCIM FN BMN PCMT" GAMMAEDWIN BHB JOF PSH

**!EEGG ; PV DBO SFBE (VIWI%SDIVE POWDF WB HTW** I ULQ JITVV DPN GAMMASDWAN BHB JOF 2 WHBTF TI BSF BOE SBUF (% BT JUI FIQT UP TO SFBE UF XPSE BOPVU (% BOE 7 CVOU)

% (, \* ' & | ULQT XXX QBUSFPOLPN G/MADEDWEN BHB JOF

 $G\gg$ :  $L557$ , 73?

6:FAD 4POOF 6VDLFS SPOOF" GAMMASDWAN BHB JOF PSH

/ 74? 3FF7D BEN JO" GAMMASDWAN BHBJ JOF PSH

6; F; @ (DAA8D736; @ / JF-FOOFEZ ) PSE %BN QCFIWM4 PCFSU 1 ST.OP PTI \* FSLFMSFSJ. FSSFE. N & ZFSBOE'N JZI) POZFS